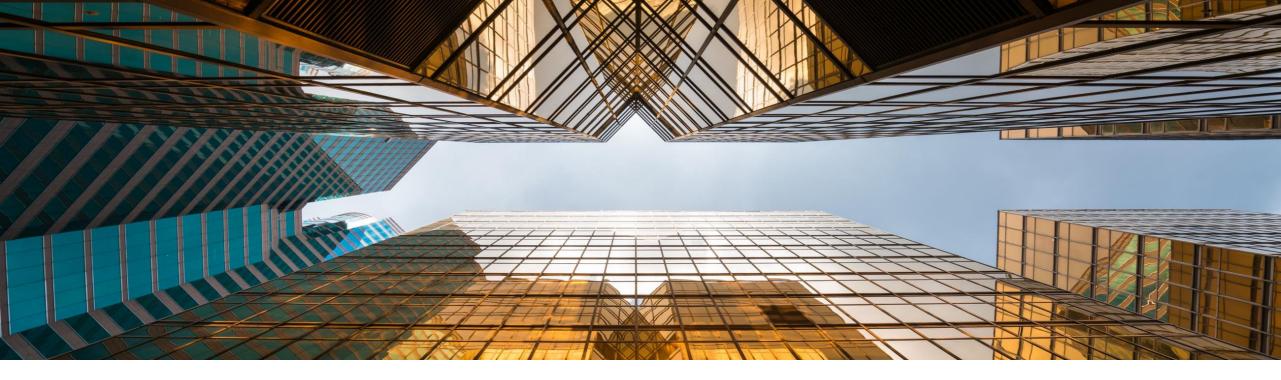

## SAP Business One 10.0 Release Highlights

Global Partner Enablement, SAP Business One July, 2022

PUBLIC

Note to Customers, Partners, and Others

This material may not be published on other platforms or websites outside SAP. Please note the copyright "*No part of this publication may be reproduced or transmitted in any form or for any purpose without the express permission of SAP SE...*". To reference the latest material please use this <u>link</u>.

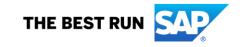

## Legal disclaimer

The information in this presentation is confidential and proprietary to SAP and may not be disclosed without the permission of SAP. This presentation is not subject to your license agreement or any other service or subscription agreement with SAP. SAP has no obligation to pursue any course of business outlined in this document or any related presentation, or to develop or release any functionality mentioned therein. This document, or any related presentation and SAP's strategy and possible future developments, products and or platforms directions and functionality are all subject to change and may be changed by SAP at any time for any reason without notice. The information in this document is not a commitment, promise or legal obligation to deliver any material, code or functionality. This document is provided without a warranty of any kind, either express or implied, including but not limited to, the implied warranties of merchantability, fitness for a particular purpose, or non-infringement. This document is for informational purposes and may not be incorporated into a contract. SAP assumes no responsibility for errors or omissions in this document, except if such damages were caused by SAP's willful misconduct or gross negligence.

All forward-looking statements are subject to various risks and uncertainties that could cause actual results to differ materially from expectations. Readers are cautioned not to place undue reliance on these forward-looking statements, which speak only as of their dates, and they should not be relied upon in making purchasing decisions.

## SAP Business One 10.0 Enhancements (1/3)

- SAP Note 2826255 Central Note for SAP Business One 10.0
- SAP Note <u>2826199</u> Central Note for SAP Business One 10.0, version for SAP HANA
- Learn about the Web Client here
- For latest features check the <u>What's New</u> document
- SAP Business One <u>YouTube</u>

### Web Client

| Web Client for SAP Business One                                  | MS Teams - Access Web Client List View & Detailed View |
|------------------------------------------------------------------|--------------------------------------------------------|
| Web Client – Enhance Delivered Objects                           | MS Teams - Access Dashboards & Charts                  |
| Web Client – Support Message Preferences                         | Web Client - Extensibility Support                     |
| Web Client - Enhancements in Outgoing SnB/Bin Location Selection | Web Client - Configuration App                         |
| Web Client - Support BP Catalog Number                           | Web Client - Support Goods Return & A/P Credit Memo    |
| Web Client - Support Purchase Quotation & Purchase Order         | Web Client - Support Alternative Items                 |
| Web Client - Service Module                                      | Web Client - Support Goods Issue                       |
| Web Client - Support Goods Receipt PO & A/P Invoice              | Web Client - Support Journal Entry                     |
| Web Client - Support Payments                                    | Web Client - Support Equipment Card                    |
| Web Client - Time Sheet                                          | Web Client - Support Approval Process for Approvers    |
| Web Client - User-Defined Queries (UDQs)                         | Web Client - Extensibility Enhancements                |
| Web Client - Analytics Enhancements                              | Web Client - Outlook 365 Integration Enhancements      |
| Web Client - Outlook 365 Enhancements                            |                                                        |

## SAP Business One 10.0 Enhancements (2/3)

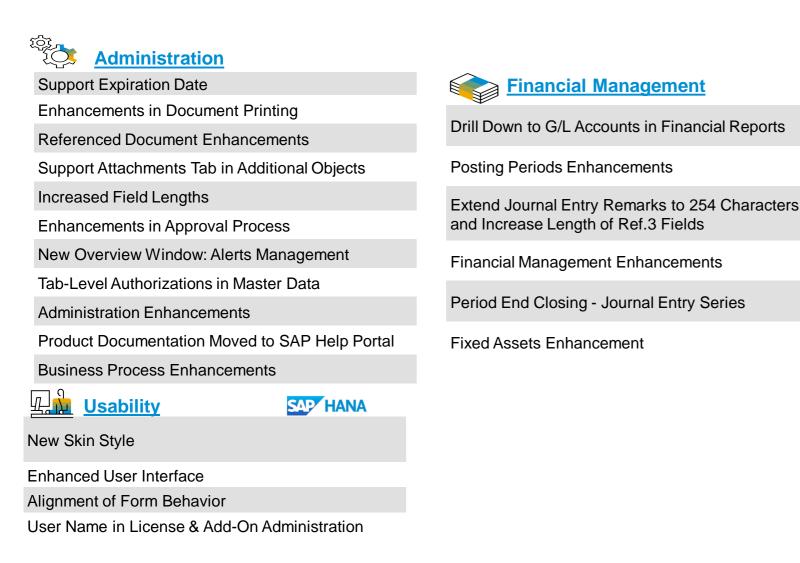

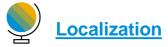

New UK (Brexit) Localization

EU - One Stop Shop Enhancement

Mexico - Electronic Invoice CFDI 4.0 - eDoc

India Localization Enhancements

Japan - Qualified Invoice Method

Argentina - Withholding Tax (Perception) in the Automatic Credit Memo

## SAP Business One 10.0 Enhancements (3/3)

Sales | Purchasing | Service

**Backorder Report Enhancements** 

Printing Service Calls & Contracts

Hide Blank Lines in Addresses

Add Button Extended in Marketing Documents

Enhanced Open Items List Report

EU PEPPOL E-Invoicing

Sales | Purchasing | Service Enhancements

SAP Business One Sales and Service Mobile Apps

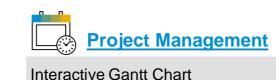

### Inventory | Distribution

Serial & Batch Numbers Management

Ability to change UoM Group of an item

### Production

Bill of Materials (BoM) Description Enhancements

Drill Down from BoM to Item Master Data

Production Enhancements

Platform | Extensibility

Service Layer Enabled for Microsoft SQL Server

Service Layer Configuration UI

Service Layer Configuration UI

Formatted Search Supports Multiple Triggers

Extend UDF Support to Additional Objects

Microsoft Office 365 Integration

64-bit Support Only

GateKeeper (Browser Access) Service

DI API | Service Layer | Platform | Integration

Framework Enhancements

**Extensibility Enhancements** 

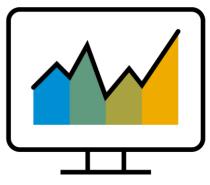

# Web Client

# SAP Business One 10.0 (MS SQL)PL02 UpdateSAP Business One 10.0, version for SAP HANA

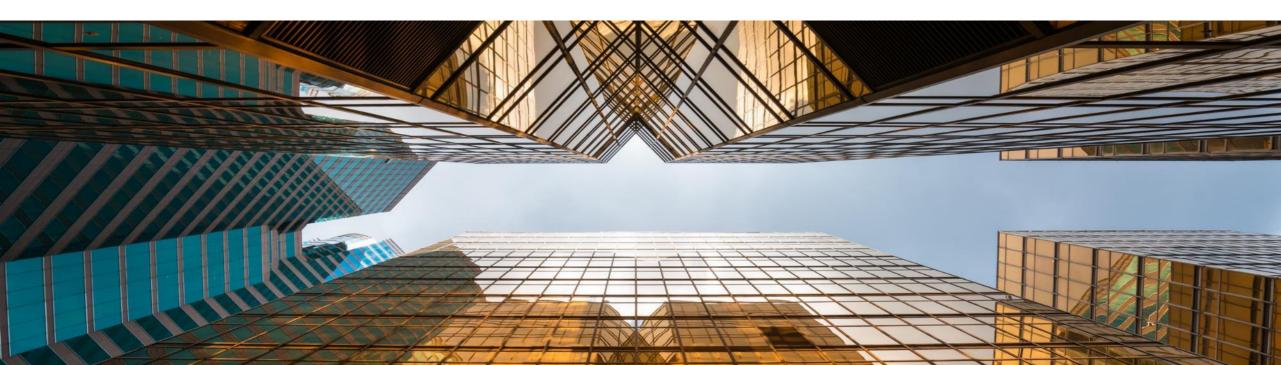

## Web Client for SAP Business One

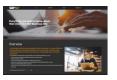

### Learn about the Web Client here

For latest features check the What's New document

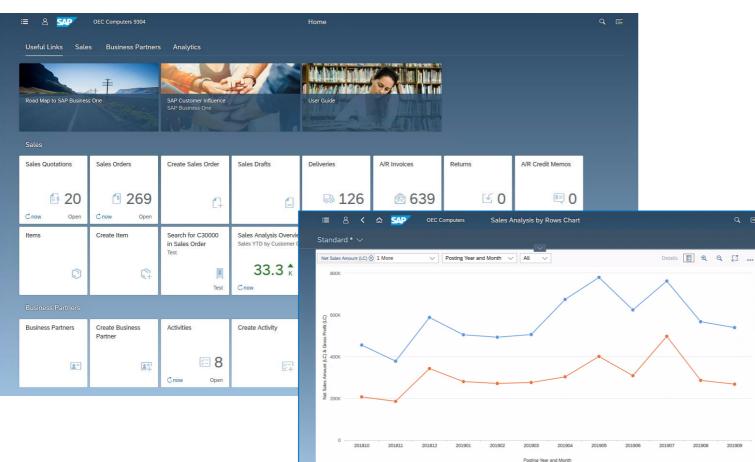

### PL02 Update

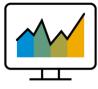

- The Web Client\* is based on SAP Fiori design principles encapsulating SAP Business One core processes and business logic alongside an advanced user experience
- Focused on creation, processing and updating of Sales Quotations, Sales Orders, A/R Deliveries, and A/R Invoices (PL01)
- List views for purchasing documents (PL02)
- Supports creation and update of Items, Business Partners, and Activities
- The Web Client provides some sophisticated analytic charting capabilities
- For optimized user experience launch the Web Client in either a desktop computer or tablet, using the Google Chrome or Firefox web browser. The Web Client can also be launched directly from the regular SAP Business One desktop application.

\* The Web Client delivered with SAP Business One 10.0 PL02 is supported by all SAP Business One localizations. Brazil and India in view mode only.

## Web Client for SAP Business One

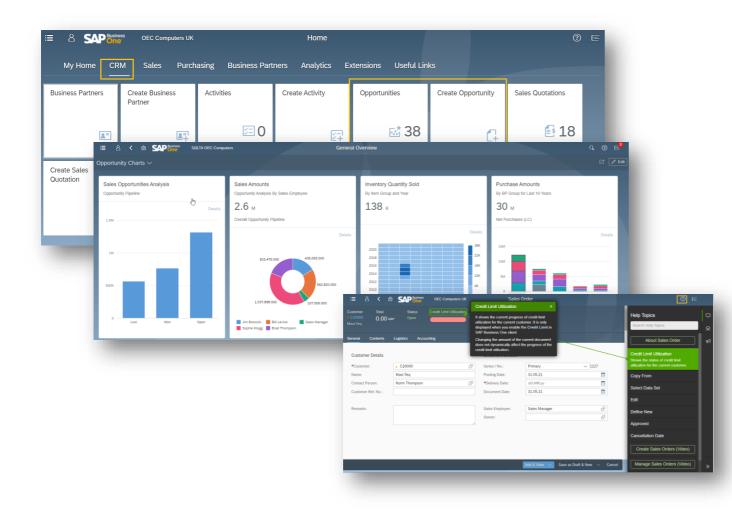

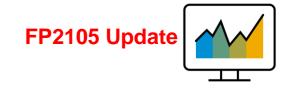

- Enhance delivered objects (Business Partner, Items, Activity, Sales Quotation, Sales Order, Delivery, and Invoice)
- Extend sales support (Return, A/R Credit Memo, and A/R Reserve invoice)
- Support of outgoing serial and batch numbers/bin location selection
- Extend localization support
- Support CRM
- Enhance Analytical capabilities
- Support Microsoft 365 (Excel)
- Extensibility support (URL mashup, Fiori/HTML5 app support)
- Web Assistant Adoption

## Web Client - Enhance Delivered Objects

### OEC Computers SAD 合 Business Partner Business Partner C20000 Related Activities[1] Create Activity Create Sales Order BP Catalog Number New Remove Dunlicate Checks General Inf Account Balance 740,330.94 \$ 1,668,574.89\$ 162,332.66\$ 1,168.65 \$ Contact Person Address Payment Terms Payment Run Accounting ~ Propertie Currency SAD OEC Comp Manage Opportunities Display Cur My Open Opportunities \* $\sim$ Basic Info Search -SICURRENT USE ... R Series: Adapt Filter \*Code Name: Opportunity (0 / 38) Create Set as Won Set as Lost 0 m Foreign Nan - Business Partner Code Opportunity No. Rusiness Partner Name Contact Person Sales Employee / Buye Start Date Closing 96 Business P > C7000 Aquent System Troy Brown Sophie Klogg 12/06/2013 20.000 % \$ 00.888,88 Group: 67 > C60000 SG Electronic Eric Alexande Sophie Klog 11/06/201 20.000 % 50.000.00 \$ Federal Tax 66 SAD OFC Computer Manage A/R Credit Memos 65 Currency: All Sales Credit Memos $\sim$ 6/ 57 Preference Search Posting Date 55 Sales Emplo 54 53 Sales Employe User Signature: Adapt Filters Go 52 50 - © 🖻 🖩 着 49 A/R Credit Memos (1 / 12) Create ancel Preview 48 Document No. Customer Name Posting Date Due Date Document Total = Customer Code 12 >C23900 08/15/2021 08/15/2021 558.20 \$ Closed Parameter Technology 11 > C23900 Parameter Technology 08/15/2021 08/15/2021 558.20 \$ Closed 10 > C23900 Parameter Technolog 08/15/2021 08/15/2021 558.20 \$ Open 9 > C30000 10/07/2013 10/07/2013 15 560 94 \$ Closed Microchips > C70000 06/18/2013 06/18/2013 7,000.00 \$ Closed Aquent Systems > C40000 7.493.75 \$ Closed Earthshaker Corporation 02/07/2013 02/07/2013 > C40000 Earthshaker Corporation 11/06/2012 11/06/2012 1,635.00 \$ Closed 6 5 > C42000 Mashina Corporatio 09/23/2012 09/23/2012 596.25 \$ Closed 4 > C60000 SG Electronics 07/08/2012 07/08/2012 1.950.00 \$ Closed 38.410.69 \$

### FP2108 Update

- **Business Partner Master Data Support** Checks balance for customers
- Additional fields and columns are added to the Opportunities list view for more flexible and efficient filtering options
- Cancelling A/R Credit Memo via list view is supported
- Enable upload BP image using camera

>

>

>

>

## **Web Client - Enhance Delivered Objects**

### Hide Reset Sales Quotation: Create Sale Create Sales Orde Create A/R Reserve Create Delivery Sales Order SAP Q () E My Home all 23 is assigned to yo November 21, 2021 A/R Invoices ales Quotation reate Sales Orde les Analysis by Rows Overvie siness Partner 21:29 TD by Customer Group 53 257 0 18 No Det 2= Sales & Purchasis eate A/R Credit Maxi-Teq 22:2 OEC Compute Manage Business Partners Q (?) F Business Partner Addresses BP Cod Adapt Filters Go Business Partners (0 / 63) 1 link\_groupe Purchase Order := p Address Type (Address) \_ Address ID (Address) Purchase Order 1255 BP Code: C2000 Bill To Bill To Shin To Shin to 30 506 21 1 V BP Code: C23 Bill To Bill To General Ship T East WH Ship To Main WH Details Ship To Product ↑ ↓ 🗑 ⊚ West WH ✓ BP Code: C2500 Unit Price Discount % Price After Discount Tax Cod Gross Price Total (LC) Whs Item No Item Description Bill To Bill to 7 000 15.00 \$ 0.000 99 15.00 \$ 16.24 \$ 105.00 \$ eMon 4029 Printer Power Suppl NY Ship To Ship To 8.000 112.50 \$ 0.000 9 112.50 \$ NY 121.78\$ 900.00 \$ 01 V BP Code: C26 121.78 \$ 20,000 112.50 \$ 0.000 99 112.50 \$ NY 2.250.00 \$ Bill To Bill to 14 000 7.50 \$ 0.000 9 7.50 \$ NY 8.12\$ 105.00 \$ LM402 LeMon 4029 Ship To Ship To L.305.00 \$ NY 1,412.66\$ 19.000 1,305.00 \$ 0.000 % 24,795.00 \$ ✓ BP Code: C30000 3 75 \$ 4.06.5 MRP Child? 7 000 0.000 9 3.75\$ NY 26.25 \$ 01 Bill To Bill To Ship T East Coas Ship To Ship To Ship To West Coast

- Support "Reset" in Home Page Groups
- You can re-position rows in Sales & Purchasing Documents in "Create" mode, and in "Edit" mode in Quotations and Orders
- Serial/Batch and Bin Location Auto-Allocation For Outbound Transaction
- The "Notification Center" is enhanced to display notifications when a service call is assigned to you as a user or as a technician
- Service Calls list view is enhanced to support "close" and "reopen" of single/multiple service calls and the filter bar is enriched with additional fields
- "Business Partner Addresses" view is added to the Manage Business Partners list view
- Business Card scanning is supported
- List views support copying only part of the document rows to target document
- Draft watermark is supported for draft preview

## Web Client - Enhance Delivered Objects

| :                                                                                                    | : 8 < 6                  |                                                    | С                                          | ard Scanner                 |                                                    |                                            | Q. (?) E                                        | 3                                        |                     |
|----------------------------------------------------------------------------------------------------|--------------------------|----------------------------------------------------|--------------------------------------------|-----------------------------|----------------------------------------------------|--------------------------------------------|-------------------------------------------------|------------------------------------------|---------------------|
| Seri                                                                                                    |                          | Vendor<br>Manual                                   |                                            |                             |                                                    |                                            | ~                                               | -                                        |                     |
| *Co<br>Add                                                                                                    | de:<br>ress Type:        | Ship To                                            |                                            | Scan                        | & Add BP                                           |                                            | ~                                               |                                          |                     |
| Image: Second Second | A/R Invoi                | Edit New Canc                                      | el Duplicate New Ar                        | tivity Relationship Maj     | Q @ E<br>> Views ∽ [c]                             |                                            |                                                 | 1                                        |                     |
| Attachments(1)                                                                                                    | ≔ & SAP***<br>< tners Pa |                                                    |                                            | nsactions Accountin         | Home<br>g Service Huma                             | n Resources Analytic                       | cs Administration                               | Extensions Usef                          | Q (?) E<br>ul Lin Ý |
| Warrenty_2022.txt<br>Source Path: C:\Users\UAT6\Desktop<br>Target Path: C:\Users\UAT6\Desktop\                                                                                                    | Incoming Payments        | Create Incoming<br>Payment for<br>Business Partner | Create Incoming<br>Payment for<br>Accounts | Outgoing Payments           | Create Outgoing<br>Payment for<br>Business Partner | Create Outgoing<br>Payment for<br>Accounts | Incoming &<br>Outgoing Payment<br>Drafts<br>S 1 | Outgoing Payments<br>in Approval Process |                     |
|                                                                                                    | Item Management          | Create Item                                        | Alternative Items                          | Business Partner            |                                                    |                                            | Citi                                            |                                          |                     |
|                                                                                                    | ٥                        | Q                                                  | "×.                                        | Catalog Numbers             |                                                    |                                            |                                                 |                                          |                     |
|                                                                                                    | Inventory Transactio     | ns<br>Create Goods Issue                           | Inventory<br>Transactions Draft            | Docs in Approval<br>Process | Approval Decision                                  |                                            |                                                 |                                          |                     |
|                                                                                                    |                          |                                                    |                                            | 60                          | 0.0                                                |                                            |                                                 |                                          |                     |

- Relationship Map is enhanced to support additional objects, e.g. Payments
- Attachment Management is added to marketing documents
- Support Bar Code
- Business Card scanning is available for vendors
- Incoming & Outgoing Payments are enhanced to support Bank Charges, Invoice + Payment, Checks and Credit Cards payment means, and payment drafts
- Notification Center is enhanced to push notifications for scheduled service calls according to service call's priority

## Web Client - Support Message Preferences

|          |                                            |           | Settings       |                                                                                       |         |             |
|----------|--------------------------------------------|-----------|----------------|---------------------------------------------------------------------------------------|---------|-------------|
| õ        | User Account<br>Jayson Butler              | Messa     | ge Preferences | 5                                                                                     |         |             |
| ÷        | Appearance<br>SAP Belize Plus              | Area      | AppName        | Message Text                                                                          | Display | Answer      |
| 俞        | Home Page                                  | Sales and | Sales Order    | Do you want to update the existing table rows with the new delivery date?             | YES O   | Yes 🗸       |
|          | Language & Region<br>EN   Time Format: 24H | Sales and | Purchase Order | Do you want to create a reference<br>between the original and duplicate<br>documents? | () NO   | Yes 🗸       |
| (√)<br>× | Message Preferences                        |           |                |                                                                                       |         | No          |
|          | User Activities                            |           |                |                                                                                       |         |             |
| E        | Notifications                              |           |                |                                                                                       |         |             |
| ŶŶŶ      | generalSettings                            |           |                |                                                                                       |         |             |
|          |                                            |           |                |                                                                                       |         |             |
|          |                                            |           |                |                                                                                       |         |             |
|          |                                            |           |                |                                                                                       |         | Save Cancel |

### FP2108 Update

- Message Preferences form is added to Settings section under the user area, enabling users to review their message preferences and change it as required:
  - Display a message that is currently not display
  - Change the answer to be applied in case a message is not displayed
- The settings done on the Web client apply to the same messages on the regular client and vice versa

## Web Client - Enhancements in Outgoing SnB/Bin Location Selection

| Document Row:            | 1                  |                 | Quantity              | /:              |           |                                              | 6.000                                    |                                                                                                    |                      |                                                                                                   |                                                                                                    |
|--------------------------|--------------------|-----------------|-----------------------|-----------------|-----------|----------------------------------------------|------------------------------------------|----------------------------------------------------------------------------------------------------|----------------------|---------------------------------------------------------------------------------------------------|----------------------------------------------------------------------------------------------------|
| tem No.:                 | > S10000           |                 | Allocate              | ed Total:       |           |                                              | 6.000                                    |                                                                                                    |                      |                                                                                                   |                                                                                                    |
| tem Description:         | Server Point 10000 |                 |                       |                 |           |                                              |                                          |                                                                                                    |                      |                                                                                                   |                                                                                                    |
| Varehouse Code:          | 01                 |                 |                       |                 |           |                                              |                                          |                                                                                                    |                      |                                                                                                   |                                                                                                    |
|                          |                    |                 |                       |                 |           |                                              |                                          |                                                                                                    |                      |                                                                                                   |                                                                                                    |
|                          |                    |                 |                       |                 |           |                                              | ۲                                        |                                                                                                    |                      |                                                                                                   |                                                                                                    |
| Serial Number            | Admission Date     | Expiration Date | Lot Number            | Mfr. Serial No. | Status    | System Num                                   |                                          |                                                                                                    |                      |                                                                                                   |                                                                                                    |
| ✓ S1-000186              | 03/06/2011         |                 |                       |                 | Available | 186                                          |                                          |                                                                                                    |                      |                                                                                                   |                                                                                                    |
| ✓ S1-000187              | 03/06/2011         |                 |                       |                 | Available | 187                                          |                                          |                                                                                                    |                      | Q @ (                                                                                             | _ <mark>3</mark>                                                                                                    |
| ✓ S1-000188              | 03/06/2011         |                 |                       |                 | Available | 188                                          |                                          |                                                                                                    |                      |                                                                                                   |                                                                                                    |
| S1-000189                | 03/06/2011         |                 |                       |                 | Available | 189                                          |                                          |                                                                                                    |                      | Copy From                                                                                         |                                                                                                    |
| ✓ S1-000190              | 03/06/2011         |                 |                       |                 | Available | 190                                          |                                          |                                                                                                    |                      |                                                                                                   |                                                                                                    |
| ✓ S1-000191              | 03/06/2011         |                 |                       |                 | Available | 191                                          |                                          |                                                                                                    |                      |                                                                                                   |                                                                                                    |
| S1-000192                | 03/06/2011         |                 |                       |                 | Available | 192                                          |                                          |                                                                                                    |                      |                                                                                                   |                                                                                                    |
| S1-000193                | 03/06/2011         |                 |                       |                 | Available | 193                                          |                                          |                                                                                                    |                      |                                                                                                   |                                                                                                    |
| S1-000194                | 03/06/2011         |                 |                       |                 | Available | 194                                          |                                          |                                                                                                    |                      | ~                                                                                                 |                                                                                                    |
| 01000104                 |                    |                 |                       |                 |           |                                              |                                          |                                                                                                    |                      |                                                                                                   |                                                                                                    |
|                          | 03/06/2011         |                 |                       |                 | Available | 195<br>Auto Sel                              | ect OK Canc                              | al                                                                                                    | Duallasta            | Come Donte 🚊 🛱                                                                                    |                                                                                                    |
|                          |                    | Item No.        | Item Description      | n               | Quantity  | Auto. Sel<br>Unit Price                      | Total                                    | . (LC) Whse                                                                                                    | Duplicate<br>UoM Coc | de Batch/Serial Numbers                                                                           |                                                                                                    |
|                          | #<br>1             | > S10000        | Server Point 1        |                 |           | Auto. Sel                                    |                                          | . (LC) Whse                                                                                                    | UoM Coo              | de Batch/Serial Numbers                                                                           |                                                                                                    |
|                          |                    | > S10000        |                       |                 | Quantity  | Auto. Sel<br>Unit Price                      | Total                                    | . (LC) Whse<br>00 \$ 01<br>Batch/Serial Nu                                                                                                    | UoM Coo              | Batch/Serial Numbers                                                                              |                                                                                                    |
|                          | #<br>1             | > S10000        | Server Point 1        |                 | Quantity  | Auto. Sel<br>Unit Price                      | Total                                    | . (LC) Whse<br>00 \$ 01<br>Batch/Serial Nu<br>51-000186                                                                                                    | UoM Coo              | Batch/Serial Numbers                                                                              |                                                                                                    |
|                          | #<br>1             | > S10000        | Server Point 1        |                 | Quantity  | Auto. Sel<br>Unit Price                      | Total                                    | . (LC) Whse<br>0 \$ 01<br>Batch/Serial Nur<br>\$1-000186<br>\$1-000187                                                                                                    | UoM Coo              | e Batch/Serial Numbers<br>51                                                                      |                                                                                                    |
|                          | . #<br>. 1<br>. 2  | > \$10000       | Server Point 1        |                 | Quantity  | Auto. Sel<br>Unit Price                      | Total                                    | (LC) Whse<br>0 \$ 01<br>Batch/Serial Nu<br><b>51</b> -000187<br><b>51</b> -000188                                                                                                    | UoM Coo              | Batch/Serial Numbers                                                                              | 9 9999999                                                                                                    |
|                          | #<br>1             | > \$10000       | Server Point 1        |                 | Quantity  | Auto. Sel<br>Unit Price                      | Total                                    | . (LC) Whse<br>0 \$ 01<br>Batch/Serial Nur<br>\$1-000186<br>\$1-000187                                                                                                    | UoM Coo              | Batch/Serial Numbers<br>51 CP<br>System Number<br>186<br>187<br>188                               | S SURVIVO                                                                                                    |
|                          | . #<br>. 1<br>. 2  | > \$10000       | 다 Server Point 1<br>라 |                 | Quantity  | Auto. Sel<br>Unit Price                      | Total                                    | A           (LC)         Whse           0 \$         01           Batch/Serial Nu           S1-000186           S1-000188           S1-000189                                                                                                    | UoM Coo              | e Batch/Serial Numbers<br>51 67<br>System Number<br>186<br>187<br>188<br>189                      |                                                                                                    |
|                          | Freight Cl         | > \$10000       | 다 Server Point 1<br>라 | 0000            | Quantity  | Auto, Sel<br>Unit Price<br>2,760.00 \$       | Total<br>16,560.0                        | (LC) Whse<br>0 \$ 01<br>Batch/Serial Nu<br>\$1-000186<br>\$1-000188<br>\$1-000189<br>\$1-000190                                                                                                    | UoM Coo              | e Batch/Serial Numbers<br>51 07<br>System Number<br>186<br>187<br>188<br>189<br>190               | 9                                                                                                    |
|                          | Freight Cl         | > \$10000       | 다 Server Point 1<br>라 | 0000            | Quantity  | Auto, Sel<br>Unit Price<br>2,760.00 \$       | Total<br>16,560.0<br>Distrib. Me         | (LC) Whee<br>(LC) Whee<br>(LC) Whee | UoM Coo              | Batch/Serial Numbers                                                                              | SWAWA                                                                                                    |
|                          | Freight CP         | > \$10000       | 다 Server Point 1<br>라 | 0000            | Quantity  | Auto, Sel<br>Unit Price<br>2,760.00 \$       | Total<br>16,560.0<br>Distrib. Me         | (LC) Whee<br>0 \$ 01<br>Batch/Serial Nu<br>\$1-000186<br>\$1-000187<br>\$1-000188<br>\$1-000189<br>\$1-000189<br>\$1-000190<br>\$1-000191<br>\$1-000192                                                                                                    | UoM Coo              | e Batch/Serial Numbers<br>51 07<br>System Number<br>186<br>187<br>188<br>189<br>190<br>191<br>192 | 9<br>900000                                                                                                    |
|                          | Freight CP         | > \$10000       | 다 Server Point 1<br>라 | 0000            | Quantity  | Luto. Set<br>Unit Price<br>2,760.00 \$       | Total<br>16,560.0<br>Distrib. Me<br>Ro v | (LC) Whise<br>0 \$ 01<br>Batch/Serial Nuu<br>\$1-000186<br>\$1-000187<br>\$1-000189<br>\$1-000189<br>\$1-000190<br>\$1-000191<br>\$1-000192<br>\$1-000193                                                                                                    | UoM Coo              | Batch/Serial Numbers                                                                              |                                                                                                    |
|                          | Freight CP         | > \$10000       | 다 Server Point 1<br>라 | 0000            | Quantity  | Auto. Sel       Unit Price       2,760.00 \$ | Total<br>16,560.0<br>Distrib. Me<br>Ro V | (LC) Whise<br>o \$ 01<br>Batch/Serial Nur<br>\$1-000186<br>\$1-000187<br>\$1-000188<br>\$1-000189<br>\$1-000190<br>\$1-000191<br>\$1-000193<br>\$1-000194<br>\$1-000195<br>\$1-000196                                                                                                    | UoM Coo              | Batch/Serial Numbers                                                                              |                                                                                                    |
| □ 51-000195<br>51-000195 | Freight CP         | > \$10000       | 다 Server Point 1<br>라 | 0000            | Quantity  | Luto. Set<br>Unit Price<br>2,760.00 \$       | Total<br>16,560.0<br>Distrib. Me<br>Ro V | (LC) Whise<br>0 \$ 01<br>Batch/Serial Nuu<br>\$1-001166<br>\$1-000186<br>\$1-000189<br>\$1-000189<br>\$1-000190<br>\$1-000191<br>\$1-000192<br>\$1-000193<br>\$1-000194<br>\$1-000195                                                                                                    | UoM Coo              | Batch/Serial Numbers                                                                              | NAME OF THE OWNER OF THE OWNER OWNER OF THE OWNER OWNER OWNER OWNER OWNER OWNER OWNER OWNER OWNER OWNER OWNER OWNER OWNER OWNER OWNER OWNER OWNER OWNER OWNER OWNER OWNER OWNER OWNER OWNER OWNER OWNER OWNER OWNER OWNER OWNER OWN |

 Auto select button is added to lists of bin locations and serial and batch numbers selection to increase efficiency

FP2108 Update

 The Batch/Serial Numbers and Bin Location columns are editable, enabling the user to start typing directly the required value and the auto-suggest feature lists the most suitable values accordingly

## Web Client - Support BP Catalog Number

| iness Partner C20000                                     | <pre></pre>                           | Edit Ne                                                                                                    | w Remove Duplicate I                                                                                                    | Related Activities[1] Create Activity                                                                                                    | Create Sales Order BP Catalog Number                                                                          | rs              |                                  |                     |
|----------------------------------------------------------|---------------------------------------|----------------------------------------------------------------------------------------------------|----------------------------------------------------------------------------------------------------|----------------------------------------------------------------------------------------------------|----------------------------------------------------------------------------------------------------|-----------------|----------------------------------|---------------------|
| General Info Account Ba<br>Customer 1,668,5              | alance Deliveries<br>574.89\$ 162,332 |                                                                                                    | lers Checks<br>13,192.94 \$ 1,16                                                                                                    | Credit Limit Utilization                                                                                                    |                                                                                                    |                 |                                  |                     |
| <sub>e:</sub> Maxi-Teq                                   |                                       | ≣ 8                                                                                                    | . < 🍙 SAP                                                                                                    | iness OEC Computers                                                                                                    | Item Master Data                                                                                              |                 |                                  | Q. (?) E            |
| eral Additional Data Con                                 | ntact Person Address                  |                                                                                                    | ter Data A00001                                                                                                    |                                                                                                    | Edit New Remo                                                                                                 | nva Dunlicata O | reate Activity Alternative Items | BP Catalog Number   |
| urrency                                                  |                                       | item mas                                                                                                    |                                                                                                    |                                                                                                    |                                                                                                    | we Dupicate C   |                                  | BI Catalog Nulliber |
|                                                          | cal Currency                          |                                                                                                    | In Stock<br>1,392.00                                                                                                    | Committed Ordered<br>329.00 150.00                                                                                                    | Available<br>1,213.00                                                                                         |                 |                                  |                     |
| splay currency.                                          | acountency                            |                                                                                                    | 1,352.00                                                                                                    | 323.00 130.00                                                                                                    | 1,213.00                                                                                                    |                 |                                  |                     |
| asic Information                                         |                                       | Description:                                                                                                    | J.B. Officeprint 1420                                                                                                    |                                                                                                    |                                                                                                    |                 |                                  |                     |
| ≔ 8 <b>&lt;</b> @                                        |                                       | Computers                                                                                                    | Bus                                                                                                    | iness Partner Catalog Numb                                                                                                    | pers                                                                                                    |                 | Q                                | ? ⊑³                |
| Business Partner Cat                                     |                                       |                                                                                                    |                                                                                                    |                                                                                                    |                                                                                                    |                 |                                  |                     |
|                                                          |                                       |                                                                                                    |                                                                                                    |                                                                                                    |                                                                                                    |                 |                                  |                     |
| Search:                                                  | BP Code:                              |                                                                                                    | lame:                                                                                                    | Item No.:                                                                                                    | Item Description: B                                                                                           | 3P Catalog No.: | BP Catalog Descrip               | tion:               |
| Search Q                                                 |                                       | ď                                                                                                    |                                                                                                    | <u>₽</u>                                                                                                    | Ъ                                                                                                    |                 |                                  | Ъ                   |
|                                                          |                                       |                                                                                                    |                                                                                                    |                                                                                                    |                                                                                                    |                 | Adapt F                          | iters Go            |
|                                                          |                                       |                                                                                                    |                                                                                                    | \$                                                                                                    |                                                                                                    |                 |                                  |                     |
| Business Partner Catalog N                               | umbers                                |                                                                                                    |                                                                                                    |                                                                                                    | Save C                                                                                                    | ancel Remove    | Duplicate Item Expand C          | ollapse 🔂           |
| BP Code                                                  | BP Name                               | Default                                                                                                    | Item No.                                                                                                    | Item Description                                                                                                    | BP Catalog No.                                                                                                | BP C            | Catalog Description              |                     |
| ✓ > C20000                                               |                                       |                                                                                                    |                                                                                                    |                                                                                                    |                                                                                                    |                 |                                  |                     |
|                                                          | Maxi-Teq                              |                                                                                                    |                                                                                                    |                                                                                                    |                                                                                                    |                 |                                  |                     |
|                                                          | Maxi-leq                              |                                                                                                    | > A00001                                                                                                    | J.B. Officeprint 1420                                                                                                    | A1                                                                                                    |                 |                                  |                     |
|                                                          | Maxi-leq                              |                                                                                                    |                                                                                                    | J.B. Officeprint 1420<br>J.B. Officeprint 1420                                                                                                    | A1<br>A11                                                                                                    |                 |                                  |                     |
|                                                          | Maxi- leq                             |                                                                                                    | > A00001                                                                                                    |                                                                                                    |                                                                                                    |                 |                                  |                     |
|                                                          | Maxi-leq                              |                                                                                                    | > A00001                                                                                                    | J.B. Officeprint 1420       J.B. Officeprint 1420         J.B. Officeprint 1420       J.B. Officeprint 1420                                                                                                    | A11                                                                                                    |                 |                                  |                     |
|                                                          | Maxi-leq                              | •                                                                                                    | > A00001 d                                                                                                    | J.B. Officeprint 1420<br>J.B. Officeprint 1420<br>J.B. Officeprint 1111                                                                                                    | A11<br>A111                                                                                                   |                 |                                  |                     |
| ✓ > C25000                                               | Maxi-leq<br>Star Company              | •                                                                                                    | > A00001 dd<br>> A00001 dd<br>> A00002 dd                                                                                                    | J.B. Officeprint 1420<br>J.B. Officeprint 1420<br>J.B. Officeprint 1111                                                                                                    | A11<br>A111                                                                                                   |                 |                                  |                     |
| ✓ ) C25000                                               |                                       | •                                                                                                    | > A00001         d           > A00001         d           > A00002         d                                                                                                    | J.B. Officeprint 1420<br>J.B. Officeprint 1420<br>J.B. Officeprint 1111                                                                                                    | A11<br>A111                                                                                                   |                 |                                  |                     |
| ✓ ➤ C25000                                               |                                       | <ul> <li>•</li> <li>•</li> <li>•</li> <li>•</li> <li>•</li> </ul>                                                                                                    | > A00001 d<br>> A00001 d<br>> A00002 d<br>d<br>> A00002 d<br>d<br>> A00001 d                                                                                                    | J.B. Officeprint 1420       J.B. Officeprint 1420       J.B. Officeprint 1111                                                                                                    | A11<br>A111<br>A2                                                                                             |                 |                                  |                     |
| ✓ > C25000                                               |                                       | <ul> <li>•</li> <li>•</li> <li>•</li> <li>•</li> <li>•</li> <li>•</li> <li>•</li> <li>•</li> </ul>                                                                                                    | > A00001         d           > A00001         d           > A00002         d            d           > A00001         d           > A00001         d           > A00001         d           > A00001         d                                                                                                    | J.B. Officeprint 1420         J.B. Officeprint 1420         J.B. Officeprint 1111         J.B. Officeprint 1111         J.B. Officeprint 1420                                                                                                    | A11<br>A111<br>A2<br>A1                                                                                       |                 |                                  |                     |
| <ul> <li>✓ &gt; C25000</li> <li>✓ &gt; V23000</li> </ul> |                                       | <ul> <li>•</li> <li>•</li> <li>•&lt;</li></ul> | > A00001 d<br>> A00001 d<br>> A00002 d<br>d<br>> A00001 d<br>> A00001 d<br>c<br>> A00001 d<br>d                                                                                                    | J.B. Officeprint 1420         J.B. Officeprint 1420         J.B. Officeprint 1111         J.B. Officeprint 1420         J.B. Officeprint 1420         J.B. Officeprint 1420                                                                                                    | A11<br>A111<br>A2<br>A1<br>A1<br>A11                                                                          |                 |                                  |                     |
|                                                          | Star Company                          |                                                                                                    | > A00001         d           > A00001         d           > A00002         d           > A00001         d           > A00001         d           > A00001         d           > A00001         d           > A00001         d           > A00001         d                                                                                        | J.B. Officeprint 1420         J.B. Officeprint 1420         J.B. Officeprint 1111         J.B. Officeprint 1420         J.B. Officeprint 1420         J.B. Officeprint 1420                                                                                                    | A11<br>A111<br>A2<br>A1<br>A1<br>A1                                                                           |                 |                                  |                     |
|                                                          | Star Company                          |                                                                                                    | > A00001         d           > A00001         d           > A00002         d           > A00001         d           > A00001         d           > A00001         d           > A00001         d           > A00001         d           > A00001         d           > A00001         d           > A00001         d                              | J.B. Officeprint 1420         J.B. Officeprint 1420         J.B. Officeprint 1111         J.B. Officeprint 1420         J.B. Officeprint 1420         J.B. Officeprint 1420         J.B. Officeprint 1420         J.B. Officeprint 1420         J.B. Officeprint 1420         J.B. Officeprint 1420         J.B. Officeprint 1420         J.B. Officeprint 1420                                                                                                    | A11           A111           A2           A1           A1           A1           A1           A1           A2 |                 |                                  |                     |
|                                                          | Star Company                          |                                                                                                    | > A00001         d           > A00001         d           > A00002         d           > A00001         d           > A00001         d           > A00001         d           > A00001         d           > A00001         d           > A00001         d           > A00001         d           > A00002         d           > A00002         d | J.B. Officeprint 1420         J.B. Officeprint 1420         J.B. Officeprint 1420         J.B. Officeprint 1111         J.B. Officeprint 1420         J.B. Officeprint 1420         J.B. Officeprint 1420         J.B. Officeprint 1420         J.B. Officeprint 1420         J.B. Officeprint 1420         J.B. Officeprint 1420         J.B. Officeprint 1420         J.B. Officeprint 1420         J.B. Officeprint 1420                                                                                                    | A11<br>A111<br>A2<br>A1<br>A1<br>A11<br>A2<br>A1<br>A2<br>A2<br>Z222                                          |                 |                                  |                     |
|                                                          | Star Company                          |                                                                                                    | > A00001         d           > A00001         d           > A00002         d           > A00001         d           > A00001         d           > A00001         d           > A00001         d           > A00001         d           > A00001         d           > A00001         d           > A00001         d                              | J.B. Officeprint 1420         J.B. Officeprint 1420         J.B. Officeprint 1420         J.B. Officeprint 1111         J.B. Officeprint 1420         J.B. Officeprint 1420 | A11           A111           A2           A1           A1           A1           A1           A1           A2 |                 |                                  |                     |

### FP2108 Update

- A new app for Business Partner Catalog Number is added under Business Partners module
- Here you can view, define, update and remove catalog numbers grouped by business partner, as well as set default and duplicate selected items
- Using the filter-bar you can filter the list for better efficiency
- Like in other lists, you can export BP catalog numbers to Excel
- The "BP Catalog Number" button added to business partner and item master data headers opens the list of catalog numbers defined for the given business partner or item

## Web Client - Support Purchase Quotation & Purchase Order FP2108 Update

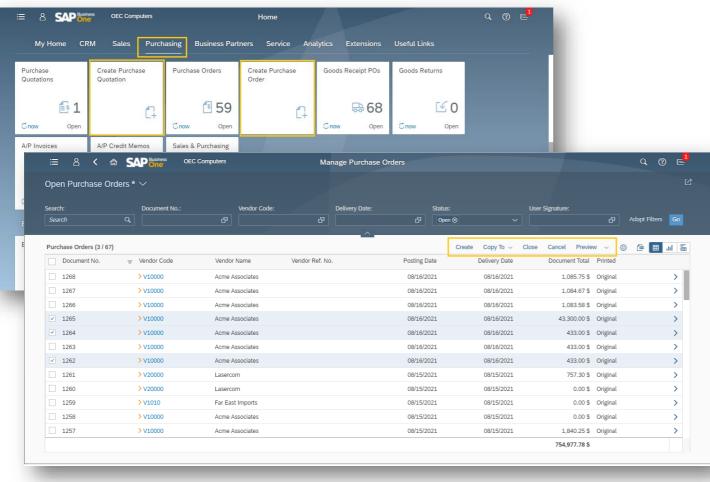

- New apps for creating and processing Purchase Quotation and Purchase Order are available
- In addition, the Purchase Quotations and Purchase Orders apps are enhanced to support:
  - View, process and create Purchase Quotations and Purchase Orders
  - Batch operations for selected recordssuch as Close and Cancel

## **Web Client - Service Module**

### Purchasing Business Partners Service Analytics Extensions Useful Links My Home CRM Create Solution ervice Calls reate Service Cal olutions Know ledge Base **1**5 13 5 min. ago Sales Analysis by Rows Overview Sales Analysis by Rows Charl Sales Analysis by Sales Analysis b stomer Balance urchase Analysi Purchase Analysis ales YTD by Customer Grou Last 12 Month's Sale Document Overvi Document Charl Chart by Rows Overview by Rows Chart 6.45 7 75 min. a Service Call Purchase Solutions Knowledge Base 5 Service Call 58 New Activity Relationship Map Preview by Docume Overview Status Credit Limit Utilizati Maxi-Ter andom access memory (RAM) is installed on the PostScript(R) / card and used only when printing with PostScript and PCL 5C p test super user coverage Sales Quot Header Ov \$2 Solutions & F Related Docur Schedulin GENERAL SOLUTIONS & RESOLUTION Updated By Solutions Jayson Butle Updated On 20110409 Solution Created On # ID Additional random access memory (RAM) is installed on the PostScript(R) / PCL 50 1 personality card and used only when printing with PostScript and PCL 5C printer > 5 04/09/2011 Symptom: languages How is additional memory installed in the printer? 2 > 12 Clean printer cartridg 04/09/2011 Cause Insufficient memory Solution Description Additional random access memory (RAM) is installed on the PostScript(R) / PCL 5C personality card and used only when printing with PostScript and PCL 5C Resolution printer languages. An optional 64 MB SDRAM memory module (part number 1818-8505) can be installed on the PostScript/PCL 5C personality card. An dditional random access memory (RAM) is installed on the PostScript(R) / PCL 5C personality card and used only when printing with PostScript and PCL optional 128 MB SDRAM memory module (part number C2388A) can also be 5C printer languages. An optional 64 MB SDRAM memory module (part number 1818-8505) can be installed on the PostScript/PCL 5C personality card. An optional 128 MB SDRAM memory module (part number C2388A) can also be installed on the PostScript/PCL 5C personality card. Adding memory to installed on the PostScript/PCL 5C personality card. Adding memory to the the printer will allow the printer to process more complex PostScript and PCL 5C jobs, but it may not necessarily increase processing speed. DETAILS: printer will allow the printer to process more complex PostScript and PCL 5C Follow the steps below to install additional memory: To avoid electrostatic discharge (ESD) damage, use an anti-static wrist strap clipped to a grounded jobs, but it may not necessarily increase processing speed. DETAILS: Follow the metal piece. Turn off the printer and remove the interface cable. Loosen the two screws on the PostScript/ steps below to install additional memory: To avoid electrostatic discharge (ESD) damage, use an anti-static wrist strap clipped to a grounded metal piece. Turn off the printer and remove the interface cable. Loosen the two screws on the RELATED DOCUMENTS PostScript/PCL 5C personality card and remove it. See Attachment for step by step instructions

### FP2108 Update

- The Service module in the Web client enables you to create and process service calls and solutions
- The Service Calls and Solution Knowledge Base list views provide you comprehensive overview and enable you to generate respective reports
- Enhanced user-interface design enables the user to view selected solution side-by-side the respective service call, gaining the benefit of having all information in one place

## **Web Client - Enhance Analytic Capabilities**

### FP2108 Update

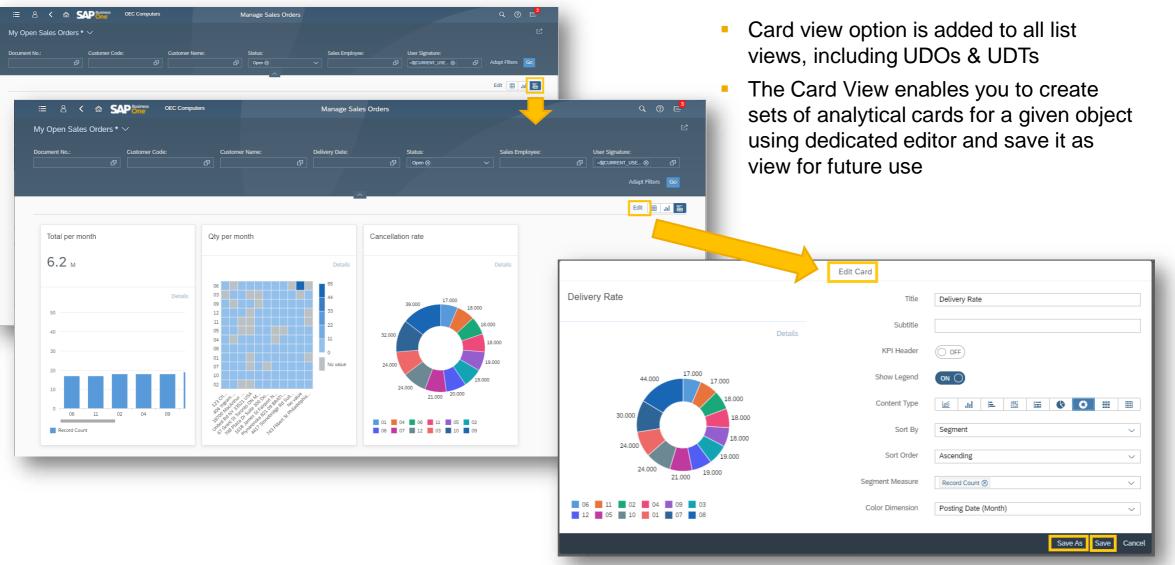

## Web Client - Support Goods Receipt PO & A/P Invoice

### OEC Computers Home CRM Purchasing Business Partners Payments Accounting Service Human Resources Analytics Extensions Useful Links Sales Purchase Create Purchase Purchase Orders Create Purchase Goods Receipt POs Create A/P Invoice Create Goods A/P Invoices Quotations Quotation Orde Receipt PO **0** <sup>1</sup>56 ₽76 <u>806</u> 1 f1 f l 4 One Oper Open Manage Goods Receipt POs Go Create Copy To V Cancel Preview 💿 🗇 🔳 📓 Goods Receipt POs (0 / 1242) Document N 👳 Vendor Code Vendor Name Due Date Document Total Statu Posting Date 1244 > V10000 SAP A/P Invoice Acme Associates 1243 > V10000 Acme Associate A/P Invoice 1178 😞 🧄 🗸 🗧 > V10000 1240 Acme Associate > V10000 1239 Acme Associates 150.65 1238 > V10000 Acme Associate \* 1237 > V21000 Sea Corp 1236 > V10000 Acme Associate: Vendor Details Document Detail 1235 > V10000 Acme Associat \*Vendor: > V10000 1178 Primary 1234 > V20000 Lasercon Acme Associates Name: Posting Date 1233 > V20000 Lasercon 12/13/2021 Contact Person Sarah Kier 1232 Lasercon Vendor Ref. No > V50000 1231 Lumarx > V23000 1230 Anthony Smith Remarks Chan, Jame 1229 > V22000 Ocean Compute > V23000 1228 Anthony Smith 1227 > V60000 CTI Computer CONTENTS 1226 > V60000 CTI Computer 1225 > V23000 Preferences Anthony Smith > V50000 1224 Lumarx Local Currence Currency 1223 > V30000 Blockies Corporation Details Produc Copy @ Item No. Item Descriptio Quantity Unit Price Discount % Price After Discount Tax Code 1.000 100.00 \$ 0.000.9

- The apps "Goods Receipt POs" and "A/P Invoices" enable you to manage, process and create Goods Receipt POs and A/P invoices
- The apps "Create Goods Receipt PO" and "Create A/P Invoice" enable you to launch the respective document form in "Add" mode to efficiently create new documents

## **Web Client - Support Payments**

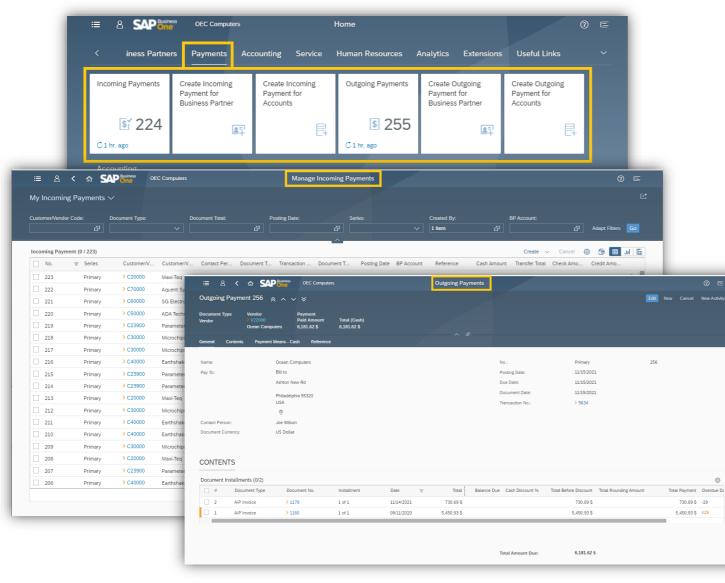

- Incoming and Outgoing Payments apps are available, enabling you to manage, create, and cancel payments
- You can create payments for business partners or accounts – dedicated apps provide quick launch of the required form
- You can visualize the payment mean related columns in the List View and include them for filtering options
- Supported payment means are cash and bank transfer

## **Web Client - Time Sheet**

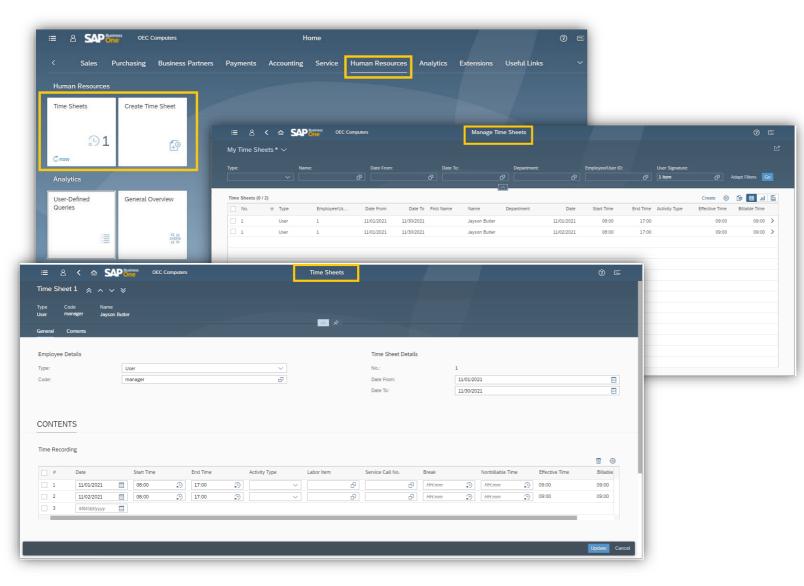

- New apps "Time Sheets" and "Create Time Sheet" are available
- You can view, create and update time sheets for users, employees, or external contractors

## Web Client - User-Defined Queries (UDQs)

| Analytics<br>User-Defined<br>Queries                                                  | Last 12 Month's | ≔ ≗ < ĉ                                                                                                | Document Overview Si                           | ales Analysis by Rows Ove<br>ales YTD by Customer Group | rview                       | Sales Analysis by<br>Document Chart | Customer Balances<br>Overview | Customer Balances<br>Chart                                       |              |          |
|---------------------------------------------------------------------------------------|-----------------|----------------------------------------------------------------------------------------------------|------------------------------------------------|---------------------------------------------------------|-----------------------------|-------------------------------------|-------------------------------|------------------------------------------------------------------|--------------|----------|
| Queries                                                                               | Last 12 Month's | :sales<br>≔ A < ⋒                                                                                      | Document Overview Sa                           | ales YTD by Customer Group                              | rview                       |                                     |                               |                                                                  |              |          |
| Purchase Analysis                                                                     | 12/202<br>C nov |                                                                                                    |                                                | Computers                                               |                             |                                     |                               |                                                                  |              |          |
|                                                                                       | -               |                                                                                                    |                                                | C Computers                                             | Manage U                    | ser-Defined Queries                 |                               |                                                                  | ٩            | @ E      |
|                                                                                       |                 | User-Defined Querie                                                                                    | s                                              |                                                         |                             |                                     |                               |                                                                  |              |          |
| ,,,,,,,,,,,,,,,,,,,,,,,,,,,,,,,,,,,,,,,                                               | Purci<br>by Re  |                                                                                                    |                                                |                                                         |                             |                                     |                               |                                                                  |              |          |
|                                                                                       |                 | Search:                                                                                                |                                                |                                                         |                             |                                     |                               |                                                                  |              |          |
|                                                                                       |                 | Search                                                                                                 |                                                |                                                         |                             |                                     |                               |                                                                  |              |          |
|                                                                                       |                 |                                                                                                    |                                                |                                                         |                             |                                     |                               |                                                                  | , <u> </u>   |          |
|                                                                                       | -               | User-Defined Queries                                                                                   |                                                |                                                         |                             |                                     |                               | Create Active Inactive                                           | .L= Expand 1 | - Collan |
| rentory<br>ransactions Chart                                                          | Finar<br>Over   |                                                                                                    | Query                                          |                                                         |                             | Details                             |                               |                                                                  | Active       |          |
|                                                                                       |                 | Category                                                                                               | query                                          |                                                         |                             | Detaits                             |                               |                                                                  | Active       |          |
| ad                                                                                    |                 | ✓ System                                                                                               |                                                |                                                         |                             |                                     |                               |                                                                  |              |          |
|                                                                                       |                 |                                                                                                    | Sales Order                                    |                                                         | =                           | SELECT TO."DocEntry"                | AS "Document Internal I       | Key", T0."DocNum" AS "Docu                                       | N            |          |
|                                                                                       |                 | ✓ General                                                                                              |                                                |                                                         |                             |                                     |                               |                                                                  |              |          |
|                                                                                       |                 |                                                                                                    | Credit Limit                                   |                                                         | Ħ                           | SELECT "BusinessPartn               | erCode" AS "Customer          | Code", SUM("CustomerCredi                                        | N            |          |
|                                                                                       |                 |                                                                                                    | Customers 2021                                 |                                                         |                             | SELECT * FROM OCRD                  |                               |                                                                  | Y            |          |
|                                                                                       | -               |                                                                                                    | Customers 2021                                 |                                                         | <b></b>                     | SELECT - PROM OCRD                  | 10                            |                                                                  | Ŧ            |          |
| eneral Columns Prev<br>Name:                                                          | wew             | Production Orders                                                                                      |                                                |                                                         |                             |                                     |                               |                                                                  |              |          |
| Category:                                                                             |                 | General                                                                                                |                                                |                                                         |                             |                                     |                               |                                                                  |              |          |
| SQL Statement:                                                                        |                 | SELECT * FROM "OWOR"                                                                                   |                                                |                                                         |                             |                                     |                               |                                                                  |              |          |
| ctive:                                                                                |                 | VES ()                                                                                                 |                                                |                                                         |                             |                                     |                               |                                                                  | - 6          |          |
| OLUMNS                                                                                |                 |                                                                                                    |                                                |                                                         |                             |                                     |                               |                                                                  |              |          |
|                                                                                       |                 |                                                                                                    |                                                |                                                         |                             |                                     | Link To                       |                                                                  | 3) Reset     |          |
| i Name                                                                                |                 | Description                                                                                            | Type<br>Dimension                              | Aggregation                                             | Decima                      | L Places                            | Link IO                       | Original<br>V OWDR.DocEntry                                      | - 1 A        |          |
|                                                                                       |                 | Document Number                                                                                        | Dimension                                      | None                                                    | None                        |                                     |                               | OWOR.Dochum     OWOR.Dochum                                      |              |          |
| 1 A A A A A A A A A A A A A A A A A A A                                               |                 |                                                                                                    | Dimension                                      | None                                                    | None                        |                                     |                               | V OWOR.Series                                                    |              |          |
| 2 Dochum                                                                              |                 | Series                                                                                                 |                                                |                                                         |                             |                                     | OITM                          | <ul> <li>OWOR.ItemCode</li> </ul>                                |              |          |
| 2 Dochum<br>3 Series                                                                  |                 | Series<br>Product No.                                                                                  | Dimension                                      | None                                                    | None                        |                                     |                               |                                                                  |              |          |
| 2 Dochum<br>3 Series<br>4 ItemCode<br>5 Status                                        |                 | Product No. Production Order Status                                                                    | Dimension<br>Dimension                         | None                                                    | None                        |                                     |                               | V OWOR.Status                                                    |              |          |
| 1 DocEntry<br>2 DocNum<br>3 Series<br>4 ItemCode<br>5 Status<br>6 Type                |                 | Product No. Production Order Status Production Order Type                                              | Dimension<br>Dimension<br>Dimension            | None                                                    | None                        |                                     |                               | OWOR.Status     OWOR.Type                                        |              |          |
| 2 DocNum<br>3 Series<br>4 ItemCode<br>5 Status<br>6 Type<br>7 PlannedQty              |                 | Production Order Status Production Order Status Production Order Type Planned Quantity - Header        | Dimension<br>Dimension<br>Dimension<br>Messure | None<br>None<br>Sum                                     | None None Quant             |                                     |                               | OWOR.Status     OWOR.Type     OWOR.PlannedQty                    |              |          |
| 2 Dochum<br>3 Series<br>4 ItemCode<br>5 Status<br>6 Type<br>7 PlannedQty<br>8 CmpBQty |                 | Product No. Production Order Status Production Order Type Planned Quantity - Header Completed Quantity | Dimension Dimension Dimension Measure Measure  | None None Sum Sum Sum                                   | None None Quant Quant Quant | ities 🗸 🗸                           |                               | OWOR.Status     OWORType     OWOR.PlannedQty     OWOR.CompliaDty |              |          |
| 2 DocNum<br>3 Series<br>4 ItemCode<br>5 Status<br>6 Type                              |                 | Production Order Status Production Order Status Production Order Type Planned Quantity - Header        | Dimension<br>Dimension<br>Dimension<br>Messure | None None Sum Sum Sum                                   | None None Quant             | ities 🗸 🗸                           |                               | OWOR.Status     OWOR.Type     OWOR.PlannedQty                    |              |          |

- The "User-Defined Queries" app enables you to create, edit, preview, generate, and remove user-defined queries without parameters (update queries are not supported)
- You can open the queries in a list view, apply filters, manage views, and save it as a tile, same as any other list view
- The queries can be used as "Data Source" when editing or designing analytic cards in Overview pages
- User-Defined Queries created in the Web Client will be available also in the Query Manager of the B1 client

## **Web Client - Analytics Enhancements**

### Q (2) 🖻 OEC Computers Manage A/R Invoices My Open Sales Invoices \* $\sim$ Search Customer Code Posting Date: Status Document No Customer Name Search 다 y + Mon (1/6/202... ⊗ 다 Open ⊗ =- 1 Year:Begin - 1 Day + Mon (1/6/2020) User Signature Adapt Filters Go 1 Item 🗎 🖩 🗐 A/R Invoices (0 / 1) Create Cancel Copy To 🗸 ٢ Document No. = Customer Code Posting Date Due Date Document Total Status Customer Name 920 Posting Date > Oner Include Posting Date Equal to $\sim$ £ 🛞 Time Period Date range Date range Today Last X days Next X days This week Last X weeks Next X weeks This month Last X months Next X months This quarter This year Last X vears Next X years Last X posting periods Next X posting periods Selected Items OK Cance

- New options are added to the date picker to allow more flexibility of date ranges:
  - Last X posting periods
  - Next X posting periods
- The "Date Offset" calculation is enhanced to support specific month of the year e.g. January, or a day of the week, e.g. Monday. In addition, the expressions "PostingPeriod:Begin" and "PostingPeriod:End" are supported

## Web Client - Outlook 365 Enhancements

| 표 온 < 슈 SAP Business OEC Comput                                                                                                    | ers Sales O                                                             | rder                                                                                                    | 9. 0 e <sup>9</sup>                                                                      |                       |
|----------------------------------------------------------------------------------------------------|-------------------------------------------------------------------------|----------------------------------------------------------------------------------------------------|------------------------------------------------------------------------------------------|-----------------------|
| Sales Order 1193 $rac{2}{ m a}$ $rac{2}{ m b}$<br>Customer Total Status<br>all C20000 636.00 s Open<br>Maxi-Teq<br>General Contents Logistics Accounting                                                                                                    |                                                                         | CopyTo ∨ Close Cancel Duplicate New Activity<br>\$                                                                                                    | Relationship Map Share V Preview V<br>Export to Excel<br>Export to Word<br>Send by Email |                       |
| Customer Details                                                                                                    | SAP Business Application Settings                                       |                                                                                                    |                                                                                          |                       |
| Contact Person: Amanda Costner<br>Customer Ref. No.:                                                                                                    | 1 Register Your App                                                     | 2 Enter Application (Client) IC                                                                                                    | 0 (3) Enter Client Secret                                                                |                       |
| Remarks:                                                                                                    | La <b>1. Register Your</b> A<br>Register your app<br>step.<br>Show more | 2.02                                                                                                    | on, refer to the help document. If you have already registered your app                  | , you can ignore this |
| Performance           Gengeral         Der Doument         Per Report           Document:         Sales Order         • Permane           Pint Lanout Designer and Crystal Reports Preferences         Permane         • Permane           Pint Lanout Designer and Crystal Reports Preferences         • Permane         • Permane           Descument:         Sales Order         • Permane           Descument:         Sales Order         • Permane           Descument:         • Permane         • Permane           Descument:         • Permane         • Permane           Descument:         • Permane         • Permane           Pagert tas K-Visod         • Permane         • Permane           Book Export to PoF         • Permane         • Permane           Book Export to POF         • Permane         • Permane           Vihen Batch/Serial No. Exist, Print         Document and Batch/Serial No. •         • Print Layout Designer Preferences Cely           In Polding Sheet         • Print Polding Sheet         • Print Polding Sheet         • Print Designet Detail           Or Print Descumet Data         • Print Polding Ibai         • Print Polding Ibai         • Print Polding Ibai |                                                                         | an (client) ID of your app and paste it into the following field:<br>lication (client) ID, open your app, choose the Overview ment<br>into the interview into the interview interview | L au, and copy the application (client) ID.                                              |                       |
| E-Mall Subject<br>OEC Computers: Your Order<br>E-Mall Body<br>Daw contomer,<br>Please, find atached the our Sales Order according your request.<br>Kind regards.]                                                                                                    | ed Precisional Tants                                                    |                                                                                                    |                                                                                          |                       |

- New control of sending e-mail directly from sales documents in Web Client through linked Microsoft 365 Outlook account
- User may review final e-mail before it is finally sent through linked Outlook 365 account.
- Word file with exported document is attached to such e-mail
- Default text and subject of an e-mail message can be set at Print Preferences

## **MS Teams - Access Web Client List View & Detailed View**

### FP2111 Update

| SAP Business One                          | About 🗙 |                        |                         |                         |                                       |                                                |                                   | ··· b1taurus                   | - 0            |
|-------------------------------------------|---------|------------------------|-------------------------|-------------------------|---------------------------------------|------------------------------------------------|-----------------------------------|--------------------------------|----------------|
| P Business One WebClient Tenant ID*       |         | iper Sales Posts       | Files Wiki QUT 117      | 72 New Dashboard ~      | +                                     |                                                |                                   |                                | • 😳 Meet 🗸     |
| os:// pvgd56580871a.apj.global.corp.sap X |         |                        |                         |                         |                                       |                                                |                                   |                                | 0              |
| ect a view to add                         |         | ≔ 8 <                  |                         | SQLTA OEC Computer      | Manage Sales C                        | Quotation                                      |                                   |                                | ⑦ ⊑            |
| List View   Detail View                   |         | ly Open Sales Q        | ouotations $\checkmark$ |                         |                                       |                                                |                                   |                                |                |
|                                           |         | ,                      |                         |                         |                                       |                                                |                                   |                                |                |
| × 🕅                                       |         | ocument No.:           | Customer Co             |                         |                                       | alid Until: Sta                                | tus:                              | Sales Employee:                |                |
| ales Orders                               |         |                        |                         |                         |                                       | <u>ප</u>                                       | pen 🛞 🗸 🗸                         |                                |                |
| ales Quotations                           |         | ser Signature:         |                         |                         |                                       |                                                |                                   |                                |                |
|                                           |         | ltem                   | 6                       |                         |                                       |                                                |                                   | Adapt Fil                      | ters Go        |
| ales Purchasing Drafts                    |         | ales Quotation (0 / 25 | 5                       |                         |                                       | Create Conv T                                  | o ∨ Close Cancel Prev             | riew 🗸 🙆 (                     | ار. III ط      |
| nique Key                                 | -       |                        | = Customer Code         | Customer Name           | Customer Ref. No.                     |                                                | lid Until Document Total          |                                | ·····          |
|                                           |         | 20000                  | > C20000                | Maxi-Teg                |                                       |                                                |                                   | 6 Original                     | >              |
| Post to the channel about this tab Back   | Save    | 10000                  | > C30000                | Maxi-leq                |                                       | 08/2//2019 09/                                 | 2//2019 636.00 \$                 | Original                       |                |
|                                           |         | 1192                   | > BA03 Q                |                         | Q, Search                             |                                                |                                   |                                | ··· b1taurus 🔰 |
|                                           |         | 1192                   | > BA01                  | Teams                   | Super Sales Posts                     | Files Wiki QUT 1172 😁 Dashboard ~ +            |                                   |                                | 60200          |
|                                           |         | 1190                   | > BA01   #              | Vour teams<br>B1Taurus  | ≅ & <                                 | SAP Business     SQLTA OEC Computers           | Sales Quotation                   |                                |                |
|                                           |         | 1186                   | Tears                   | General<br>Super Sales  | Sales Quotation                       |                                                |                                   |                                |                |
|                                           |         | 1185                   | > BA01                  |                         | Customer<br>> C40000                  | Total Status Credit Lim<br>16,281.88 s Open on |                                   |                                |                |
|                                           |         | 1183                   | > C26000                |                         | Earthshaker Corporation               |                                                |                                   |                                |                |
|                                           |         | 1182                   | > C40000                |                         | General Contents                      | Logistics Accounting User-Defined Fields       |                                   |                                |                |
|                                           |         | 1181                   | > C23900                |                         | Customer Details                      | Bob McKensly                                   | Document Details                  |                                | 1172           |
|                                           |         | 1180                   | > C99998                |                         | Contact Person:<br>Customer Ref. No.: | Bob McKensly                                   | Series / No.:<br>Posting Date:    | Hardware 07/21/2016            | 1172           |
|                                           |         | 1179                   | > C99998                |                         |                                       |                                                | *Valid Until:<br>Document Date:   | 08/20/2016<br>07/21/2016       |                |
|                                           |         | 1177                   | > C20000                |                         | Remarks:                              |                                                | I Sales Employee:                 | Sophie Klogg                   |                |
|                                           |         | 1176                   | > C50000                |                         | Remarks:                              |                                                | Sales Employee:<br>Owner:         | Sophie Klogg<br>Spear, Michael |                |
|                                           |         | 1175                   | > C50000                |                         |                                       |                                                |                                   |                                |                |
| 10                                        |         | 1172                   | > C40000                |                         |                                       |                                                |                                   |                                |                |
| Apps                                      |         | 1171                   | > C25000                |                         | CONTENTS                              |                                                |                                   |                                |                |
| ? Co Join or create a team                | (j)     |                        |                         |                         | Preferences                           |                                                |                                   |                                |                |
| Help Co Join of create a team             | ~~~     |                        |                         |                         | r nonnoices                           |                                                |                                   |                                |                |
|                                           |         |                        |                         |                         | Currency:                             | Local Currency                                 | Item/Service Type:<br>Price Mode: | ltern<br>Net                   |                |
|                                           |         |                        | B                       |                         | Details                               |                                                |                                   |                                |                |
|                                           |         |                        | 0                       | 8 Join or create a team | Details                               |                                                |                                   |                                |                |

### Requirement

 Different roles in a sales team, for example, sales managers, marketers, and pre-sales, can view all Web Client views directly in MS Teams to improve collaboration across departments and systems while working on the same business potentials.

### Capabilities

- Add any list view & detailed view to Tab View of MS Teams
- View all authorized view in MS Teams

### **Benefits for Customers**

- Collaborate and manage work easily without changing systems
- Increase productivity and work efficiency

## **MS Teams - Access Dashboards & Charts**

### ··· b1taurus 📻 Q Search Super Sales Posts Files Wiki QUT 1172 New □ □ 2 C ⊕ … 0 Meet Teams Dashboard Activit Ð Your teams ⊘ ⊑ General Overview ;≡ SAP SQLTA OEC Computer ь B1Taurus iii) Teams Standard \* $\sim$ General Super Sales ::: Calendar Cumulative Delivery Quantity Invoice Totals by Month Open Opportunity Value & Calls Total Sales vs. Gross Profit By Start Quarter and Salespersor By Customer Group Files 37 к Details Total Delivery Quantity 400K 600k 300K 4008 200K 100K Customers Production Construction Small Accounts Distributors I arge Account Bill Levine Sophie Klogg Brad Thompson Jim Boswick High Tech --- Document Total --- Gross Profit Tota Top 20 Item Sales 20 of 46 Invoiced Purchases Number of Business Partners per Salesperson In the Past 5 Years By Quarter and Payment Terms 15 м Item Description (Lines) Total (LC) (Lines) Total Purchases Invoiced 32GB Memory Server 144,000.000 H Apps J.B. Officeprint 1420 33.898.110 ? 😂 Join or create a team 63 PC Set 2 16,920.000 1 5M

### FP2111 Update

### Requirement

Users can view Dashboards & Charts directly in MS Teams to improve collaboration across departments and systems while working on the same business topic.

### Capabilities

- Add Dashboards & Charts in Tab View of MS Teams
- View all authorized Dashboards & Charts in MS Teams

### **Benefits for Customers**

- Collaborate and manage work easily without changing systems
- Increase productivity and work efficiency

## **Web Client - Extensibility Support**

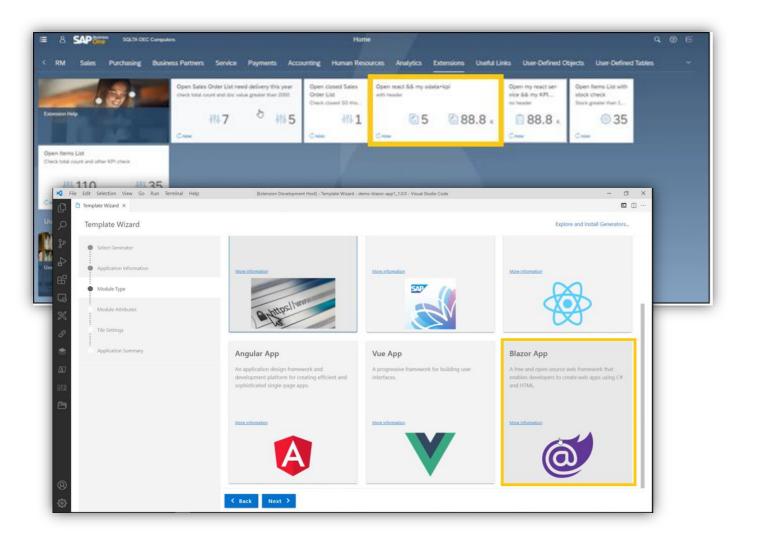

- Support displaying KPIs on extension tiles
- Support MS Blazor by VSCode Template Wizard
- Support APIs for new views
- Online help enhancements

## **Web Client - Configuration App**

OEC Computers.

Service Call Origins

Description

Phone Call

Web Site fron

E-Mail Message

### FP2202 Update

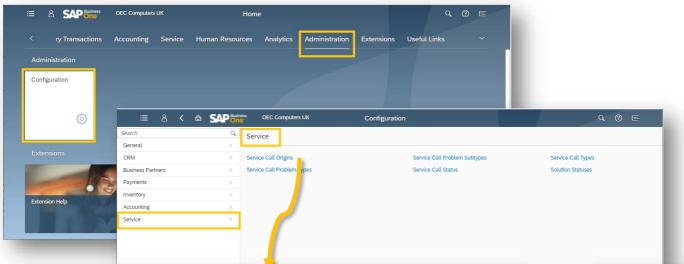

Adapt Filters Go

Remove 🛞 🔂

Cancel

Active

✓ ✓

- The Configuration app is available under the Administration group, allowing authorized users to edit and define new values for part of the objects available in the Web Client
- The setup dialogs are grouped by modules, e.g. CRM, Business Partners, etc.
- The setup dialogs are also available from within the respective objects by choosing the option "Define New" in the relevant field

| Service Call 20 😞                               |                           |                   |                    |            |                  |                  |
|-------------------------------------------------|---------------------------|-------------------|--------------------|------------|------------------|------------------|
| Type Customer<br>Sales C60000<br>SG Electronics | Item Serial Number        |                   | edit Limit Utilizi |            |                  |                  |
| Subject Call 00020                              |                           |                   |                    | ^ <b>2</b> |                  |                  |
| General Business Partner                        | Solutions & Resolution $$ | Related Documents | History            | Scheduling |                  |                  |
| Item Details                                    |                           |                   |                    |            | Classification   |                  |
| Mfr. Serial No.:                                |                           |                   | ð                  |            | Origin:          | Telephone No.    |
| Serial Number:                                  |                           |                   | 8                  |            | Problem Type:    | E-Mail           |
| Item No.:                                       |                           |                   | đ                  |            | Problem Subtype: | Telephone No.    |
| Item Description:                               |                           |                   |                    |            | Call Type:       | Web              |
| Item Group:                                     |                           |                   |                    |            |                  | << Define New >> |
| Response and Resolution                         |                           |                   |                    |            | Remarks          |                  |
| Assignment:                                     | <ul> <li>User</li> </ul>  | Jayson Butler     | ~                  |            |                  |                  |
|                                                 | O Queue                   |                   |                    |            |                  |                  |
| Technician:                                     |                           |                   | ď                  |            |                  |                  |
| Response On:                                    | 03.07.13                  | 18:09             |                    |            |                  |                  |
| Resolution On:                                  | 03.07.13                  | 18:09             |                    |            |                  | Update           |

SAD

Service Call Origins

Name

E-Mail

Web

Telephone No

#

1

2

3

4

## Web Client - Support Goods Return & A/P Credit Memo

Goods Returns

🕽 10 min. ago 🛛 Oper

Approval Decision

**5**0

**3** 

Create Goods

G

Return

### FP2202 Update

- The apps "Goods Returns" and "A/P Credit Memos" enable you to manage, process and create goods returns and A/P credit memos
- The apps "Create Goods Return" and "Create A/P Credit Memo" enable you to launch the respective document form in "Add" mode to efficiently create new documents

| ≔ & <                 |                     | - One           | omputers         | Manage Arr | Credit Memos |               |                |         | Q (?) E         |
|-----------------------|---------------------|-----------------|------------------|------------|--------------|---------------|----------------|---------|-----------------|
| All Purchase Cree     | dit Mem             | os 🗸            |                  |            |              |               |                |         |                 |
| Search:               |                     | Document No.:   | Vendor Code:     |            | Vendor Name: | Posting Date: |                | Status: |                 |
| Search                |                     |                 |                  |            |              |               |                |         |                 |
| Buyer Name:           |                     | User Signature: |                  |            |              |               |                |         |                 |
|                       |                     |                 |                  |            |              |               |                | Ad      | dapt Filters Go |
|                       |                     |                 |                  |            | <u>^</u>     |               |                |         | -               |
| A/P Credit Memos (0 / | ,                   |                 |                  |            |              | Cre           |                |         | 🕒 🔳 🗄           |
| Document No.          | $\overline{\nabla}$ | Vendor Code     | Vendor Name      |            | Posting Date | Due Date      | Document Total | Status  |                 |
| 11                    |                     | > V70000        | SMD Technologies |            | 02/16/2022   | 02/16/2022    | 216.50 \$      | Open    | >               |
| 10                    |                     | > V23000        | Anthony Smith    |            | 09/02/2013   | 09/02/2013    | 75,991.50 \$   | Closed  | >               |
| 9                     |                     | > V10000        | Acme Associates  |            | 05/23/2013   | 05/23/2013    | 23,382.00 \$   | Closed  | >               |
| 8                     |                     | > V10000        | Acme Associates  |            | 01/26/2013   | 01/26/2013    | 35,895.70 \$   | Closed  | >               |
| 7                     |                     | > V10000        | Acme Associates  |            | 09/02/2012   | 09/02/2012    | 41,080.88 \$   | Closed  | >               |
| 6                     |                     | > V1010         | Far East Imports |            | 06/21/2012   | 06/21/2012    | 28,090.88 \$   | Closed  | >               |
| 5                     |                     | > V20000        | Lasercom         |            | 02/16/2012   | 02/16/2012    | 6,711.50 \$    | Closed  | >               |
| 4                     |                     | > V70000        | SMD Technologies |            | 12/06/2011   | 12/06/2011    | 14,857.31 \$   | Closed  | >               |
| 3                     |                     | > V20000        | Lasercom         |            | 09/28/2011   | 09/28/2011    | 38,970.00 \$   | Closed  | >               |
| 2                     |                     | > V23000        | Anthony Smith    |            | 07/03/2011   | 07/03/2011    | 8,118.75 \$    | Closed  | >               |
|                       |                     |                 |                  |            |              |               | 298,645.52 \$  |         |                 |

| Partne | Image: Image of the system     Image: Image of the system       Goods Return 9       Vendor       V10000       Acme Associates | redit Status                   | Goods Return |                  |
|--------|----------------------------------------------------------------------------------------------------|--------------------------------|--------------|------------------|
| _      | General Contents Lo                                                                                                    | gistics Accounting Attachments |              |                  |
|        | Vendor Details                                                                                                    |                                |              | Document Details |
|        | *Vendor:                                                                                                    | > V10000                       | 6            | Series / No.:    |
|        | Name:                                                                                                    | Acme Associates                |              | Posting Date:    |
|        | Contact Person:                                                                                                    | Sarah Kierl                    | đ            | *Due Date:       |
|        | Vendor Ref. No.:                                                                                                    |                                |              | Document Date:   |
|        |                                                                                                    |                                |              | _                |
|        | Remarks:                                                                                                    |                                |              | Buyer:           |
|        |                                                                                                    |                                | h            | Owner:           |
|        |                                                                                                    |                                |              |                  |
|        |                                                                                                    |                                |              |                  |
|        |                                                                                                    |                                |              |                  |
|        |                                                                                                    |                                |              |                  |
|        | CONTENTS                                                                                                    |                                |              |                  |
|        | CONTENTS                                                                                                    |                                |              |                  |

**0** 

🖄 794

urchase

Quotations

10 min. ago

A/P Invoices

OEC Compute

Create Purchase

Create A/P Invoice

Quotation

Purchase Order

A/P Credit Memos

53

On

s= 1

Create Purchase

Create A/P Credit

Order

Memo

Goods Receipt PO

Sales & Purchasing

Drafts

₽ 70

**m** 

ago Op

Create Good

Receipt PO

Docs in Approval

1

## **Web Client - Support Alternative Items**

| earch:<br><i>Search</i> Q | Item No.:                               | ltem Desc                | cription:                       | Aut<br>CD           | ternative Item: | Atternat       | tive Item Description     | : Match Factor: |            | ත Adapt Filters               | Go   |
|---------------------------|-----------------------------------------|--------------------------|---------------------------------|---------------------|-----------------|----------------|---------------------------|-----------------|------------|-------------------------------|------|
|                           |                                         |                          |                                 |                     | ^               |                |                           |                 |            |                               |      |
| lternative Items          |                                         |                          |                                 |                     |                 |                | Save Cance                | l Remove Expan  | d Collapse | Reverse Link                  |      |
| Item No.                  | Item Description                        | Alternative Item         |                                 | Alternative Item [  | Description     | Match Factor   | A                         | vailable        | In Stock   | Remarks                       |      |
| ✓ > A00001                | J.B. Officeprint 1420                   |                          |                                 |                     |                 |                |                           |                 |            |                               |      |
|                           |                                         | > A00002                 | Ð                               | J.B. Officeprint 11 |                 | 100.000        |                           | 826             | 1,117      |                               |      |
|                           |                                         | > A00003                 | 6                               | J.B. Officeprint 11 | 186             | 90.000         |                           | 1,143           | 1,271      |                               | - 1  |
| ✓ > A00004                | Rainbow Color Printer                   |                          | đ                               |                     |                 | 100.000        |                           |                 |            |                               |      |
| ✓ A00004                  | Kambow Cotor Ennter                     | > A00005                 | ß                               | Rainbow Color Pr    | rinter 7.5      | 100.000        |                           | 1,048           | 1,297      |                               |      |
|                           |                                         | ,                        | 8                               |                     |                 | 100.000        |                           | 2,010           | 1,207      |                               | _    |
| ✓ > C00001                | Motherboard BTX                         |                          |                                 |                     |                 |                |                           |                 |            |                               |      |
| / 000001                  | Motherboard BTX                         |                          |                                 |                     |                 |                |                           |                 |            |                               |      |
| 000001                    | Motherboard B1X                         |                          |                                 |                     |                 | Select Altern  | native Items              |                 |            |                               |      |
|                           | Motherboard B1X                         |                          |                                 |                     |                 | Select Altern  | native Items              |                 |            |                               |      |
| ✓ > 100003                | US                                      |                          |                                 |                     | [               | Select Altern  |                           |                 | Control    |                               |      |
|                           | US<br>Item No.:                         | > A00                    |                                 |                     |                 | Select Altern  |                           | ehouse:         | General V  | Warehouse                     |      |
|                           | US                                      |                          | 0001<br>Officeprin              | nt 1420             | [               | Select Altern  |                           | ehouse:         | General V  | Warehouse                     |      |
|                           | US<br>Item No.:                         |                          |                                 | nt 1420             | [               | Select Altern  |                           | ahouse:         | General V  | Varehouse                     |      |
| ✓ > 100003                | US<br>Item No.:<br>Item Descript        | ion: J.B. (              | Officepri                       |                     | Δισ             |                | Ware                      |                 |            |                               | Tot  |
| ✓ > 100003                | US<br>Item No.:<br>Item Descript<br>Tai | ion: J.B. (<br>o.        | Officeprin                      | escription          | Ave             | ilable         | Ware<br>In Stock          | Match F         | actor      | Warehouse<br>Additional Match | Tota |
| ✓ > 100003                | US<br>Item No.:<br>Item Descript<br>Tai | ion: J.B. 0<br>o.<br>102 | Officeprin<br>Item D<br>J.B. Of | escription          |                 | ailable<br>777 | Ward<br>In Stock<br>1,068 | Match F         | actor      |                               | Tota |
| ✓ > 100003                | US<br>Item No.:<br>Item Descript<br>Tai | ion: J.B. 0<br>o.<br>102 | Officeprin<br>Item D<br>J.B. Of | escription          |                 | ilable         | Ware<br>In Stock          | Match F         | actor      |                               |      |
| ✓ > 100003                | US<br>Item No.:<br>Item Descript<br>Tai | ion: J.B. 0<br>o.<br>102 | Officeprin<br>Item D<br>J.B. Of | escription          |                 | ailable<br>777 | Ward<br>In Stock<br>1,068 | Match F         | actor      |                               |      |
| ✓ > 100003                | US<br>Item No.:<br>Item Descript<br>Tai | ion: J.B. 0<br>o.<br>102 | Officeprin<br>Item D<br>J.B. Of | escription          |                 | ailable<br>777 | Ward<br>In Stock<br>1,068 | Match F         | actor      |                               |      |
| ✓ > 100003                | US<br>Item No.:<br>Item Descript<br>Tai | ion: J.B. 0<br>o.<br>102 | Officeprin<br>Item D<br>J.B. Of | escription          |                 | ailable<br>777 | Ward<br>In Stock<br>1,068 | Match F         | actor      |                               |      |
| ✓ > 100003                | US<br>Item No.:<br>Item Descript<br>Tai | ion: J.B. 0<br>o.<br>102 | Officeprin<br>Item D<br>J.B. Of | escription          |                 | ailable<br>777 | Ward<br>In Stock<br>1,068 | Match F         | actor      |                               |      |
| ✓ > 100003                | US<br>Item No.:<br>Item Descript<br>Tai | ion: J.B. 0<br>o.<br>102 | Officeprin<br>Item D<br>J.B. Of | escription          |                 | ailable<br>777 | Ward<br>In Stock<br>1,068 | Match F         | actor      |                               |      |
| ✓ > 100003                | US<br>Item No.:<br>Item Descript<br>Tai | ion: J.B. 0<br>o.<br>102 | Officeprin<br>Item D<br>J.B. Of | escription          |                 | ailable<br>777 | Ward<br>In Stock<br>1,068 | Match F         | actor      |                               |      |
| ✓ > 100003                | US<br>Item No.:<br>Item Descript<br>Tai | ion: J.B. 0<br>o.<br>102 | Officeprin<br>Item D<br>J.B. Of | escription          |                 | ailable<br>777 | Ward<br>In Stock<br>1,068 | Match F         | actor      |                               |      |
| ✓ > 100003                | US<br>Item No.:<br>Item Descript<br>Tai | ion: J.B. 0<br>o.<br>102 | Officeprin<br>Item D<br>J.B. Of | escription          |                 | ailable<br>777 | Ward<br>In Stock<br>1,068 | Match F         | actor      |                               |      |
| ✓ > 100003                | US<br>Item No.:<br>Item Descript<br>Tai | ion: J.B. 0<br>o.<br>102 | Officeprin<br>Item D<br>J.B. Of | escription          |                 | ailable<br>777 | Ward<br>In Stock<br>1,068 | Match F         | actor      |                               |      |

- The Alternative Items app under Item Management group enables you to define, update, and remove alternative items
- When creating marketing documents for items, you can add to the table the Alternative Items column where you can open a dedicated dialog for choosing the required alternative item from the relevant warehouse

## Web Client - Support Goods Issue

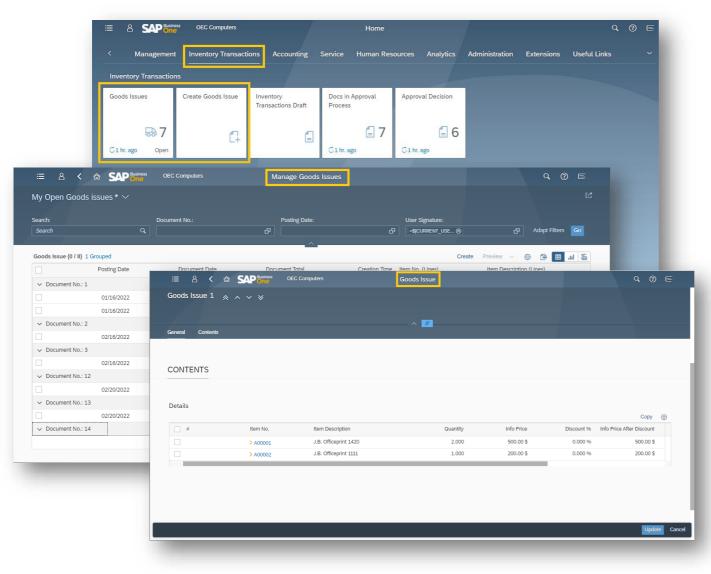

- Under the Inventory Transactions group the Goods Issues and Create Goods Issue apps are available
- You can manage and process existing goods issues as well as creating new ones and manage goods issues drafts

## **Web Client - Support Journal Entry**

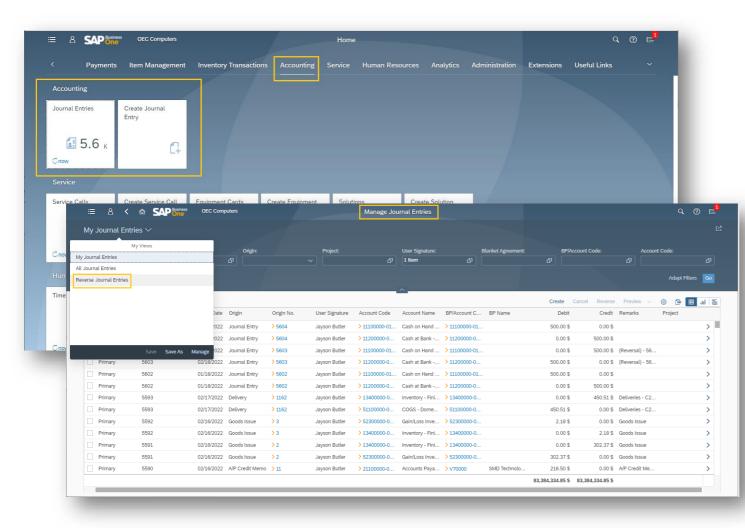

- The Journal Entries and Create Journal Entry apps are added under the Accounting module, allowing you to manage, process, and manually create journal entries.
- In the Journal Entries app you may find a predefined view for displaying the reverse transactions set for today's date

## Web Client - Support Equipment Card

| <ul> <li>E Service Calls</li> <li>Create Service Call</li> <li>Create Service Call</li> <li>Create Service Call</li> <li>Cnow</li> <li>Open</li> </ul> | Inventory Transactions       Accounting       Service       Human Resources       Analytics       Administration       Extensions       Useful Links       ✓         Equipment Cards       Create Equipment<br>Card       Solutions<br>Knowledge Base       Create Solution       Create Solution <t< th=""><th><ul> <li>Equipr<br/>Card a<br/>module<br/>equipr</li> </ul></th></t<>                                                                                                    | <ul> <li>Equipr<br/>Card a<br/>module<br/>equipr</li> </ul> |
|----------------------------------------------------------------------------------------------------|----------------------------------------------------------------------------------------------------|-------------------------------------------------------------|
| Time Sheets                                                                                                    | Image Equipment Cards     Active Equipment Cards * \     Search:   Business Partner Code:   Business Partner Code:     Image Equipment Cards     Image Equipment Cards     < | <ul> <li>Predef<br/>the list<br/>equipn</li> </ul>          |
| Cnow Purchase Analysis Purchase Analysis                                                                                                    | C60000             SG ElectronicsNN                                                                                                    | Q (2) E                                                     |
|                                                                                                    | Item Code:       > \$10000       G3       New Serial Number:         Item Description:       Server Point 10000       G3       New Serial Number:         Business Partner Details       Business Partner Details       G3       Server Point 10000         Business Partner Details       So Gelectoroics       G3       Server Point 10000         Business Partner Name:       So Gelectoroics       G3       Server Point 10000         Telephone No.:       555-0130       Technician:       G3         Territory:       G3       G3       Server Point 10000                                                                                                    | (5)<br>Updato Ca                                            |

- Equipment Cards and Create Equipment Card apps are added under the Service module, enabling you to manage, and create equipment cards
- Predefined views provide you out of the box the list of active equipment cards and list of all equipment cards in the company database

## **Web Client - Support Approval Process for Approvers**

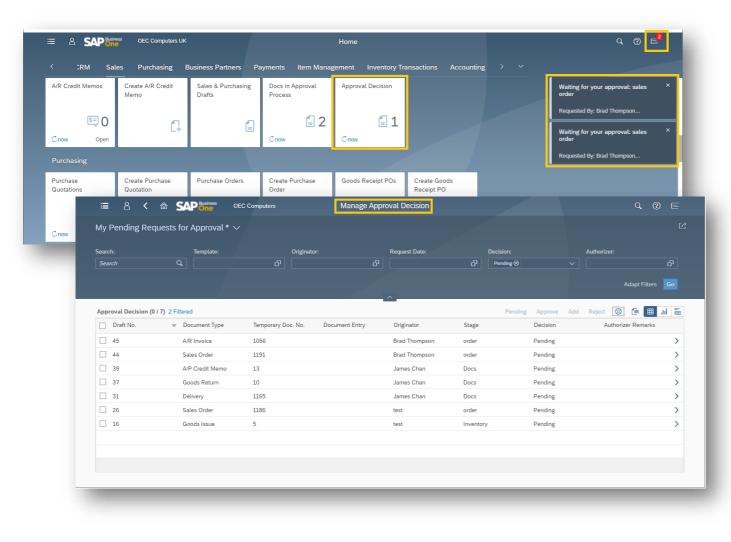

- The Approval Decision app is added to the various document groups, allowing authorizers to review the documents pending for approval, approve, reject, or directly add them
- The notification center is enhanced to display notifications of approval requests

## **Web Client - Analytics Enhancements**

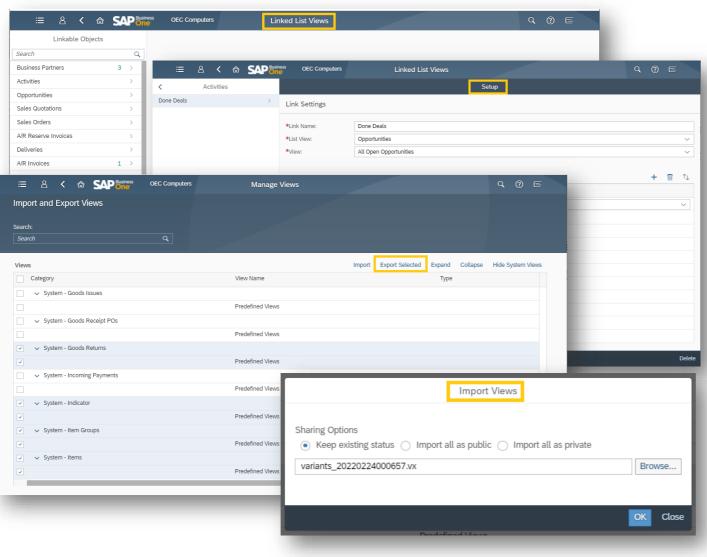

- The Linked List Views app enables you to link views from all List Views and General Overview views to all Master Data and Document objects, by setting additional filter conditions
- The Import and Export Views app enables to export & import user-defined views, pre-defined views, links to view and User-Defined Queries, to and from any company database
- The User-Defined Queries app is enhanced to support inclusion of SQL views and HANA calculation views within a SQL statement in addition to choose from list ability from list of SQL commands, database tables, SQL Views and HANA Calculation Views
- With FP 2202 you can duplicate selected userdefined query for more efficient query creation process

## **Web Client - Extensibility Enhancements**

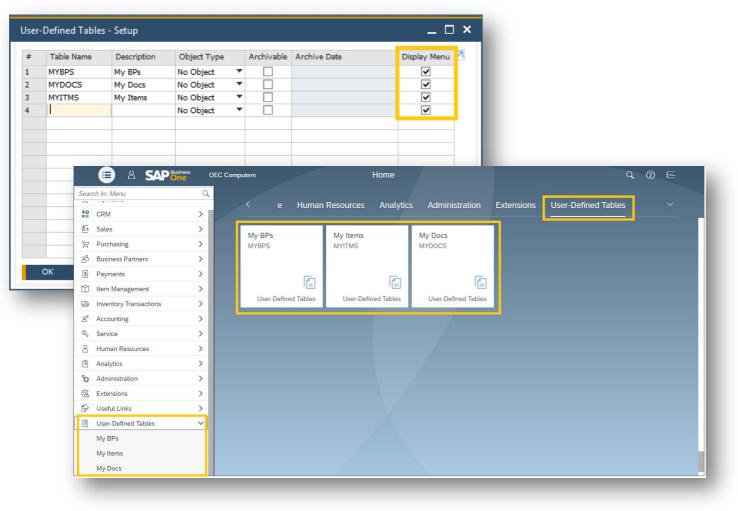

### FP2202 Update

 The "Display Menu" column enables you to choose which user-defined tables should be displayed under the User-Defined Tables menu entry and home page group in the Web Client

## Web Client - Outlook 365 Integration Enhancements

- Email Options Views ~ [ 수 Map **Email Options** Review Choose Preview Layout Send by Email Choose Email Option ٢ Send Email With Selection ۲ Attachment: Microsoft Word Attachment: Microsoft Excel Attachment: PDF Body of Email: Hyperlink Send Close My Open Sales Orders \*  $\checkmark$ 6 🖩 л 着 Sales Orders (3 / 266 Create Copy To Close Cancel ø Document No. Customer Code Customer Name Document Total Posting Date Email Options ✓ 1190 C1 400.00 \$ 02/21/2022 ✓ 1189 > C20000 Maxi-Teq 02/21/2022 636.00 \$ > @ Selection Send Email With Attachment: Microsoft Excel Attachment: PDF Body of Email: Hyperlink
- Choose Email Option is added to the marketing documents detailed view: four options are added,
- Choose Email Option is added to the marketing documents View List: three options are added
- For the PDF attachment default CR Layout is used,
- E-mails Log and document status are updated when send mail to customer.
- SAP Notes: <u>3142946</u>, <u>3143036</u>, <u>3143073</u>

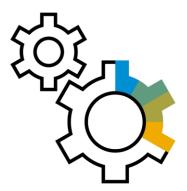

# Administration SAP Business One 10.0

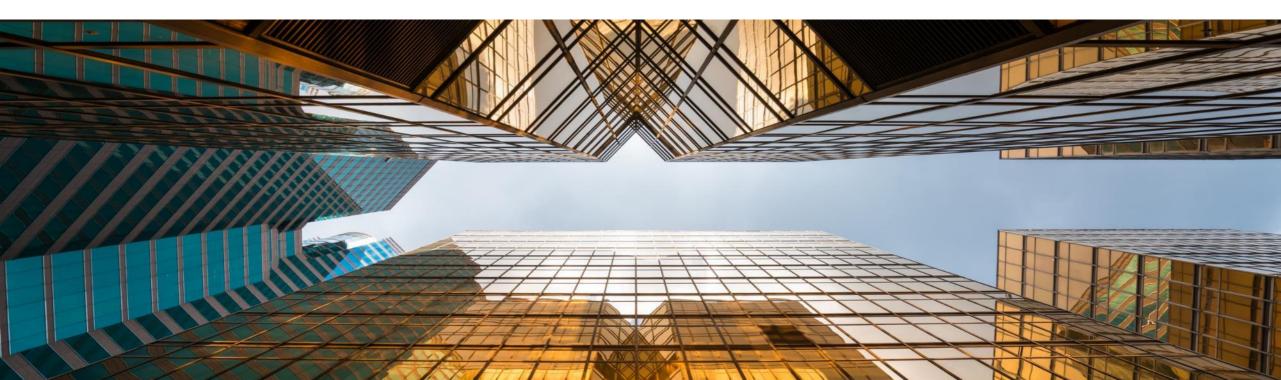

## **Support Expiration Date**

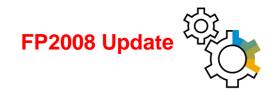

| About SAP Business One                   |                                                  | _ ×       |
|------------------------------------------|--------------------------------------------------|-----------|
|                                          | ant and a                                        |           |
| Version: SAP Business On                 | 55<br>e 10.0 version for SAP HANA (10.00.100) PL | : 00 10.0 |
| Installation Number                      | SAP                                              |           |
| System Number                            | 000                                              |           |
| HW Key:                                  | 000                                              |           |
| Application ID                           | 0                                                |           |
| Host Name                                | 000                                              |           |
| Process ID                               | 000                                              | SAP       |
| Support Expiration Date                  |                                                  | _         |
| This SAP software is license<br>Number ) | ed to: For use only (Custome                     | r         |
| Copyright © 2002-2019                    | SAP SE. All rights reserved.                     | ок        |
|                                          |                                                  |           |

#### Feature

- The information Support Expiration Date is shown in the About SAP Business One window
- Version Name in *About* window is changed to quarterly release cycle (FP2008) See SAP Note <u>2957553</u>

#### **Benefit**

 Simplifies support by having necessary information available in one screen

## **Enhancements in Document Printing**

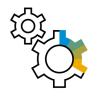

#### Feature

- The selection criteria for document printing is enriched with additional options according to the selected document type
- Form Settings window is added to the "*Print* <*document*>" window allowing the user to customize the column display
- The "Print <document>" window now supports table sorting and filtering

#### Benefit

- The enhanced selection criteria enables you to optimize batch printing
- Increased usability and productivity especially when printing a high number of documents

| ocument Printing - Selectio    | on Criteria              | _ × |
|--------------------------------|--------------------------|-----|
| Document Type                  | Incoming Payments        |     |
| Posting Date From<br>Series    | 01/08/2019 To 31/08/2019 |     |
| Jer Ho                         | (All *)                  |     |
| Accounts From                  | To                       | ٦   |
| BP Code From                   | То                       |     |
| Customer Group                 | All                      |     |
| Vendor Group                   | All                      |     |
| Properties                     | Ignore                   |     |
| ✓ Only Documents Still to Be F | Printed                  |     |
| Only Documents Still to Be E   |                          |     |
| Obtain printer settings from   | derault printung layout  |     |
| Internal Number From           | То                       |     |
| No. of Copies                  | 1                        |     |
| OK Cancel                      |                          |     |

| r | t A/R Invoice |              |            |               |          |            |                |                | _ □ |
|---|---------------|--------------|------------|---------------|----------|------------|----------------|----------------|-----|
|   | Document N    | Posting Date | Due Date   | Document Date | BP Code  | Total (LC) | Sales Employee | Owner          | 7   |
|   | ⇒ 1049        | 08/18/2019   | 09/17/2019 | 09/17/2019    | ➡ C50000 | 4,955.50   | Bill Levine    | Levine, Bill   |     |
|   | ➡ 1047        | 08/22/2019   | 09/23/2019 | 09/23/2019    | ➡ C40000 | 4,162.45   | Sophie Klogg   | Spear, Michael |     |
|   | ➡ 1048        | 08/22/2019   | 09/23/2019 | 09/23/2019    | ➡ C42000 | 3,975.00   | Jim Boswick    | Spear, Michael |     |
|   | - 1050        | 08/22/2019   | 09/23/2019 | 09/23/2019    | 🔿 C70000 | 1,365.00   | Brad Thompson  | Spear, Michael |     |
|   | ➡ 1051        | 08/22/2019   | 09/23/2019 | 09/23/2019    | 📫 C40000 | 1,868.00   | Sophie Klogg   | Spear, Michael |     |
|   |               |              |            |               |          |            |                |                |     |
|   |               |              |            |               |          |            |                |                |     |
|   |               |              |            |               |          |            |                |                |     |
|   |               |              |            |               |          |            |                |                |     |
|   |               |              |            |               |          |            |                |                |     |
|   |               |              |            |               |          |            |                |                |     |
|   |               |              |            |               |          |            |                |                |     |
|   |               |              |            |               |          |            |                |                |     |
|   |               |              |            |               |          |            |                |                |     |

\_ 🗆 🗙

Apply

Active

Document

Visible

**> > > > > >** 

Form Settings - Print A/R Invoices

Row Format

Select UI Template

Find Next

Document No. Posting Date

Column

Due Date Document Date

BP Code BP Name

Total (LC)

Owner Remarks

Customer Ref. No Status Sales Employee

Consolidating BP Code Consolidating BP Name

Table Format

## **Referenced Document Enhancements**

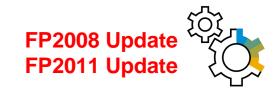

|                                                                       |                                                                                                    | _ 🗆 ×                                                           |                                                                                                    |                                       |                                                         |                                                                                                    |
|-----------------------------------------------------------------------|----------------------------------------------------------------------------------------------------|-----------------------------------------------------------------|----------------------------------------------------------------------------------------------------|---------------------------------------|---------------------------------------------------------|----------------------------------------------------------------------------------------------------|
| 'endor ⇒V22000 v3                                                     | No. Primary                                                                                                    | 1166                                                            |                                                                                                    |                                       |                                                         |                                                                                                    |
| lame Ocean Computers                                                  | Status                                                                                                    | Open                                                            |                                                                                                    |                                       |                                                         |                                                                                                    |
|                                                                       | Posting Date                                                                                                    | 08/05/2019                                                      |                                                                                                    |                                       |                                                         |                                                                                                    |
| endor Ref. No.                                                        | Due Date                                                                                                    | 09/04/2019                                                      |                                                                                                    |                                       |                                                         |                                                                                                    |
| ocal Currency 🔻                                                       | Document Date                                                                                                    | 08/05/2019                                                      |                                                                                                    |                                       |                                                         |                                                                                                    |
| Contents Logistics                                                    | Accounting                                                                                                    | Attachments                                                     | System M<br>Do you wa                                                                                               | essage<br>int to automatically create | e a reference to the sale                               | s order or productio                                                                                                    |
|                                                                       | -                                                                                                    | Attachments                                                     | from this de                                                                                                    | ocument?                              |                                                         |                                                                                                    |
| Journal Remark                                                        | BP Project                                                                                                    |                                                                 |                                                                                                    | 62                                    |                                                         |                                                                                                    |
| Payment Block                                                         | 5<br>r                                                                                                    |                                                                 |                                                                                                    | *0                                    |                                                         |                                                                                                    |
| Max. Cash Discount                                                    |                                                                                                    |                                                                 | Remen                                                                                                    | mber My Answer and Do                 | Not Show This Messag                                    | e Again                                                                                                    |
| Payment Terms Net30                                                   | Indicator                                                                                                    |                                                                 |                                                                                                    |                                       |                                                         |                                                                                                    |
| Payment Method Outgoing Checks                                        | Federal Tax ID                                                                                                    | ID765766545                                                     | Yes                                                                                                    | No                                    |                                                         |                                                                                                    |
| Central Bank Ind.                                                     |                                                                                                    | 10/03/0343                                                      | _                                                                                                    |                                       |                                                         |                                                                                                    |
| Installments                                                          | Order Number                                                                                                    | 0                                                               |                                                                                                    |                                       |                                                         |                                                                                                    |
| Manually Recalculate Due Date:                                        | Form 1099                                                                                                    | -                                                               |                                                                                                    |                                       |                                                         |                                                                                                    |
| 0 Months + 30 Days                                                    | Box 1099                                                                                                    |                                                                 |                                                                                                    |                                       |                                                         |                                                                                                    |
| Cash Discount Date Offset:                                            | 1                                                                                                    |                                                                 | · · · · ·                                                                                                    | De monte                              |                                                         |                                                                                                    |
|                                                                       |                                                                                                    |                                                                 |                                                                                                    |                                       |                                                         |                                                                                                    |
| Deferred Tax                                                          |                                                                                                    |                                                                 | Inventory Transf                                                                                                    | er Kequest                            |                                                         |                                                                                                    |
|                                                                       | Referenced Document                                                                                                    | (2)                                                             |                                                                                                    | ~                                     |                                                         | No Primany                                                                                                    |
| Deferred Tax                                                          |                                                                                                    |                                                                 | Business Partner                                                                                                    | er Request<br>⇒ C40000                |                                                         | No. Primary                                                                                                    |
| Deferred Tax                                                          | Referenced Document<br>Asset Value Date                                                                                                | (2)<br>08/05/2019                                               | Business Partner<br>Name                                                                                            | ~                                     |                                                         | Status                                                                                                    |
| Deferred Tax                                                          | Asset Value Date                                                                                                    |                                                                 | Business Partner<br>Name<br>Contact Person                                                                          | ~                                     |                                                         | Status<br>Posting Date                                                                                                    |
| Deferred Tax                                                          |                                                                                                    |                                                                 | Business Partner<br>Name                                                                                            | ~                                     |                                                         | Status                                                                                                    |
| Deferred Tax                                                          | Asset Value Date                                                                                                    | 08/05/2019                                                      | Business Partner<br>Name<br>Contact Person                                                                          | ~                                     |                                                         | Status<br>Posting Date<br>Due Date<br>Document Date                                                                                                    |
| Deferred Tax     Submitted uyer James Chan                            | Asset Value Date                                                                                                    | 08/05/2019                                                      | Business Partner<br>Name<br>Contact Person                                                                          | ~                                     |                                                         | Status<br>Posting Date<br>Due Date<br>Document Date                                                                                                    |
| Deferred Tax     Submitted uyer James Chan                            | Asset Value Date Total Before Discount Discount                                                                                        | 08/05/2019                                                      | Business Partner<br>Name<br>Contact Person                                                                          | ~                                     |                                                         | Status<br>Posting Date<br>Due Date<br>Document Date                                                                                                    |
| Deferred Tax     Submitted uyer James Chan                            | Asset Value Date Total Before Discount Discount Total Down Payment                                                                     | 08/05/2019<br>42,637.50 \$                                      | Business Partner<br>Name<br>Contact Person                                                                          | ~                                     |                                                         | Status<br>Posting Date<br>Due Date<br>Document Date                                                                                                    |
| Deferred Tax<br>Submitted<br>uyer James Chan ▼<br>twner ➡ Chan, James | Asset Value Date Total Before Discount Discount Total Down Payment Freight                                                             | 08/05/2019<br>42,637.50 \$                                      | Business Partner<br>Name<br>Contact Person                                                                          | ~                                     |                                                         | Status<br>Posting Date<br>Due Date<br>Document Date                                                                                                    |
|                                                                       | Asset Value Date  Total Before Discount Discount Total Down Payment Freight Rounding                                                   | 08/05/2019<br>96<br>96<br>96                                    | Business Partner<br>Name<br>Contact Person                                                                          | ~                                     |                                                         | Status<br>Posting Date<br>Due Date<br>Decument Date<br>Referenced Documen                                                                                                    |
| Deferred Tax<br>Submitted<br>uyer James Chan ▼<br>twner ➡ Chan, James | Asset Value Date Total Before Discount Discount Total Down Payment Freight Royading Tax                                                | 08/05/2019<br>96<br>3,517.59 \$                                 | Business Partner<br>Name<br>Contact Person<br>Ship To                                                               | C40000                                |                                                         | Status<br>Posting Date<br>Due Date<br>Referenced Documer<br>From Warehouse                                                                                                    |
|                                                                       | Asset Value Date                                                                                                    | 08/05/2019<br>96<br>3,517.59 \$                                 | Business Partner<br>Name<br>Contact Person                                                                          | ~                                     |                                                         | Status<br>Posting Date<br>Due Date<br>Referenced Documer<br>From Warehouse                                                                                                    |
|                                                                       | Asset Value Date<br>Total Before Discount<br>Discount<br>Total Down Payment<br>Regunding<br>Tax<br>Total Payment Due<br>Applied Amount | 08/05/2019<br>42,637.50 §<br>6<br>3,517.59 §<br>46,155.09 § (), | Business Partner<br>Name<br>Contact Person<br>Ship To                                                               | C40000                                |                                                         | Status<br>Posting Date<br>Due Date<br>Referenced Documer<br>From Warehouse                                                                                                    |
|                                                                       | Asset Value Date<br>Total Before Discount<br>Discount<br>Total Down Payment<br>Regunding<br>Tax<br>Total Payment Due<br>Applied Amount | 08/05/2019<br>42,637.50 §<br>6<br>3,517.59 §<br>46,155.09 § (), | Business Partner<br>Name<br>Contact Person<br>Ship To<br>Price List                                                 | Last Purchas                          | e Price V                                               | Status<br>Posting Date<br>Due Date<br>Referenced Documer<br>From Warehouse                                                                                                    |
| Payment Order Run emarks                                              | Asset Value Date Control Discount Control Down Payment Freight Control Down Payment Control Payment Due Applied Amount Balance Due     | 08/05/2019<br>96<br>3.517.59 §<br>46,155.09 §<br>46,155.09 §    | Business Partner<br>Name<br>Contact Person<br>Ship To<br>Price List                                                 | Last Purchas                          | e Price V                                               | Status<br>Posting Date<br>Duce Date<br>Document Date<br>Referenced Document<br>From Warehouse<br>To Warehouse                                                                                                    |
|                                                                       | Asset Value Date Control Discount Control Down Payment Freight Control Down Payment Control Payment Due Applied Amount Balance Due     | 08/05/2019<br>42,637.50 §<br>6<br>3,517.59 §<br>46,155.09 § (), | Business Partner<br>Name<br>Contact Person<br>Ship To<br>Price List<br>Cog<br># Item No.                            | Last Purchas                          | e Price   Attachments Fro To Ware                       | Status<br>Posting Date<br>Duce Date<br>Duce Duce Duce Duce Duce Duce Duce Duce |
| Payment Order Run emarks                                              | Asset Value Date Control Discount Control Down Payment Freight Control Down Payment Control Payment Due Applied Amount Balance Due     | 08/05/2019<br>96<br>3.517.59 §<br>46,155.09 §<br>46,155.09 §    | Business Partner<br>Name<br>Contact Person<br>Ship To<br>Price List<br>rice List<br>Cog<br># Item No.<br>1 = A00004 | Last Purchas                          | e Price ▼<br>Attachments<br>Fro To Ware<br>er → 02 → 02 | Status<br>Posting Date<br>Due Date<br>Due Date<br>Due Date<br>Decument<br>Prom Warehouse<br>To Warehouse<br>To Warehouse<br>Quantity UoM Co<br>2 Manual                                                                                                    |
| Payment Order Run emarks                                              | Asset Value Date Control Discount Control Down Payment Freight Control Down Payment Control Payment Due Applied Amount Balance Due     | 08/05/2019<br>96<br>3.517.59 §<br>46,155.09 §<br>46,155.09 §    | Business Partner<br>Name<br>Contact Person<br>Ship To<br>Price List                                                 | Last Purchas                          |                                                         | Status<br>Posting Date<br>Due Date<br>Due Date<br>Document<br>Referenced Document<br>From Warehouse<br>To Warehouse<br>To Warehouse<br>Quantity UoM Co<br>2 Manual<br>8 Manual                                                                                                    |
| Payment Order Run emarks                                              | Asset Value Date Control Discount Control Down Payment Freight Control Down Payment Control Payment Due Applied Amount Balance Due     | 08/05/2019<br>96<br>3.517.59 §<br>46,155.09 §<br>46,155.09 §    | Business Partner<br>Name<br>Contact Person<br>Ship To<br>Price List<br>rice List<br>Cog<br># Item No.<br>1 = A00004 | Lat Purchas                           | e Price ▼<br>Attachments<br>Fro To Ware<br>er → 02 → 02 | Status<br>Posting Date<br>Duce Date<br>Duce Date<br>Decuserat Pate<br>Referenced Documen<br>From Warehouse<br>To Warehouse<br>To Warehouse<br>Quantity UoM Co<br>2 Manual                                                                                                    |

| 1                                                                     | ssage                                                                                                  |                                                                             |                                                                   |                                                            |                                                         |                       | ×     |
|-----------------------------------------------------------------------|----------------------------------------------------------------------------------------------------|-----------------------------------------------------------------------------|-------------------------------------------------------------------|------------------------------------------------------------|---------------------------------------------------------|-----------------------|-------|
| Do you want<br>from this doo                                          | t to automatically create :<br>cument?                                                                 | a referer                                                                   | nce to the sales                                                  | s order or (                                               | production or                                           | der 🤅                 | )     |
|                                                                       | 62                                                                                                    |                                                                             |                                                                   |                                                            |                                                         |                       |       |
| Rememb                                                                | er My Answer and Do N                                                                                  | Not Shov                                                                    | v This Message                                                    | e Again                                                    |                                                         |                       |       |
| Yes                                                                   | No                                                                                                    |                                                                             |                                                                   |                                                            |                                                         |                       |       |
| -                                                                     |                                                                                                    |                                                                             |                                                                   |                                                            |                                                         |                       |       |
|                                                                       |                                                                                                    |                                                                             |                                                                   |                                                            |                                                         |                       |       |
|                                                                       |                                                                                                    |                                                                             |                                                                   |                                                            |                                                         |                       | -     |
| wentory Transfer                                                      | Request                                                                                                |                                                                             |                                                                   |                                                            |                                                         |                       | _ □   |
| usiness Partner                                                       | ➡ C40000                                                                                               |                                                                             |                                                                   |                                                            | rimary 🔻                                                |                       |       |
| ame<br>ontact Person                                                  |                                                                                                    |                                                                             |                                                                   | Status<br>Deutine Dei                                      |                                                         | Open                  |       |
| ontact Person<br>hip To                                               |                                                                                                    |                                                                             |                                                                   | Posting Dai<br>Due Date                                    | te                                                      | 08/22/2019 08/22/2019 |       |
| inp to                                                                |                                                                                                    |                                                                             |                                                                   | Document                                                   | Data                                                    | 00/22/2015            |       |
|                                                                       |                                                                                                    |                                                                             |                                                                   |                                                            |                                                         |                       |       |
|                                                                       |                                                                                                    |                                                                             | <b>L</b>                                                          | From Ware                                                  |                                                         |                       |       |
| rice List                                                             | Last Purchase                                                                                          | Price                                                                       | <b>L</b>                                                          |                                                            | ehouse 🔿                                                | 01                    |       |
| rice List                                                             |                                                                                                    |                                                                             | <b>F</b>                                                          | From Ware                                                  | ehouse 🔿                                                | 01                    |       |
| Co <u>n</u> ti<br># Item No.                                          | ents<br>Item Description                                                                               | Atta                                                                        | schments<br>To Ware                                               | From Ware<br>Fo Wareho<br>Quantity                         | ehouse 📫<br>use ➡<br>UoM Code                           | 01                    | p., 7 |
| Conte<br># Item No.<br>I = A00004                                     | ents<br>Item Description<br>Rainbow Color Printer                                                      | Atta<br>Fro<br>r 📫 02                                                       | achments<br>To Ware                                               | From Wareho<br>To Wareho<br>Quantity<br>2                  | ehouse 📫<br>puse 📫<br>UoM Code<br>Manual                | 01                    |       |
| Co <u>n</u> te<br># Item No.<br>1 ➡ A00004<br>2 ➡ 100005              | Item Description<br>Rainbow Color Printer<br>J.B. Laptop Batteries X                                   | Atta<br>Fro<br>r => 02<br>(=> 02                                            | achments<br>To Ware<br>02<br>02                                   | From Wareho<br>To Wareho<br>Quantity<br>2<br>8             | ehouse 🖨<br>buse 🖨<br>UoM Code<br>Manual<br>Manual      | 01                    |       |
| Conte<br># Item No.<br>L ➡ A00004<br>2 ➡ I00005<br>3 ➡ C00001         | Item Description<br>Rainbow Color Printer<br>J.B. Laptop Batteries X<br>Motherboard BTX                | Atta<br>Fro<br>r  02<br>02<br>02<br>02                                      | achments<br>To Ware<br>➡ 02<br>➡ 02<br>➡ 02                       | From Wareho<br>To Wareho<br>Quantity<br>2<br>8<br>17       | UoM Code<br>Manual<br>Manual                            | 01                    |       |
| Conte     Item No.     im A00004     im 100005     im C00001          | Item Description<br>Rainbow Color Printer<br>J.B. Laptop Batteries X                                   | Atta<br>Fro<br>r => 02<br>(=> 02                                            | achments<br>To Ware<br>02<br>02                                   | From Wareho<br>To Wareho<br>Quantity<br>2<br>8<br>17       | ehouse 🖨<br>buse 🖨<br>UoM Code<br>Manual<br>Manual      | 01                    |       |
| Contb<br># Item No.<br>= A00004<br>= 100005<br>= C00001<br>= LM4029MC | Item Description<br>Rainbow Color Printer<br>J.B. Laptop Batteries X<br>Motherboard BTX                | Atta                                                                        | schments<br>To Ware<br>02<br>02<br>02<br>02<br>02                 | From Wareho<br>To Wareho<br>Quantity<br>2<br>8<br>17       | ehouse<br>use<br>UoM Code<br>Manual<br>Manual<br>Manual | 01                    |       |
| # Item No.<br>1 ➡ A00004<br>2 ➡ I00005<br>3 ➡ C00001                  | Item Description<br>Rainbow Color Printer<br>J.B. Laptop Batteries X<br>Metherboard BTX<br>Memory Chip | Atta<br>Fro<br>• 02<br>• 02<br>• 02<br>• 02<br>• 02<br>• 02<br>• 02<br>• 02 | ■ To Ware<br>■ 02<br>■ 02<br>■ 02<br>■ 02<br>■ 02<br>■ 02<br>■ 02 | From Wareho<br>Fo Wareho<br>Quantity<br>2<br>8<br>17<br>20 | ehouse<br>use<br>UoM Code<br>Manual<br>Manual<br>Manual | 01                    | p., Z |

#### Feature

- You are now able to reference documents in *Checks For Payment*, Purchase Request, Goods Receipt & Issue, Inventory Transfer Request, and Inventory Transfer
- Numeric indication for number of referenced documents
- Automatic referenced document creation from applicable marketing documents
- Recurring Postings can be *referenced to* a single document. This document contains a reference to each recurring posting created. The *referenced by* tab displays then the cross referencing to the recurring posting itself.
- Module-sorted list of documents to reference
- Document Referencing is available for *Incoming* and *Outgoing* Payments, Inventory Revaluation, Inventory Counting, and Inventory Posting (FP2008) - SAP Note 2945089
- When duplicating a document, a reference between the original and duplicated document can be created (FP2011) - SAP Note 2958941

- Extended coverage of referenced documents across SAP Business One modules
- Better visibility of when documents are referenced

## **Support Attachments Tab in Additional Objects**

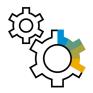

| Inventory Opening Ba                          | lance                                 |              |               |             | _ 🗆 × |
|-----------------------------------------------|---------------------------------------|--------------|---------------|-------------|-------|
| Posting Date<br>Document Date<br>Price Source | 01/01/2019<br>01/01/2019<br>Item Cost |              | No.<br>Ref. 2 | Primary V 1 |       |
| <u>C</u> ontents<br>Find Item No.             | <u>A</u> ttachments                   | Warehouses 💌 | << >>         |             |       |

| Inventory Posting                          |                                       |              |               | _ 🗆 ×     |
|--------------------------------------------|---------------------------------------|--------------|---------------|-----------|
| Posting Vate<br>Count Date<br>Price Source | 23/08/2019<br>23/08/2019<br>Item Cost | Time 11:50   | No.<br>Ref. 2 | Primary V |
| Contents                                   | <u>A</u> ttachments                   |              |               |           |
| Find Item No.                              |                                       | Warehouses 🔻 | << >>         |           |

#### Feature

- The Attachments Tab is now available in Inventory Opening Balance\*, Inventory Counting, Inventory Posting\*, Incoming Payments\*, Outgoing Payments\*, Check for Payments\*, Deposit, Journal Entry, Production Order, and Time Sheet\*
- \*Due to the addition of the Attachments tab, the Contents tab now holds the original details of the form/General tab

#### Benefit

 Support managing attachments for additional objects and streamline system behavior

## **Field Length Increase**

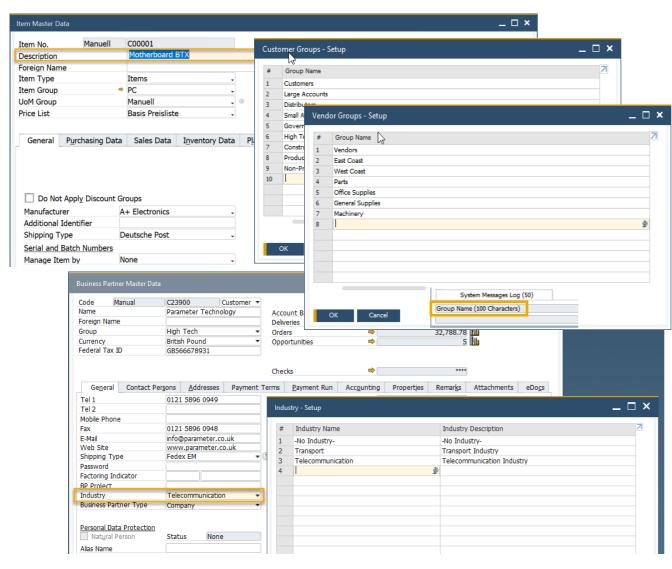

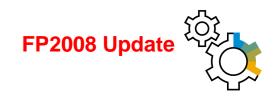

#### Feature

- Customer Group Name and Supplier Group Name may contain up to 100 characters
- The Item Group Name also supports 100 characters
- The length of the *Item Description* field in the *Item Master Data* window is 200 characters (FP2008) See SAP Note <u>2949632</u>
- The field length of *Industry Name* is 40 characters and of *Industry Description* is 120 characters (FP2008) See SAP Note <u>2931333</u>

- More flexibility for the values entered in these fields
- Standardization of product field definitions

## **Enhancements in Approval Process**

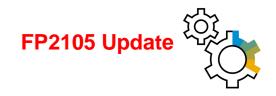

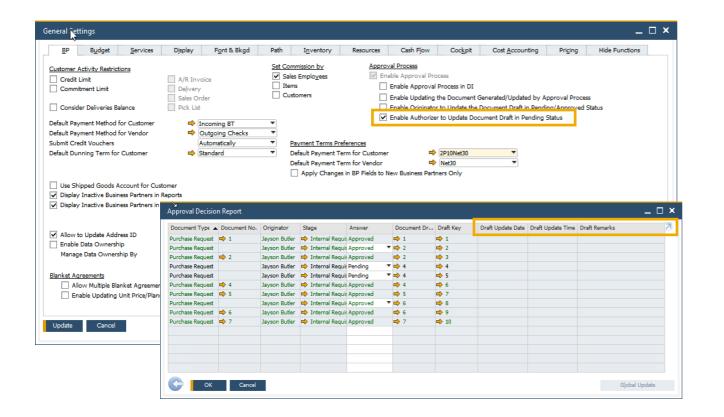

#### Feature

- New setting enables approvers to update draft document in Pending status
- Last Updated By and Last Updated On fields are now available within the Request for Generation Approval form
- Approval Status Report now contains Draft Updated By, Draft Update Date, Draft Update Time, and Draft Remarks fields
- Both the authorizer and the originator can add the document for approval
- Substitute Authorizers for approval templates are enabled when the authorizer is out of office (FP2105) See SAP Note <u>3050040</u>

- Minimizes unnecessary back and forth between authorizer and originator
- Simplifies approval procedures and adds even more flexibility

## **New Overview Window: Alerts Management**

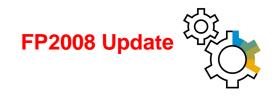

#### SAP Note 2945182

| Ale               | erts Ma                          | nagement                                                                                                    |                                         |                                                                              |                               |          |               |               |                   |                  |                 | _ C          | ⊐ × |
|-------------------|----------------------------------|----------------------------------------------------------------------------------------------------|-----------------------------------------|------------------------------------------------------------------------------|-------------------------------|----------|---------------|---------------|-------------------|------------------|-----------------|--------------|-----|
| Y<br>Y<br>th<br>Y | ou can f<br>ou can i<br>ie conte | ow gives you an overview of system an<br>liter the alerts through the "Alert Status<br>use the "Actions" button to create new is<br>it menu or by following "Data" then "R<br>iew or edit details of an alert and view<br>us All | s" drop-do<br>user alerts,<br>emove" in | wn list or the "Filter Tab<br>, set alerts to active or in<br>the main menu. | active, or remove alerts. You | ı can al | so remove use | r alerts thro | ugh               | Find/Find Ne     | ext             |              |     |
| #                 | Select                           | Name                                                                                                    | Priority                                | Condition                                                                    | Condition: Threshold Value    | Active   | Saved Query   | Frequency     | Recurrence Period | Recurrence Date  | Recurrence Time | Save History | Z   |
| 1                 |                                  | MRP Recommendation Due                                                                                                    | Normal                                  | Release Within (days)                                                        |                               |          |               |               |                   |                  |                 |              |     |
| 2                 |                                  | Deviation from Budget                                                                                                    | Normal                                  | Deviation Amount                                                             |                               |          |               |               |                   |                  |                 |              |     |
| 3                 |                                  | Deviation from Discount (in %)                                                                                                    | Normal                                  | Discount %                                                                   |                               |          |               |               |                   |                  |                 |              |     |
| 4                 |                                  | Deviation from % of Gross Profit                                                                                                    | Normal                                  | Profit Percentage                                                            |                               |          |               |               |                   |                  |                 |              |     |
| 5                 |                                  | Deviation from Commitment Limit                                                                                                    | Normal                                  | Maximum Deviation                                                            |                               |          |               |               |                   |                  |                 |              |     |
| 6                 |                                  | Deviation from Credit Limit                                                                                                    | Normal                                  | Maximum Deviation                                                            |                               |          |               |               |                   |                  |                 |              |     |
| 7                 |                                  | Minimum Stock Deviation                                                                                                    | Normal                                  |                                                                              |                               |          |               |               |                   |                  |                 |              |     |
|                   |                                  |                                                                                                    |                                         |                                                                              |                               |          |               |               |                   |                  |                 |              |     |
|                   |                                  |                                                                                                    |                                         |                                                                              |                               |          |               |               |                   |                  |                 |              |     |
|                   |                                  |                                                                                                    |                                         |                                                                              |                               |          |               |               |                   |                  |                 |              |     |
|                   |                                  |                                                                                                    |                                         |                                                                              |                               |          |               |               |                   |                  |                 |              |     |
|                   |                                  |                                                                                                    |                                         |                                                                              |                               |          |               |               |                   |                  |                 |              |     |
|                   |                                  |                                                                                                    |                                         |                                                                              |                               |          |               |               |                   |                  |                 |              |     |
|                   |                                  |                                                                                                    |                                         |                                                                              |                               |          |               |               |                   |                  |                 |              |     |
|                   |                                  |                                                                                                    |                                         |                                                                              |                               |          |               |               |                   |                  |                 |              |     |
| _                 |                                  |                                                                                                    |                                         |                                                                              |                               |          |               |               |                   |                  |                 |              |     |
|                   | OK                               | Cancel                                                                                                    |                                         |                                                                              |                               |          |               |               |                   | Actions          |                 |              |     |
|                   |                                  |                                                                                                    |                                         |                                                                              |                               |          |               |               | Creat             | te User Alert    |                 |              |     |
|                   |                                  |                                                                                                    |                                         |                                                                              |                               |          |               |               | Set A             | lert to Active   |                 |              |     |
|                   |                                  |                                                                                                    |                                         |                                                                              |                               |          |               |               | Set A             | lert to Inactive |                 |              |     |

Remove User Alert

#### Feature

- New window *Alerts Management* available
- Overview of system and user alerts
- Filter option
- Actions button to create:
  - New user alerts
  - Set alerts to active or inactive
  - Remove alerts

- Simplifies alerts management
- Better overview on existing alerts

## **Tab-Level Authorizations in Master Data Records**

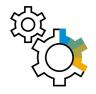

| uthorizations         |                                                   |                          | _ □ ×                                         |   |
|-----------------------|---------------------------------------------------|--------------------------|-----------------------------------------------|---|
| *                     | Find                                              |                          |                                               |   |
| U_1PSU_1              | Subject                                           | Authorization            | Effective Authorization                       |   |
| 5U 2 - PSU 2          | Business Partner Master Data                      | Full Authorization       | <ul> <li>Full Authorization</li> </ul>        |   |
| tSvc - AlertSvc       | Sales Order Balance                               | Full Authorization       | <ul> <li>Full Authorization</li> </ul>        |   |
| - Bli                 | Delivery Balance                                  | Full Authorization       | Full Authorization                            |   |
|                       | Goods Receipt PO Balance                          | Full Authorization       | <ul> <li>Full Authorization</li> </ul>        |   |
| nager - Jayson Butler | Purchase Order Balance                            | Full Authorization       | Full Authorization                            |   |
| ah - Sarah Connor     | Change Sales Employee                             | Full Authorization       | Full Authorization                            |   |
| l - u001              | General Tab                                       | Full Authorization       | <ul> <li>Full Authorization</li> </ul>        |   |
| rkflow - Workflow     | Contact Persons Tab                               | Full Authorization       | Full Authorization                            |   |
|                       | Addresses Tab                                     | Read-Only                | Read-Only                                     |   |
|                       | Payment Terms Tab                                 | Read-Only                | Read-Only                                     |   |
|                       | Payment Run Tab                                   | Read-Only                | Read-Only                                     |   |
|                       | Accounting Tab                                    | No Authorization         | <ul> <li>No Authorization</li> </ul>          |   |
|                       | Properties Tab                                    | Full Authorization       | Full Authorization                            |   |
|                       | Remarks Tab                                       | Full Authorization       | <ul> <li><u>Full Authorization</u></li> </ul> |   |
|                       | Attachments Tab                                   | No Authorization         | No Authorization                              |   |
|                       | Active                                            | Full Authorization       | Full Authorization                            |   |
|                       | Inactive<br>Remove Business Partner               | Full Authorization       | Full Authorization     Full Authorization     |   |
|                       | Campaign Generation Wizard                        | Full Authorization       | Full Authorization                            |   |
|                       | Campaign Generation Wizard                        | Full Authorization       | Full Authorization                            |   |
|                       | Business Partner Type                             | Full Authorization       | <ul> <li>Full Authorization</li> </ul>        |   |
|                       | Activity                                          | Full Authorization       | ▼ Full Authorization                          |   |
| Copy Authorizations   | Max. Discount - Sales<br>Max. Discount - Purchase |                          | 100.000 Egpand Collapse                       |   |
| Business Partner M    | 1aster Data                                       |                          |                                               |   |
| Code Manual           | C25000 Customer 🔻                                 |                          | BP Currency                                   |   |
| ок Name               |                                                   | Account Balance          |                                               |   |
| indire.               | Star Company                                      |                          | 202/00 HTO III                                |   |
| Foreign Name          |                                                   | Deliveries               | 16,331.67                                     |   |
| Group                 | High Tech 💌                                       | Orders                   | 466,746.53                                    |   |
| Currency              | Euro                                              | Opportunities            |                                               |   |
| Federal Tax ID        |                                                   | opportunities            |                                               |   |
| Federal Tax ID        | SK76764877                                        | J                        |                                               |   |
|                       |                                                   |                          |                                               |   |
| Ge <u>n</u> eral      | Contact Persons <u>A</u> ddresse                  | es Payment Terms         | Payment Run Properties                        | R |
| House Bank            |                                                   | Payment Methods          |                                               |   |
|                       | 115                                               |                          | Table Astron 7                                |   |
|                       |                                                   | Dennis de Carda - Dennis | and Tanaha Andrea 🖊                           |   |

#### Feature

- Different authorizations can be granted to different tabs in Business Partner Master Data and Item Master Data
- If a user has no authorization for a given tab, this tab will be automatically hidden

- Enables the granting of more accurate authorizations to each user, based on tasks and responsibilities
- Helps to prevent human errors and increases data protection
- Increases productivity

## **Product Documentation Moved to SAP Help Portal**

#### FP2108 Update

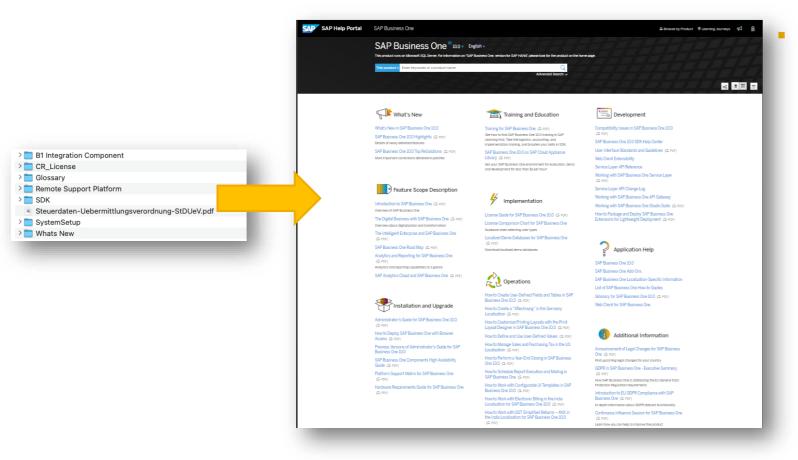

Product documentation shipment methodology is enhanced. The documentation deliverables in the Documentation folder have moved to SAP Help Portal where you can access the latest (and previous) product documentation.

## **Business Process Enhancements**

Not Fulfille

lot Fulfile

lot Fulfiller

lot Fulfille

lot Fulfille

lot Fulfille

#### \_ 🗆 🗡 Document Settings General Per Document Electronic Documents Calculate Gross Profit Base Price Origin Item Cos Default Gross Profit % for Service Document Query Name Customers 202 Calculate % Gross Profit as: Query Categor O Profit/Sales Price Profit/Base Price Manage Categorie General Document Remarks Include: System O BP Ref Base Document Number Manual Remarks Only ▼ General \_ 🗆 × ename Oue Customers 202 For a Sales BOM in Documents, Display: O Price and Total for Parent Item Only Price for Component Items Original Nam Response to G/L Account Balance Outside Allowed Range: O Block Without Warning Warning Only Response to Release / Receipt of Inventory Outside Defined Range O Without Warning Warning Only O Block Update Block Negative Inventory By Item Setting Rounding Method By Currency Bill of Materials \_ 🗆 × O By Document Exchange Rate Base Date (A/P Documents) Product No. S10000 X Quantity Warehouse Split Journal Entry Posting by Document Lines Product Description Server Point 10000 Price List Base Price BOM Type Productio Distr. Rule Project Production Std Cost Display Rounding Remark Planned Average Production Siz ✓ Use Warehouse Address Manage Freight in Documents Block documents with earlier Posting Date Contents Attachments Allow Future Posting Date # Target Path File Name File Extension File Size Attachment Date Free Text Use Document Exchange Rate When Copying to Target Docu 1 C:\Users\UAT6\E Appendix 11/21/2021 Browse 🔺 Attachments Display Copy Attachments from Base Document to Target Documen Conv Attachments from BOM to Production Order Do Not Overwrite Attachments with the Same File Name \_ 🗆 × Blanket Agreement Fulfillment Report BP Code BP Name # Agreement No. Start Date End Date **Eulfilled Status** Unit Price Cumulative Ordered Oty Cumulative Ordered Amount Total Open Oty Total Open Amount **V** C30000 Computerhandel Mülle 04.06.2016 31.12.2017 Genera 500 1.125.00 EUR 500 1.125.00 EUR lot Fulfilled C00002 500 400.00 EUR 500 400.00 EUR Not Fulfilled 100,00 EUR 1.145 100,00 EUR Specific 1.145 **V III** C40000 Bürgausstatter Mayer 04.06.2016 31.12.2017 lot Fulfilled 590.00 EUR 670 670 450,00 EUR A00004 450.00 EUR Not Eulfiller C00002 350.00 EUR 475 175.00 EUR 475 175.00 EUR **V** C60000 SG Elektroni 13.06.2016 30.09.2016 Not Fulfille Specifi 110 18.600.00 EUF 110 18,600,00 EUR + Fulfilla 30.00 USD 110 7 800 00 EUR 110 7 800 00 EUR 110 7.800.00 EUR 110 7.800.00 EUR 8 **V** C60000 SG Elektronik 12.02.2017 31.12.2017 ot Eulfiller Specifi 📫 MR 110 7,200,00 EUR 110 7,200,00 EUR 30,00 USD 10 🔫 📫 🗄 C20000 PC Welt GmbH & Co K 01 02 2020 01 07 2021 lot Eulfille Genera 55 1 125 00 EUR 55 1 125 00 EUR 400.00 EUR 400,00 EUR Not Fulfille C00009 20.00 EUR 20 20 11 12 Not Fulfille 5,00 EUR C00010 20 100.00 EUR 100,00 EUR

I00003

I0000-

A00004

C00005

I00001

Specif

45.00 EUR

35.00 EUR

78.00 EUF

18.00 EUR

7,20 EUF

450.00 EUR

175.00 EUR

18,600.00 EUR

7.800.00 EUR

7,200,00 EUR

3.600.00 EUR

35.714.29 EUR

55.439.29 EUR

10

1.000

100

400

500

2.000

4.920

5

450.00 EUR

175.00 EUR

18.600,00 EUR

7.800,00 EUR

7,200,00 EUR

3,600,00 EUR

35.714,29 EUR

55.439,29 EUR

10

5

1.000

100

400

500

2.000

4,920

#### FP2111 Update

- Attachments tab is added to Bill of Materials along side a new setting to determine whether to copy attachments from BoM to Production Order. In addition, new setting that enables to determine whether to overwrite attachments with same file name is available
- Blanket Agreement Fulfillment Report is enhanced to display four new columns: Cumulative Ordered Quantity / Amount and Total Open Quantity / Amount
- The Query Manager is enhanced to support renaming of user queries. In addition, you can edit a user query without executing it, just by using the "Edit" option in the context menu
- Support "Change Log" for teams update in Employee Master Data
- "Telephone" field length is increased to 50 characters
- "Foreign Name" field length in Item Master Data is increased to 200 characters

C23900 Mikrochips GmbH

C60000 SG Elektroni

01.09.2020

01.09.2020

31,12,2022

31.12.2022

13

14

17

15 🔫 📫 6

19 🔫 🔿 7

#### **Business Process Enhancements**

Accounting

Attachments

Customer

Contact Person

Customer Ref. N

Local Currency

➡ C20000

Maxi-Teq

#### FP2202 Update

- Display Price List No. & Name in marketing documents rows
- Manage Change Log for Exchange Rate & Indexes table and additional setup entities
- Increase number of Authorization Groups for Document Numbering and Price Lists
- Introduce new authorizations for creating and removing Time Sheet
- Add keyboard shortcut for Refresh Button

| Item         | /Service Type | Item                   |          |               |              |                                            | _           | Summary Type                                              | No Summary 🔻          |                                                  |                 |                                                  |    |
|--------------|---------------|------------------------|----------|---------------|--------------|--------------------------------------------|-------------|-----------------------------------------------------------|-----------------------|--------------------------------------------------|-----------------|--------------------------------------------------|----|
| #            | Item No. Item | n Description          | Quantity | Unit Price    | Discount %   | Price List No. Price List Name             | Tax Code    | Total (LC)                                                | 7                     |                                                  |                 |                                                  |    |
| 1            | A00006 Rain   | bow 1200 Laser Series  | 1        | GBP 300.00    | 0.00         | 5 Regular Sales Price                      | 01          |                                                           | GBP 300.00            |                                                  |                 |                                                  |    |
|              |               | ter Label              | 1        |               |              | 5 Regular Sales Price                      | 01          |                                                           | GBP 62.10             |                                                  |                 | -                                                |    |
|              |               | herboard P4 Turbo      | 1        |               |              | 5 Regular Sales Price                      | 01          |                                                           | GBP 300.00            |                                                  |                 |                                                  |    |
|              |               | herboard P4 Turbo - As |          |               |              | 5 Regular Sales Price                      | 01          |                                                           | GBP 225.00            |                                                  |                 |                                                  |    |
|              |               | dcore P4 2.4 GhZ       | 1        |               |              | 5 Regular Sales Price                      | 01          |                                                           | GBP 97.50             |                                                  |                 |                                                  |    |
|              |               | er Case with Power sup | 1        |               |              | 5 Regular Sales Price                      | 01          |                                                           | GBP 26.25             |                                                  |                 |                                                  |    |
|              |               | AN Card                | 1        |               |              | 5 Regular Sales Price                      | 01          |                                                           | GBP 45.00             |                                                  |                 |                                                  |    |
|              |               |                        |          |               |              |                                            |             |                                                           |                       |                                                  |                 |                                                  |    |
|              |               |                        |          |               | _            |                                            |             |                                                           |                       |                                                  |                 |                                                  | •  |
| ange Rates ( | and Indexes   |                        |          |               |              |                                            |             | _ □                                                       | ×                     |                                                  |                 |                                                  |    |
| <u>,</u>     |               |                        |          |               |              |                                            |             |                                                           |                       |                                                  |                 |                                                  |    |
|              |               |                        |          |               |              |                                            |             |                                                           |                       |                                                  |                 |                                                  |    |
|              | Exchange Rate | 25                     |          | In            | dexes        |                                            |             |                                                           |                       |                                                  |                 |                                                  |    |
|              |               |                        |          |               |              |                                            | De          | cember 🔻 2021 💌                                           |                       |                                                  |                 | -                                                |    |
|              |               |                        |          |               |              |                                            | De          | cember * 2021 *                                           | 9   P                 |                                                  |                 | -                                                | •  |
| ecember      | CAN           |                        |          |               | UR           |                                            |             | 7                                                         |                       |                                                  |                 |                                                  |    |
| alember -    | CAN           |                        |          |               | UK           |                                            |             | -                                                         | GBP 1,055.8           | 5                                                |                 |                                                  |    |
|              |               |                        |          | 0.818438      |              | Authorizations                             |             |                                                           |                       |                                                  |                 |                                                  |    |
|              |               |                        |          | 0.818438      |              |                                            |             |                                                           |                       |                                                  |                 |                                                  |    |
|              |               | CL                     |          |               |              | Hide Locked Users                          |             |                                                           |                       |                                                  |                 |                                                  |    |
|              |               | <u>C</u> hange         | Log      |               |              | Users Groups                               |             | Find Next time                                            |                       |                                                  |                 |                                                  |    |
|              |               | Cut                    |          |               |              | john - John Peterson                       |             | Subject                                                   |                       | Authorization                                    |                 | Effective Authorization                          |    |
|              |               | <u>C</u> ut            |          |               |              | juan - Juan Peron                          |             | General                                                   |                       | Full Authorization                               |                 | Full Authorization                               |    |
|              |               | C <u>o</u> py          |          |               |              | julie - Julie Bowens                       |             | General     Customization Tools                           |                       | Full Authorization                               |                 | Full Authorization<br>Full Authorization         |    |
|              |               |                        |          |               |              | Kate - Kate Milton                         |             | Administration                                            |                       | Full Authorization                               | *               | Full Authorization                               |    |
|              |               | Copy Tal               | ole      |               |              | keiko - Keiko Matsui                       |             | Financials                                                |                       | Full Authorization                               | *               | Full Authorization                               |    |
|              |               |                        |          |               |              | keith - Keith Trahan                       |             | Opportunities                                             |                       | Various Authorizations                           |                 | Various Authorizations                           |    |
|              |               | P <u>a</u> ste         |          |               |              | Kora - Kora Dean                           |             | <ul> <li>Sales - A/R</li> <li>Purchasing - A/P</li> </ul> |                       | Various Authorizations<br>Various Authorizations |                 | Various Authorizations<br>Various Authorizations |    |
|              |               | Delete                 |          |               |              | leo - Leo Laporte                          |             | Business Partners                                         |                       | Various Authorizations                           |                 | Various Authorizations                           |    |
|              |               | _                      |          |               |              | linda - Linda Hudson                       |             | <ul> <li>Banking</li> </ul>                               |                       | Various Authorizations                           |                 | Various Authorizations                           |    |
|              |               | Maximiz                | e/Rest   | ore Grid      |              | manager - Jayson Butler                    |             | Inventory                                                 |                       | Full Authorization                               |                 | Full Authorization                               |    |
|              |               | _                      |          |               |              | maria - Maria Bridi                        |             | Resources                                                 |                       | No Authorization                                 |                 | No Authorization                                 |    |
|              |               | Open Ca                | alculato | or            |              | mary - Mary Heske                          |             | Production     MRP                                        |                       | Full Authorization<br>Full Authorization         |                 | Full Authorization<br>Full Authorization         |    |
|              |               |                        |          |               |              | merlina - Merlina Francis                  |             | Service                                                   |                       | Full Authorization                               |                 | Full Authorization                               |    |
|              |               |                        |          |               |              | michael - Michael Spear                    |             | ✓ Human Resources                                         |                       | Full Authorization                               |                 | Full Authorization                               |    |
|              |               |                        |          |               |              | sophie - Sophie Klogg                      |             | Employee Master Data                                      |                       | Full Authorization                               | •               | Full Authorization                               |    |
| ОК           | Cancel        |                        | Colum    | ate for Selec | tion Oritori |                                            |             | ▼ Time Sheet                                              |                       | No Authorization                                 |                 | No Authorization                                 |    |
| OR           | Cancer        |                        | Deck     | ate for Selec | tion Chien   | test - test                                |             | Remove  Human Resources Reports                           |                       | No Authorization<br>Full Authorization           |                 | No Authorization<br>Full Authorization           |    |
|              |               |                        |          |               |              | timothy - Timothy Stevens                  |             | Project Management                                        |                       | No Authorization                                 |                 | No Authorization                                 |    |
|              |               |                        |          |               |              | tom - Tom Brady                            |             | Reports                                                   |                       | Full Authorization                               | *               | Full Authorization                               |    |
|              |               |                        |          |               |              | Vicky - Vicky Purchase                     |             | Analytics                                                 |                       | No Authorization                                 | •               | No Authorization                                 |    |
|              |               |                        |          |               |              | william - William Barrera                  |             | Fiori-Style Cockpit Management                            |                       | No Authorization                                 | -               | No Authorization                                 |    |
|              |               |                        |          |               |              | wilson - Wilson Perez                      |             | Service Layer SQL View                                    |                       | No Authorization                                 | •               | No Authorization                                 |    |
|              |               |                        |          |               |              | Wison - Wison Perez<br>Workflow - Workflow |             |                                                           |                       |                                                  |                 |                                                  |    |
|              |               |                        |          |               |              | Copy Authorizations                        |             |                                                           | Max. Discount - Sales |                                                  | 100             | 0.000 Expand                                     |    |
|              |               |                        |          |               |              | ogpy Authorizations                        |             |                                                           | Max. Discount - Purc  |                                                  |                 | 0.000                                            |    |
|              |               |                        |          |               |              |                                            |             |                                                           | Max. Discount - Gene  |                                                  |                 | 0.000                                            |    |
|              |               |                        |          |               |              |                                            |             |                                                           |                       |                                                  | 100             |                                                  |    |
|              |               |                        |          |               |              |                                            |             |                                                           | Max. Cash Amou        | nt for Incoming Payments                         |                 |                                                  | _  |
|              |               |                        |          |               |              |                                            |             |                                                           |                       |                                                  | Fuļl Authorizat | ion <u>R</u> ead Only                            | No |
|              |               |                        |          |               |              | OK Cancel                                  | Apply Auth. | to Back End                                               |                       |                                                  |                 |                                                  |    |
|              |               |                        |          |               |              |                                            |             |                                                           |                       |                                                  |                 |                                                  |    |
|              |               |                        |          |               |              |                                            |             |                                                           |                       |                                                  |                 |                                                  |    |
|              |               |                        |          |               |              |                                            |             |                                                           |                       |                                                  |                 |                                                  |    |

\_ \_ >

1306

17.02.22

19.03.22

17.02.22

Status

Posting Date

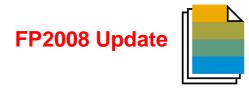

| Feature                        | Description                                                                                                    | Localization |
|--------------------------------|----------------------------------------------------------------------------------------------------|--------------|
| Change Log Window Enhancements | New columns "Created On/At" and "Updated On/At" are added to the<br>Change Log window to see the specific date and time.<br>SAP Note 2957436 (FP2008)                                                                              | All          |
| Manually Entering Paths        | Paths can be manually entered or pasted on the <i>Path</i> tab in the <i>General Settings</i> window.<br>SAP Note <u>2949641</u> (FP2008)                                                                                          | All          |
| Shipping Types Deactivation    | New checkbox Active is available in the Shipping Types window under Administration $\rightarrow$ Setup $\rightarrow$ Inventory $\rightarrow$ Shipping Types to activate or deactivate shipping types.<br>SAP Note 2950719 (FP2008) | All          |

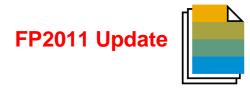

| Feature                                                | Description                                                                                                    | Localization |
|--------------------------------------------------------|----------------------------------------------------------------------------------------------------|--------------|
| Warning Message When Choosing<br>'Personal Blocking'   | When choosing <i>Personal Data Blocking</i> in the <i>Personal Data Management Wizard</i> a warning message is displayed if the <i>BP Balance</i> amount is not zero.<br>SAP Note <u>2946064</u> (FP2011)                                                                                                    | All          |
| Authorization for ,Copy Table <sup>4</sup><br>Function | In the General Authorizations a new authorization Copy Table is available<br>with Full Authorization and No Authorization.<br>In new installations and after upgrades the default setting for the Copy<br>Table authorization is Full Authorization; for new users, No<br>Authorization is selected by default.<br>SAP Note 2970937 (FP2011)                                       | All          |
| Configure License Balloon<br>Appearance                | A new checkbox <i>Show License Information at Startup</i> is added to the <i>Users – Setup</i> window -> <i>Services</i> tab to set whether the license balloon will be displayed after logging in.<br>The checkbox is reset to default (balloon is displayed):<br>- Every 3 months / 90 days<br>- When upgrading to a higher patch or release<br>SAP Note <u>2970959</u> (FP2011) | All          |

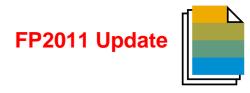

| Feature                                                               | Description                                                                                                    | Localization |
|-----------------------------------------------------------------------|----------------------------------------------------------------------------------------------------|--------------|
| Enhancement of Check on Duplicate<br>Customer/Vendor Reference Number | <ul> <li>Under Administration → System Initialization → Document Settings →<br/>Per Document tab, select a sales or purchasing document type, under<br/>When Duplicated Customer Reference No. Occurs:</li> <li>When selecting Warning Only or Block Release/Receipt the following<br/>options are available:</li> <li>Check for Duplicate Under</li></ul> | All          |

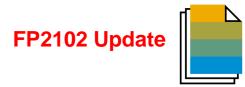

| Feature                                                                          | Description                                                                                                    | Localization |
|----------------------------------------------------------------------------------|----------------------------------------------------------------------------------------------------|--------------|
| Authorization to Remove Opportunity                                              | Authorization is required for new users to remove an opportunity.<br>Assign authorization under Administration -> System Initialization -><br>Authorizations -> General Authorizations -> Opportunities -> Special<br>Opportunity Authorizations -> Remove Opportunity<br>SAP Note 2985725 (FP2102)                                                                                                    | All          |
| Authorization to View Other Users'<br>Payment Drafts in Payments Draft<br>Report | <ul> <li>Regular users can view incoming and outgoing payment drafts created by other users respectively, if the following two authorizations are given:</li> <li>View Incoming Payment Drafts Created by Other Users</li> <li>View Outgoing Payment Drafts Created by Other Users</li> <li>Define Authorizations under Administration -&gt; System Initialization -&gt; Authorizations -&gt; General Authorizations -&gt; Banking -&gt; Outgoing Payments Drafts Report</li> <li>SAP Note 2990653 (FP2102)</li> </ul> | All          |
| Copy Selected Forms Between Users                                                | An admin user is able to copy selected forms' settings from one user to another.<br>SAP Note <u>2979530</u> (FP2102)                                                                                                    | All          |

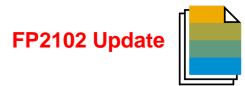

| Feature                                                                              | Description                                                                                                    | Localization |
|--------------------------------------------------------------------------------------|----------------------------------------------------------------------------------------------------|--------------|
| Access to Change Log for User with<br>Read-Only Authorization for Specific<br>Object | <ul> <li>Users with full authorizations for <i>Change Log</i> and read-only authorizations for the following documents can view their change logs:</li> <li>Sales and purchasing documents</li> <li>Journal Entries</li> <li>Goods Issues, Goods Receipts, Receipts from Production, and Issues for Production</li> <li>Inventory Transfers and Inventory Transfer Requests</li> <li>Inventory Opening Balances, Inventory Counting, and Inventory Postings</li> <li>Incoming Payments and Outgoing Payments</li> <li>SAP Note 2303812 (FP2102)</li> </ul> | All          |

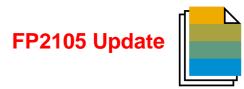

| Feature                                  | Description                                                                                                    | Localization |
|------------------------------------------|----------------------------------------------------------------------------------------------------|--------------|
| User Codes in Change Log and Differences | <ul> <li>News fields and columns are available for the <i>Change Log</i> (<i>Tools -&gt; Change Log</i>) and <i>Differences</i> to display unique information listed by user code:</li> <li>Updated By – User Code</li> <li>Created By – User Code</li> <li>SAP Note <u>3031630</u> (FP2105)</li> </ul> | All          |

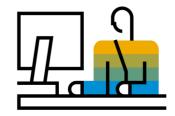

# **Usability** SAP Business One 10.0

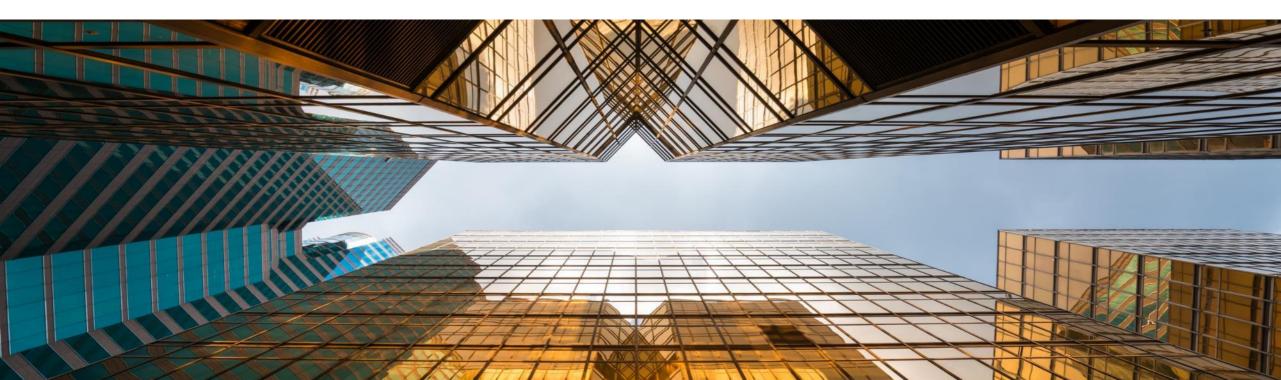

## New Skin Style - Belize Deep Style - Belize Deep

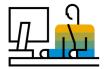

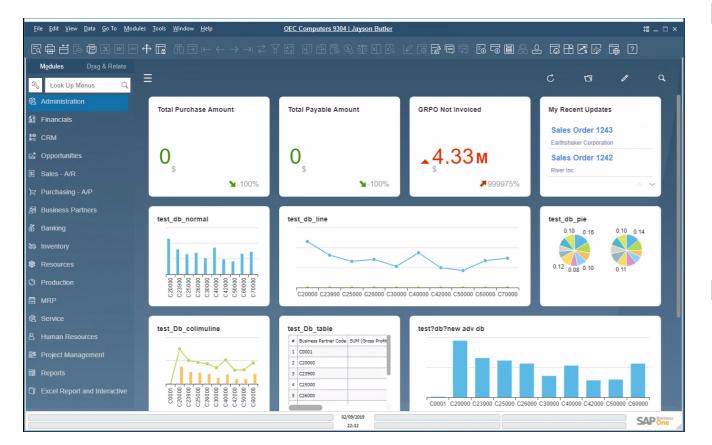

#### Feature

- New skin style "Belize Deep" is added to SAP Business One 10.0, version for SAP HANA.
- Inspired by the SAP Fiori design and following the Web Client look & feel
- Currently available when using the Fiori-Style Cockpit
- 4K monitors supported when using the Belize Deep skin style

- Modern and fresh look and feel
- Harmonized user-experience for those who work with both SAP Business One and the Web Client

## **Enhanced User Interface**

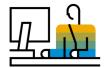

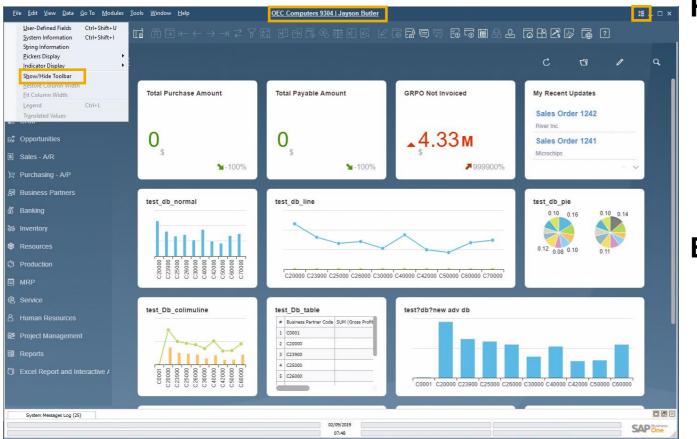

#### **Feature**

- New icon and menu option under the View menu enables the showing or hiding of the toolbar
- Users can enlarge working area by hiding the toolbar
- The company name and user name are clearly displayed at the top center of SAP Business One window; Click it to open the "Choose Company" window directly

- Information about current company and logged-on user is displayed clearly
- Switching between company databases and users is one-click away

## **Alignment of Form Behavior**

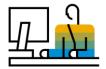

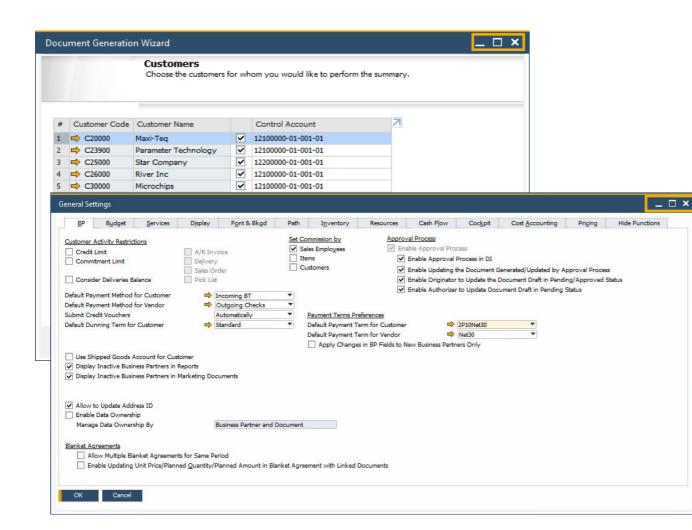

#### Feature

 Ability to resize and maximize form size is supported in:

Company Details, General Settings, Posting Periods, Print Preferences, Checks for Payment, Document Generation Wizard, Update Special Prices Globally, Trial Balance Revaluation, General Ledger, Layout and Sequence, Request for Generation Approval, Approval Stages, Export Transactions to SAP Business One, Payment Methods, Payment Terms, Query Authorization Groups, Report and Layout Manager, UDF - Field Data, Configuration Management, Cash Flow, Addon Manager

- Increased usability by avoiding scrolling, especially in busy forms
- Alignment with standard system form behavior

## **User Name in License & Add-On Administration**

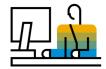

| ense Server         |                           | 10.180.64 | .47  |          |                                                        |                                                             |           |            | Port 4  | 0000               |    |         |             |            |
|---------------------|---------------------------|-----------|------|----------|--------------------------------------------------------|-------------------------------------------------------------|-----------|------------|---------|--------------------|----|---------|-------------|------------|
| A                   | location                  |           | Comp | onents   |                                                        | Assign                                                      | ment      |            |         |                    |    |         |             |            |
| ompany              | OEC Computers             | 9304      |      |          |                                                        | License                                                     | SAP-INTER | RN-SAP-INT | rern(Gk | obal) <u>C</u> har | ge |         |             |            |
| Jser Code           | ▲ User Name               |           | 7    | B1 User  | Type Lice                                              | nses                                                        | Used      | Availabl   | e       |                    | 7  |         |             |            |
| PSU_1               | _PSU_1                    | 2         |      | B1iINDIR | ECT HDB                                                | 1                                                           |           | 0          |         |                    |    |         |             |            |
| PSU_2               | _PSU_2                    |           |      |          |                                                        | Professional User                                           |           | 18         |         |                    | •  |         |             |            |
| lertSvc             | AlertSvc                  |           |      | SAP Add  | Ons                                                    |                                                             |           | 99995      |         |                    |    |         |             |            |
| 1i                  | B1i                       |           |      |          |                                                        |                                                             |           |            |         |                    |    |         |             |            |
| ianager<br>Vorkflow | Jayson Butler<br>Workflow |           |      | Externa  |                                                        | n Administratio                                             | _         |            |         |                    |    |         |             |            |
| OKIOW               | WORKIOW                   |           |      |          | Aug O                                                  | II Administratio                                            | '         |            |         |                    |    |         |             |            |
| ОК                  | Cancel                    |           |      |          | User<br>_PSU<br>_PSU<br>Work<br>AlertS<br>B1i<br>manag | 1 _PSU_1<br>2 _PSU_2<br>flow Workflo<br>ivc AlertSvc<br>B1i | N         | <u>Y</u>   | ID      | Add-Ons            |    | Version | Preferences | Platform 2 |
|                     |                           |           |      |          |                                                        |                                                             |           |            |         |                    |    |         |             |            |
|                     |                           |           |      |          |                                                        |                                                             |           |            |         |                    |    |         |             |            |

#### Feature

- A new column for displaying the User Name is added to the Allocation and Assignment tabs in License Administration window and to the User Preferences tab in Add-on Administration window
- Filtering according to User Name field is now possible within both forms
- Sorting by User Name is supported in the License Administration window

#### Benefit

 Enhanced clarity and transparency of the user's identity by displaying the user name supports accurate license allocation and add-on administration

### **Business Process Enhancements**

#### FP2108 Update

| Icc     →     ₹     ₹     ₹       Balance Sheet Comparison       Current Period       Comparison Period       Selected Period (LC)       Account Name       Assets                    |                                                                                                    | _ C<br>Subtotals <u>Level</u> 4                                                                                                    |                  | ×                                                                                                    |                                                                            | regular c<br>Configur                                                                                                    | lient and the We<br>e display mode                                                               | ge Rates lists changes made in the<br>eb client<br>for Employee Name<br>d for Balance Sheet Comparison Repor |
|----------------------------------------------------------------------------------------------------|----------------------------------------------------------------------------------------------------|----------------------------------------------------------------------------------------------------|------------------|----------------------------------------------------------------------------------------------------|----------------------------------------------------------------------------|----------------------------------------------------------------------------------------------------|--------------------------------------------------------------------------------------------------|----------------------------------------------------------------------------------------------------|
| Current Assets - Current Asset<br>Cash and Equiv - Cash and<br>➡ 1110000-01-01-01 - Casi<br>➡ 1120000-01-001-01 - Casi                                                                | First Name Kora<br>Middle Name ST1<br>Job Title Position V<br>Department Sales V                                                                                                    | Employee Code 1<br>Ext. Employee No.<br>Active Employee Office Phone Ext.                                                                                                    |                  |                                                                                                    | - 1                                                                        |                                                                                                    | sorting for project play of Compan                                                               | ct stages<br>y Name in minimized client window                                                               |
| ➡ 11220000-01-001-01 - Casi<br>➡ 11230000-01-001-01 - Casi<br>➡ 11300000-01-001-01 - Che<br>➡ 11300001-01-001-01 - Che<br>➡ 11300002-01-001-01 - Che<br>➡ Total Cash and Equiv - Cash | Branch ▼<br>Manager ⇒ SDI, Kate<br>User Code ⇒ Kora ▼<br>Sales Employee ⇒ No Sales Employ▼<br>Cost Center<br>Address Membership Administra                                                                                 | Project - Internes Projekt       Project Type     Eg       BP Code     Eg       BP Name     Contact Person       Contact Person     Terntory       Sales Employee     Owner       Diver     Prilow                                                                      |                  |                                                                                                    |                                                                            | Project Name<br>Project No.<br>Status<br>Start Date<br>Due Date<br>Finished Date<br>Open Activities<br>% Complete<br>Financial Project | Internes Projekt Primär 3 Started 01.10.2020 31.12.2021 0 0                                      | □ ×<br>•<br>0%                                                                                               |
| Raceivables - Receivables  Raceivables - Receivables  Total Receivables - Receivable                                                                                                  | Start Date         Status         Termination Date         Termination Reason         Name Positioning         ● Last Name, First Name         ✓ Display Comma         → First Name, Last Name         Digplay Middle Name | Qverview         Stages           #         Start Date         Due Date           1         01.01.2021         05.06.20           2         20.10.2020         30.10.20           3         01.10.2020         05.10.20           4         15.11.2020         25.11.20 | 21<br>20  <br>20 | arks Attachments<br>Stage<br>Endphase<br>Conception/Intierung<br>Konzeption/Intierung<br>Konzeption/Intierung | Task<br>Co-Live<br>Konzepterstellung<br>Themesammlung<br>Durchführung<br>V | Description<br>• Go-Lve<br>• Konzepterstellung<br>• Themenaufnahme<br>• Umsetzung<br>•                                                 | ▲ lanned Cost Unique ID<br>5.000,00 400<br>3.000,00 200<br>2.000,00 100<br>15.000,00 300<br>0,00 | 2                                                                                                    |
|                                                                                                    | Personal Data Protection<br>Natural Person<br>Status None<br>OK Cancel                                                                                                    | Open Issues     Attachments     Documents     Work Orders     Activities                                                                                                    |                  |                                                                                                    |                                                                            |                                                                                                    |                                                                                                  |                                                                                                    |

## Usability

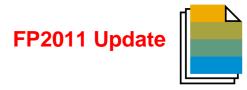

| Feature                                                  | Description                                                                                                    | Localization |
|----------------------------------------------------------|----------------------------------------------------------------------------------------------------|--------------|
| Hide Locked User                                         | A new checkbox 'Hide Locked User' is available in the Add-on<br>Administration, UI Configuration Template, Alerts Management, and Copy<br>Form Settings (Users – Setup) windows.<br>SAP Note 2970933 (FP2011)                                                                                                    | All          |
| Add Queries to SAP Business One<br>Menu                  | Queries can be added to the SAP Business One menu via the <i>Query</i><br><i>Manager</i> window choosing the <i>Assign to Menu</i> option. In the <i>Query Menu</i><br><i>Registration</i> window select the <i>Menu Item</i> checkbox and specify the<br>details where this query should be positioned.<br>The display of the query is related to the user's authorization.<br>SAP Note <u>2970958</u> (FP2011) | All          |
| Import User-Defined Tables (UDT)<br>from Microsoft Excel | User-Defined Tables (UDT) can be imported from Microsoft Excel. In the<br><i>Data Type to Import</i> dropdown list the entry <i>User-Defined Tables</i> is<br>available based on the UDT form authorization.<br>SAP Note <u>2970949</u> (FP2011)                                                                                                    | All          |

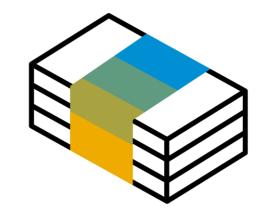

# **Financial Management** SAP Business One 10.0

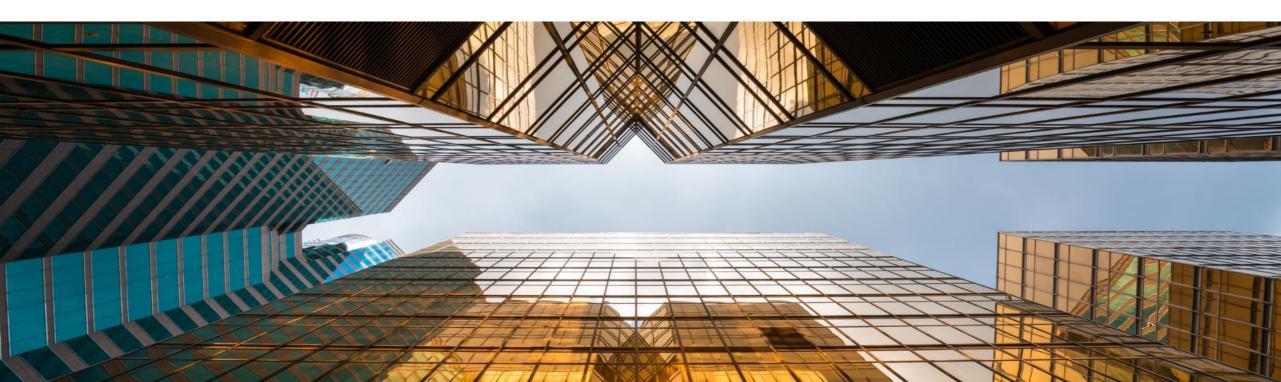

## **Drill Down to G/L Account in Financial Reports**

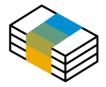

| From 01/01/2019 To 31/12/2019                                      | <ul> <li>Display Subtota</li> <li>Hide Titles</li> </ul> | ls Level 4     |
|--------------------------------------------------------------------|----------------------------------------------------------|----------------|
| coasit Name                                                        | Balance                                                  | Year-to-Date   |
| Cost of Sales                                                      |                                                          |                |
| Cost of Goods - Cost of Goods Sold                                 |                                                          |                |
| COG5 - Cost of Goods Sold                                          |                                                          |                |
| ➡ 5 100000-01-001-01 - COGS - Domestic (HO, USA, GA )              | (10,721.34) \$                                           | (10,721.34) \$ |
| Total COGS - Cost of Goods Sold                                    | (10,721.34) \$                                           | (10,721.34) \$ |
| Cost Variances - Cost of Goods Sold Variances                      |                                                          |                |
| ➡ 5.300000-01-001-01 - Gain/Loss Inventory Variance (HO, USA, GA ) | 1,000.00 \$                                              | 1,000.00 \$    |
| 5 400000-01-001-01 - Gain/Loss Price Variance (HO, USA, GA)        | (750.00) \$                                              | (750.00) \$    |
| Total Cost Variances - Cost of Goods Sold Variances                | 250.00 \$                                                | 250.00 \$      |
| Total Cost of Goods - Cost of Goods Sold                           | (10,471.34) \$                                           | (10,471.34) \$ |
| Total Cost of Sales                                                | (10,471.34) \$                                           | (10,471.34) \$ |
|                                                                    |                                                          |                |
| Gross Profit<br>Expenses                                           | 22,212.41 \$                                             | 22,212.41 \$   |
| General Expense - General Expenses                                 |                                                          |                |
| Travel Expenses - Travel Expenses                                  |                                                          |                |

#### Feature

- Golden arrows are added next to the account codes in financial reports allowing users to drill down into the account record within the *Chart of Accounts*
- Available in Balance Sheet, Trial Balance, and Profit and Loss Statement

- Direct access to account details and account balance of relevant accounts increases usability and transparency
- Streamlined with standard system behavior

## **Posting Periods Enhancements**

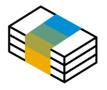

|       |                                               | Genera                          | al                        | Postir           | ng Date    |                      | Due Date      | 7          |    |   |
|-------|-----------------------------------------------|---------------------------------|---------------------------|------------------|------------|----------------------|---------------|------------|----|---|
| #     | Period Code                                   | <ul> <li>Period Name</li> </ul> | Period Status             | From             | То         | From                 | То            |            |    |   |
| 68    | ➡ 2019-12                                     | 2019-12                         | Unlocked                  | 01/12/2019       | 31/12/2019 | 01/01/2019           | 31/12/2019    |            |    |   |
| 67    | 📫 2019-11                                     | 2019-11                         | Unlocked                  | 01/11/2019       | 30/11/2019 | 01/01/2019           | 31/12/2019    |            |    |   |
| 66    | 📫 2019-10                                     | 2019-10                         | Unlocked                  | 01/10/2019       | 31/10/2019 | 01/01/2019           | 31/12/2019    |            |    |   |
| 65    | 📫 2019-09                                     | 2019-09                         | Unlocked                  | 01/09/2019       | 30/09/2019 | 01/01/2019           | 31/12/2019    |            |    |   |
| 64    | 📫 2019-08                                     | 2019-08                         | Unlocked                  | 01/08/2019       | 31/08/2019 | 01/01/2019           | 31/12/2019    |            |    |   |
| .63   | 📫 2019-07                                     | 2019-07                         | Closing Period            | 01/07/2019       | 31/07/2019 | 01/01/2019           | 31/12/2019    |            |    |   |
| .62   | <b>D</b> 2019-06                              | 2019-06                         | Closing Period            | 01/06/2019       | 30/06/2019 | 01/01/2019           | 31/12/2019    |            |    |   |
| 61    | 📫 2019-05                                     | 2019-05                         | Closing Period            | 01/05/2019       | 31/05/2019 | 01/01/2019           | 31/12/2019    |            |    |   |
| 60    | 📫 2019-04                                     | 2019-04                         | Closing Period            | 01/04/2019       | 30/04/2019 | 01/01/2019           | 31/12/2019    |            |    |   |
| 159   | 📫 2019-03                                     | 2019-03                         | Closing Period            | 01/03/2019       | 31/03/2019 | 01/01/2019           | 31/12/2019    |            |    |   |
| 58    | ➡ 2019-02                                     | 2019-02                         | Closing Period            | 01/02/2019       |            |                      |               |            |    |   |
| 57    | ➡ 2019-01                                     | 2019-01                         | Closing Period            | 01/01/2019       | 31/01/201  | Posting              | g Period      |            |    |   |
| 56    | 📫 2018-12                                     | 2018-12                         | Closing Period            | 01/12/2018       | 31/12/201  |                      |               |            |    |   |
| 55    | ➡ 2018-11                                     | 2018-11                         | Closing Period            | 01/11/2018       | 30/11/201  | Period (             | Code          | 2020       |    |   |
| 54    | ➡ 2018-10                                     | 2018-10                         | Closing Period            | 01/10/2018       | 31/10/201  | Period I             | Name          | 2020       |    |   |
|       | ➡ 2018-09                                     | 2018-09                         | Closing Period            | 01/09/2018       |            |                      |               |            |    | _ |
| 52    | ➡ 2018-08                                     | 2018-08                         | Closing Period            | 01/08/2018       | 31/08/201  | Sub-Pe               | riods         | Months     |    |   |
|       | _                                             |                                 |                           |                  |            | No. of F             | Periods       | 12         |    |   |
| 7     | Create New Peric                              | ds with 'Due Date               | To' in Next Financial Y   | ear              |            | Period I             | Indicator     | Default    |    |   |
| iet t | o end of                                      |                                 |                           | January 🔻        |            |                      |               |            |    |   |
|       | <u>A</u> utomatically Up<br>s After New Peric |                                 | s to 'Closing Period' for | Existing Periods |            | Period 9             | Status        | Unlocked   |    |   |
| ay    | Alter New Perio                               | id Starts                       |                           | 1                |            |                      |               |            |    | _ |
|       | ОК Са                                         | ancel                           |                           |                  |            | _                    |               |            |    |   |
|       |                                               |                                 |                           |                  |            | Dates                |               |            |    |   |
|       |                                               |                                 |                           |                  |            | Posting              | Date From     | 01/01/2020 | To |   |
|       |                                               |                                 |                           |                  |            | Due Dat              | te From       | 01/01/2020 | To |   |
|       |                                               |                                 |                           |                  |            | Docume               | ent Date From | 01/01/2020 | То |   |
|       |                                               |                                 |                           |                  |            |                      |               |            |    |   |
|       |                                               |                                 |                           |                  |            | Start of             | Fiscal Year   | 01/01/2020 |    |   |
|       |                                               |                                 |                           |                  |            | Start of<br>Fiscal Y |               | 01/01/2020 |    |   |

#### Feature

- A new checkbox added to the Posting Periods window enables to define the default "*Due Date To*" to be set when creating new posting periods
- The sorting of columns is now possible within the Posting Periods form
- Filtering is now possible within the Posting Periods form
- The Find field allows for quick free-text searching

#### Benefit

\_ ×

31/12/2020

31/01/2021 31/12/2020

Cancel

- Simplifies and streamlines the creation of new financial periods
- Enhanced usability of the Posting Periods table, highly significant for businesses with long list of posting periods

# Extend Journal Entry Remarks to 254 Characters and Increase Length of Ref. 3 Fields

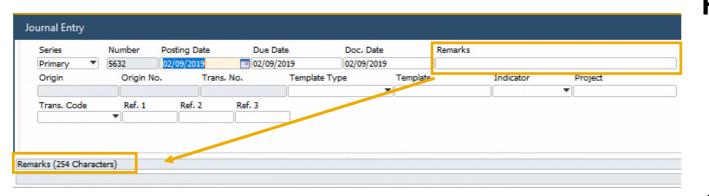

| Jo  | iurnal I  | Entry      |           |               |             |            |          |           |        |          |         |           |   |           |            |
|-----|-----------|------------|-----------|---------------|-------------|------------|----------|-----------|--------|----------|---------|-----------|---|-----------|------------|
|     | Series    | 5          | Nun       | nber          | Posting D   | ate        | Due Date |           | Doc. D | ate      | Remarks |           |   |           |            |
|     | Prima     | ary ,      | • 656     | 0             | 20.10.20    |            | 20.10.20 |           | 20.10. | 20       |         |           |   |           |            |
|     | Origi     | n          | (         | Drigin N      | 0.          | Trans. No. | Т        | emplate T | ype    | Template |         | Indicator |   | Project   |            |
|     |           |            |           |               |             |            |          |           |        |          |         |           |   |           |            |
|     | Blank     | s. Code    | •<br>ment | Ref. 1<br>Att | Ref.        | 2 Ref      | 5.3      |           |        |          |         |           |   |           |            |
|     | Expansion | and Editir | ng Mode   | 9             |             |            |          |           |        |          |         |           |   |           |            |
|     | #<br>1    | G/L Acc    | t/BP      | G/L Ad        | cct/BP Name | e Debit    | Cre      | dit       | Rem    | Ref. 1   | Ref. 2  | Ref.      | 3 | Tax Group | Federal Ta |
| Ref | erence    | 3 (100 C   | `haracte  | rs)           | <u> </u>    |            |          |           |        |          |         |           |   |           |            |

#### Feature

 The Remarks field in Journal Entry is extended and may contain up to 254 characters

FP2008 Update

 The length of the *Ref. 3* fields in the header and rows are increased to 100 characters (FP2008) See SAP Note <u>2949589</u>

- Allows to enter more detailed information related to the journal entry
- The alignment with Remarks field size in marketing documents fully supports setting it as reference fields, while previously, remarks >50 characters would cut-off when copied to the Remarks in Journal Entry

## **Period End Closing - Journal Entry Series**

#### FP2108 Update

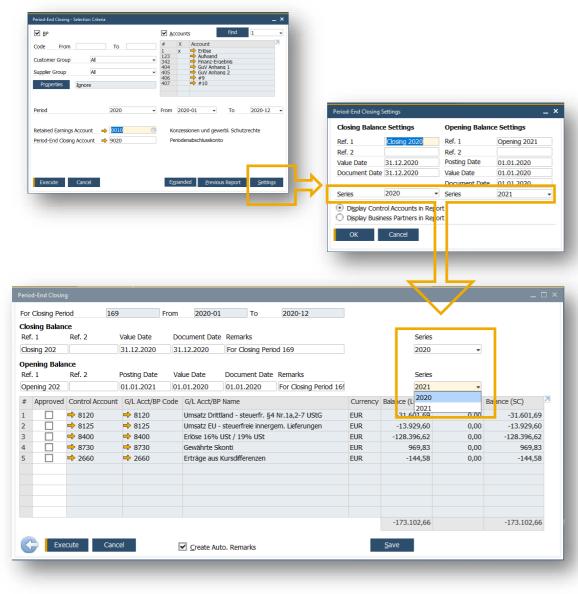

#### Requirement

- Consistent document numbering in the accounting through the same accounting period,
- French legal requirement for legal audit.

#### Solution

- Setting for the Journal Entry series for different accounting periods are enabled for Closing and Opening Balances in the Period End Closing Utility,
- Setting for the Journal Entry series in Exchange Rate Differences Report,
- Setting for the Journal Entry series in Conversion Differences,
- Enabled to all localizations.
- SAP Note: <u>3084579</u>

## **Fixed Assets Enhancement**

#### Code 1006 Betriebsausstattung Description # Type of Account Account Code Account Name Asset Balance Sheet Account 0400 Betriebsausstattung 2307 Acquisition Clearing Account Verrechnungskonto Anlagen Zu 0400 Revaluation Account Betriebsausstattung Revaluation Reserve Revaluation Reserve Clearing Ordinary Depreciation + 4830 Abschr. Sachanlagen Accumulated Ordinary Depr + 2183 WB - Sachanlagen Unplanned Depreciation + 4840 Abschr. außerplanmäßig Sachar Accumulated Unplanned Depr. 2184 WB - Außerplanm, Abschr. Sach + 4850 Sonderabschreibungen Sachanl Special Depreciation WB - Sonderabschr. Sachanlage Accumulated Special Depr. + 2185 Revenue from Asset Sales (M Retirement with Expense (N Code 0000 Retirement with Revenue (N Description Keine Abschreibung Method No Depreciation NBV Retirement Expense (G Calculation Base Yearly NBV Retirement Revenue (G Revenue Account for Retirer Calculation General Revenue Clearing Account Remaining Book Value 0,00 Salvage Value Percentage 0.0000 Include Salvage Value in Depreciation Calculation Round Year End Book Value Truncate to Integer **OK** Depreciation Convention Round Up to Integer Acquisition Pro Rata Temporis Exact Daily Base Round Down to Intege Exact Daily Base Retirement Pro Rata Temporis PR Temporis Type Exact Daly Base Transfer from Source Asset Pro Rata Temporis PR Temporis Type Last Day of Prior Period Transfer To Target Asset Pro Rata Temporis PR Temporis Type Exact Daly Base Include Depreciation of Previous Periods in Capitalisation Period Stop Depreciation at End of Last Full Fiscal Year Percentage of Depreciation to Reverse in Retirement Year 0.0000 31.12.2103 Usid From 01.01.1900 То Cancel

#### FP2108 Update

#### Requirements

- Specific G/L account for the Revaluation transactions of Fixed Assets should be used,
- Round fixed assets book value up or down of the whole amount.

#### Solution

- New Revaluation Account is introduced on Fixed Assets Account Determination,
- Default value: the same as Asset Balance Sheet Account,
- New rounding methods for the Year End Book Value.
- SAP Note: <u>3083952</u>

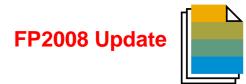

| Feature                                              | Description                                                                                                    | Localization |
|------------------------------------------------------|----------------------------------------------------------------------------------------------------|--------------|
| Warn Message Before Adding Manual<br>Journal Entries | When adding a manual <i>Journal Entry</i> a system message appears to warn that journal entries cannot be changed after adding them. SAP Note 2923187 (FP2008) | All          |

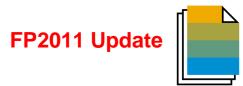

| Feature                                                                    | Description                                                                                                    | Localization |
|----------------------------------------------------------------------------|----------------------------------------------------------------------------------------------------|--------------|
| Updating Reference Field in Journal<br>Entries with Locked Posting Periods | Update of the <i>Remarks, Ref1, Ref2, Ref3,</i> and User-Defined Fields in journal entries with locked posting periods is enabled. SAP Note 2968895 (FP2011)                                                                                                    | All          |
| Bank Statement Processing (BSP)<br>Enhancements                            | <ul> <li>In the Bank Statement Row – Details: Expanded window, for bank statement rows whose posting method is Business Partner from/to Bank Account:</li> <li>Distribution rules can be defined</li> <li>Sales and purchase orders can be added using the Add Open Documents window. BSP will create down payment invoices or requests based on the orders</li> </ul>                                                                                                    | All          |
|                                                                            | <ul> <li>In the Bank Statement Details window:</li> <li>For bank statement rows whose posting method is Business Partner from/to Bank Account, and for which any document is selected, the control account can be defined</li> <li>When you have selected the checkbox No Validation for Starting/Ending Balance in the House Bank Accounts - Setup window, the bank statement can be finalized even if the difference does not equal zero; and the starting balance of your current bank statement can be different to the ending balance of the previous one</li> </ul> |              |
|                                                                            | See more details in SAP Note 2980038 (FP2011)                                                                                                    |              |

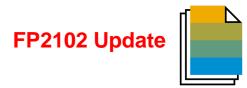

| Feature                                         | Description                                                                                                    | Localization |
|-------------------------------------------------|----------------------------------------------------------------------------------------------------|--------------|
| Bank Statement Processing (BSP)<br>Enhancements | <ul> <li>In the Bank Statement Row – Details: Expanded window, the values in the Applied Amt - Payment Currency column can be updated.</li> <li>In the Bank Statement Details window, order currency can be different from the local currency.</li> <li>See more details in SAP Note <u>3031178</u> (FP2102)</li> </ul> | All          |

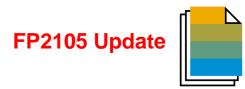

| Feature                                          | Description                                                                                                    | Localization |
|--------------------------------------------------|----------------------------------------------------------------------------------------------------|--------------|
| Refresh Function in Financial<br>Reports Enabled | <ul> <li>The latest refreshed report will be displayed after clicking the <i>Refresh</i> button.</li> <li>The refresh functionality is available for</li> <li><i>Financials -&gt; Financial Reports -&gt; Accounting -&gt; General Ledger</i></li> <li><i>Financials -&gt; Financial Reports -&gt; Accounting -&gt; G/L Accounts and</i><br/><i>Business Partner</i></li> <li>SAP Note <u>3047700</u> (FP2105)</li> </ul> | All          |
| Bank Statement Processing (BSP)<br>Enhancements  | <ul> <li>When import a bank statement with multiple reference numbers with commas in between in the <i><ustrd></ustrd></i> field of the bank file, those numbers will be separated according to the commas as multiple rows in the <i>Multiple Payments</i> window.</li> <li>User-Defined Fields (UDFs) can be added as columns in the <i>Bank Statement</i></li> </ul>                                                   | All          |
|                                                  | Summary window with the new entry Bank Statement Processing – Header<br>The Create Down Payment in Bank Statement Processing dropdown list for<br>sales and purchase orders on the Per Document tab of the Document<br>Settings window is now available for the Israel localization.<br>See more details in SAP Note <u>3055456</u> (FP2105)                                                                              |              |

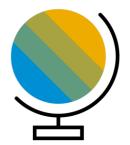

## **Localization** SAP Business One 10.0

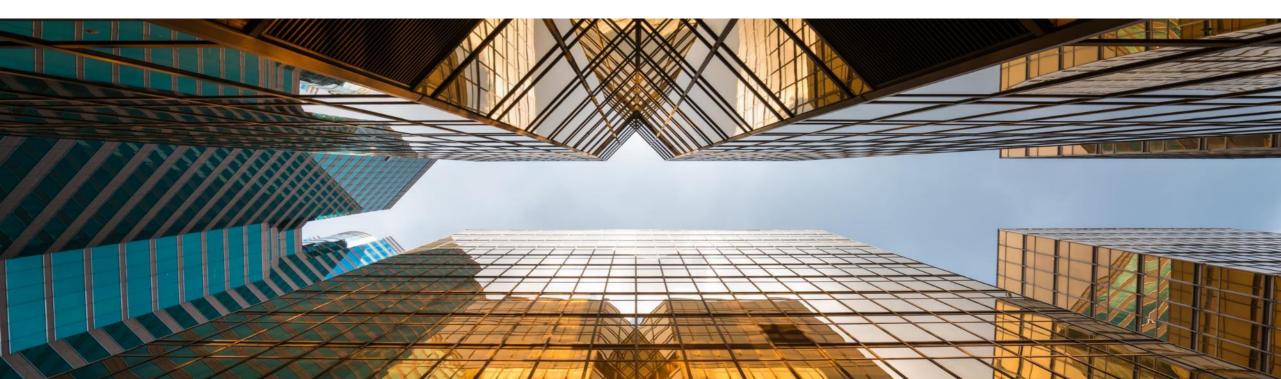

# **New UK (Brexit) Localization**

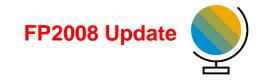

| Create New Company        |                                                        | _ 🗆 🗙 |
|---------------------------|--------------------------------------------------------|-------|
| Trial Version             |                                                        |       |
| Company Name              | British Exits EU                                       |       |
| Database Name             | BREXIT                                                 |       |
| ✓ Copy User-Defined Field | s and Tables                                           |       |
| Copy User-Defined Obje    | cts                                                    |       |
| License                   |                                                        |       |
|                           |                                                        |       |
|                           |                                                        |       |
|                           |                                                        |       |
|                           |                                                        |       |
| Local Settings            | United Kingdom of Great Britain and Northern Ireland 💌 |       |
| Chart of Accounts         | User-Defined 🔹                                         |       |
| Base Language             | English (United Kingdom)                               |       |
| Define Posting Periods    |                                                        |       |
| OK Cancel                 |                                                        |       |

#### Feature

- New localization introduced for United Kingdom of Great Britain and Northern Ireland to support post-Brexit
- In this localization Make Tax Digital and Extended Tax Reporting are set by default
- See SAP Note <u>2519116</u>
- Localization Migration Utility (FP2008) See SAP Note <u>2912598</u>

# Benefit

 Smooth transition from pre-Brexit GB Localization to the new UK Localization

# **EU - One Stop Shop Enhancement**

| ction Criteria                       | election Criter                                                                                                    | ſ                                                                                                    |                                                                                                    |                                    |          |              | _ ×          |               |                     |              |                    |           |                 |
|--------------------------------------|----------------------------------------------------------------------------------------------------|----------------------------------------------------------------------------------------------------|----------------------------------------------------------------------------------------------------|------------------------------------|----------|--------------|--------------|---------------|---------------------|--------------|--------------------|-----------|-----------------|
|                                      |                                                                                                    |                                                                                                    |                                                                                                    |                                    |          |              |              |               |                     |              |                    |           |                 |
| 2                                    | Posting Date                                                                                                    | From                                                                                                    | 01.01.2022                                                                                                | To 31.12.20                        | 2        |              |              |               |                     |              |                    |           |                 |
|                                      |                                                                                                    |                                                                                                    | O Serie                                                                                                   |                                    |          |              |              |               |                     |              |                    |           |                 |
| put                                  |                                                                                                    |                                                                                                    | <ul> <li>Trans</li> <li>Input</li> </ul>                                                                  | . Type                             |          |              |              |               |                     |              |                    |           |                 |
| de Name                              | Displ                                                                                                    | ay Amount 🗾                                                                                             | Code N                                                                                                    | ame                                | Dis      | splay Am     | 7            |               |                     |              |                    |           |                 |
| Innerger                             | meinschaf                                                                                                    |                                                                                                    | Tax Report - I                                                                                            |                                    |          |              |              |               |                     |              |                    |           | _               |
|                                      | minschaft ineinschaft ineinschaft in ineinschaft ineinschaft ineinschaft ineinsch |                                                                                                    |                                                                                                    |                                    |          |              |              |               |                     |              |                    |           |                 |
|                                      | eie Inner(                                                                                                    |                                                                                                    |                                                                                                    |                                    |          |              |              |               |                     |              |                    |           |                 |
|                                      | mein. Erv                                                                                                    |                                                                                                    | # Tax Code                                                                                                | Tax Gro                            | EU       | Tax %        | Doc. No.     | Posting       | Document            | Base Amo     | Tax Amouni         | Total Tax | Non-Deductib    |
|                                      | mein. Erv                                                                                                    |                                                                                                    | 1 🕨 SK20                                                                                                  | SK 20%                             | No       | 20,000       | D            |               |                     | 100,00 EUR   | 20,00 EUR          | 20,00 EUR | 0,00 E          |
|                                      | mein.Erw                                                                                                    |                                                                                                    | 2                                                                                                    |                                    |          |              |              |               |                     |              |                    |           |                 |
| 0 SK 20%                             |                                                                                                    |                                                                                                    | 3                                                                                                    |                                    |          |              |              |               |                     | 100,00 EUR   | 20,00 EUR          | 20,00 EUR | <u>0,00 E</u>   |
| Bsp.Ums                              | sätze Belgi                                                                                                    |                                                                                                    | 4                                                                                                    | -                                  |          |              |              |               |                     |              |                    |           |                 |
| put Mode                             |                                                                                                    |                                                                                                    | 5 🕨 E1                                                                                                    | Innergeme                          |          | Layou        | it and Sequ  | ience         |                     |              | -                  | - 🗆 ×     | 0,00 E          |
| -Stop Shop                           | Declaration                                                                                                    |                                                                                                    | 6 🕨 E11                                                                                                   | Innergeme                          |          | Choos        | e Documer    | t Type        |                     |              |                    |           | 0,00 E          |
| Hide Tax Cor                         | des Without Tra                                                                                                    | ansactions                                                                                              | 7 E12                                                                                                    | Innergemir                         |          | Sterrer      | bericht      |               |                     |              |                    |           | 0,00 El         |
|                                      |                                                                                                    |                                                                                                    | 8 E2                                                                                                    | Innergeme<br>Steuerfreie           |          |              |              |               |                     |              |                    |           | 0,00 E          |
|                                      |                                                                                                    |                                                                                                    | 9 ► E7                                                                                                    | Innergeme                          |          |              | ayout        |               | 141                 | ve.          | 1                  | 7         | 0,00 E          |
|                                      |                                                                                                    |                                                                                                    | 10 F E8                                                                                                   | Innergeme                          |          | F            | ormat        |               | Ele                 | ctronic File |                    |           | 0,00 E          |
| Round Amou                           | unts                                                                                                    |                                                                                                    | 12 E82                                                                                                    | Innergeme                          |          | 2 0          | ne Stop Sho  | p Declaration | n - CR Lay          | out - CR     |                    |           | 0,00 E          |
| 0 <u>K</u>                           | Cancel                                                                                                    |                                                                                                    | 12 P E02                                                                                                  | Vorsteuer 1                        |          | 3 S          | teuerbericht | (System)      | Lay                 | out - PLD    |                    |           | 0,00 E          |
| <u>OK</u>                            | Cancel                                                                                                    |                                                                                                    | 14 N11                                                                                                    | Vorsteuer 1                        |          | 4 T          | ax Report (S | ystem)        | Lay                 | out - PLD    |                    |           | 0,00 E          |
|                                      |                                                                                                    |                                                                                                    | 15 N12                                                                                                    | Vorsteuer 1                        |          |              |              |               |                     |              |                    |           | 0,00 E          |
|                                      |                                                                                                    |                                                                                                    | 16 V1                                                                                                    | Einfuhrums                         |          |              |              |               |                     |              |                    |           | 0,00 E          |
| C.C.A                                | A Papart Fre                                                                                                    | m : [Format]                                                                                            |                                                                                                    |                                    |          |              |              |               | _ C                 |              |                    |           | 0,00 E          |
| EFN                                  | wheport for                                                                                                    | in . (ronnatj                                                                                           |                                                                                                    |                                    |          |              |              |               |                     | <u>^</u>     |                    |           | 0,00 E          |
|                                      |                                                                                                    |                                                                                                    |                                                                                                    |                                    |          |              |              |               |                     |              |                    |           | 0,00 E          |
|                                      |                                                                                                    |                                                                                                    |                                                                                                    |                                    |          |              |              |               |                     |              |                    |           | 0,00 E          |
| 0                                    | utput File Nam                                                                                                    | 8                                                                                                    |                                                                                                    |                                    |          |              |              |               |                     |              |                    |           | 0,00 E          |
| C:                                   | Users\UAT9\A                                                                                                    | AppData\Local\Ter                                                                                       | mp\11\EfmExpor                                                                                            | _20220221_203                      | 555\for  | m.488.sk.xml |              |               | <u>R</u> esult File |              | M <u>a</u> nage La | ayout     |                 |
| Err                                  | ror / Message I                                                                                                    | .og                                                                                                    |                                                                                                    |                                    |          |              |              |               |                     |              | <u>S</u> et as De  | fault     | nd <u>C</u> oll |
|                                      | Severity                                                                                                    | Message                                                                                                 |                                                                                                    |                                    |          |              |              |               |                     |              |                    |           |                 |
| #                                    | Info                                                                                                    | EFM file loaded                                                                                         | 4                                                                                                    |                                    |          |              |              |               |                     |              |                    |           |                 |
| #                                    |                                                                                                    |                                                                                                    |                                                                                                    |                                    |          |              |              |               |                     |              |                    |           |                 |
|                                      | Info                                                                                                    | Analyzing file s                                                                                        | structure                                                                                                 |                                    |          |              |              |               |                     |              |                    |           |                 |
| 0                                    | Info<br>Info                                                                                                    |                                                                                                    | structure<br>al form EFM pack                                                                             | age                                |          |              |              |               |                     |              |                    |           |                 |
| 0<br>1                               |                                                                                                    | Loading Crysta                                                                                          |                                                                                                    |                                    | ation_H  | ANA] started |              |               |                     |              |                    |           |                 |
| 0<br>1<br>2                          | Info                                                                                                    | Loading Crysta<br>Handling Cryst                                                                        | al form EFM pack                                                                                          | p Shop Declar                      | ation_H  | ANA] started |              |               |                     |              |                    |           |                 |
| 0<br>1<br>2<br>3                     | Info<br>Info                                                                                                    | Loading Crysta<br>Handling Cryst                                                                        | al form EFM pack<br>tal from [One Sto<br>B1_CR_XmlDataS                                                   | p Shop Declar                      | ation_H  | ANA] started |              |               |                     |              |                    |           |                 |
| 0<br>1<br>2<br>3<br>4                | Info<br>Info<br>Info                                                                                                    | Loading Cryst<br>Handling Cryst<br>Executing get                                                        | al form EFM pack<br>tal from [One Sto<br>B1_CR_XmlDataS<br>from Crystal                                   | p Shop Declar                      | ation_H. | ANA] started | <br>         |               |                     |              |                    |           |                 |
| 0<br>1<br>2<br>3<br>4<br>5           | Info<br>Info<br>Info<br>Info                                                                                                    | Loading Cryst<br>Handling Cryst<br>Executing get I<br>Exporting xml<br>Exporting EFM                    | al form EFM pack<br>tal from [One Sto<br>B1_CR_XmlDataS<br>from Crystal                                   | op Shop Declar<br>ource            | ation_H  | ANA] started |              |               |                     | 1            |                    |           |                 |
| 0<br>1<br>2<br>3<br>4<br>5<br>6      | Info<br>Info<br>Info<br>Info<br>Info                                                                                                    | Loading Crysta<br>Handling Crysta<br>Executing get I<br>Exporting xml<br>Exporting EFM<br>Exporting EFM | al form EFM pack<br>tal from [One Sto<br>B1_CR_XmlDataS<br>from Crystal<br>1 file                         | op Shop Declar<br>ource<br>essfuly |          |              |              | tton          |                     | 1            |                    |           |                 |
| 0<br>1<br>2<br>3<br>4<br>5<br>6<br>7 | Info<br>Info<br>Info<br>Info<br>Info<br>Info                                                                                                    | Loading Crysta<br>Handling Crysta<br>Executing get I<br>Exporting xml<br>Exporting EFM<br>Exporting EFM | al form EFM pack<br>tal from [One Sto<br>B1_CR_XmlData5<br>from Crystal<br>1 file<br>1 file finished succ | op Shop Declar<br>ource<br>essfuly |          |              |              | itton         |                     |              |                    |           |                 |
| 0<br>1<br>2<br>3<br>4<br>5<br>6<br>7 | Info<br>Info<br>Info<br>Info<br>Info<br>Info                                                                                                    | Loading Crysta<br>Handling Crysta<br>Executing get I<br>Exporting xml<br>Exporting EFM<br>Exporting EFM | al form EFM pack<br>tal from [One Sto<br>B1_CR_XmlData5<br>from Crystal<br>1 file<br>1 file finished succ | op Shop Declar<br>ource<br>essfuly |          |              |              | itton         |                     |              |                    |           |                 |

#### FP2202 Update

#### Requirement

- Reporting of the specific transactions relates to the OSS tax regime,
- Possibility to have the output in electronic format.

- Separate output regime available in the Tax Report,
- New Electronic File Manager mapping file created in format of print layout,
- Enabled to all EU localizations.
- SAP Note: <u>3143352</u>

# **Mexico - Electronic Invoice CFDI 4.0 - eDoc**

#### FP2202 Update

|                                                                                | Business Partner Master Data _ 🗆 X                                                                                                    |
|--------------------------------------------------------------------------------|----------------------------------------------------------------------------------------------------|
|                                                                                | Code Manual C1111 Outomer V Local Currency V                                                                                                    |
|                                                                                | Name Cliente Mostrador Account Balance 🌩 9,962,579.05                                                                                                    |
|                                                                                | Group Tienda Propia 🔍 Orders 🌩 8,596,358.59                                                                                                    |
|                                                                                | Currency Peo Mexicano V Opportunities<br>RFC IXAXX03101000                                                                                                    |
|                                                                                | Checks                                                                                                    |
|                                                                                | General Contact Persons Addresses Payment Terms Bayment Run Accounting Properties Remarks Attachments eDocs                                                                                                    |
|                                                                                |                                                                                                    |
|                                                                                | CEDI                                                                                                    |
|                                                                                | Default eDoc Generation Type   Cocuments Mapping Determination  Double-click to open                                                                                                    |
|                                                                                | Econtender regionary determinancian de la construcción de la construcción de la construcc       |
|                                                                                |                                                                                                    |
|                                                                                | Fiscal Regime                                                                                                    |
|                                                                                | Subject to Taxes No objeto de impuesto                                                                                                    |
| A/R Invoice                                                                    |                                                                                                    |
| Customer   Customer   Customer   Amore   Maxi-Teg                              | No. Primario * 622<br>Setta Doen                                                                                                    |
| Name Maxi-Teq<br>Contact Person ➡ Humberto Thompson ♥ ③<br>Customer Ref. No.   | Stellus         Open           Posing Date         12/(0/2022           Dus Date         12/0/2022                                                                                                    |
| BP Currency WMXP                                                               | Dec Date 13/07/022<br>Document Date 13/07/022                                                                                                    |
|                                                                                | A/R Invoice                                                                                                    |
|                                                                                | Ontoner do C2000 No. Primerio V 622                                                                                                    |
| Contents Logistics Accounting Electron                                         | ic Documents Attachments Maunitation Maunitation Maun        |
| Ship To 300 Billings Drive Suite 500<br>de Despacho<br>Mexico D.F., 19083, DF  | Language         Spanish (LA) <ul> <li>Customer Ref. No.</li> <li>BP Currency</li> <li>MOP</li> <li>Document Dele</li> <li>21/02/2022</li> </ul>                                                                                                    |
| MX                                                                             |                                                                                                    |
| Bill To 300 Billings Drive Suite 500<br>de Facturacion   Mexico D.F.,19083, DF | Tracking No.                                                                                                    |
| MX                                                                             | Contents Logistica Accounting Electronic Documents Attachments                                                                                                    |
|                                                                                | BP Channel Name Type Item  P Defamile Context  BP Channel Context  BP Channel Context  Bh Location Allocation UoM Code Country/Region of Origin Classification Co                                                                                                    |
| Periodicity   Months   Year 2022                                               | 1 1.05 MOD Nanual Brazil T 10101506 No objeto de impuesto 🔻                                                                                                    |
| 1001 (4024                                                                     | 2 No objeto de impuesto                                                                                                    |
|                                                                                |                                                                                                    |
|                                                                                | う Tenner Manger Andra (Hanne - つう)<br>The Mar New Poper (加速 New - )<br>「 単立日 人 へのとり 声 多を見 単 あまり (1)                                                                                                    |
| Sales Employee Gerente de Ventas 💌 🗐                                           | Image: State in the state in the state                          |
| Owner Main Usage                                                               | C Tabané (Caracter Caracter Ca       |
|                                                                                | Constant and a constant and a constant and a              |
| Payment Order Run                                                              | a isotopica a constanti a constanti a constant                                                                                                    |
| Remarks                                                                        | Backet     Backet            |
|                                                                                | Bit         Segment and segment         Applying         Segment and segment         Composition           Bit         Bit         Bit         Bit         Composition         Composition         C                                                                                                    |
|                                                                                | Constant Section Section             |
| Add & New , Add Draft & New , Cancel                                           | Manua Carana e e un territorio E giornamia<br>Anto a Stati Apoliticanti di Stati Anto<br>Anto a Stati Apoliticanti di Stati Anto<br>Uniformi El Stati Accorditanti e Unitaria<br>Uniformi El Stati Accorditanti e Unitaria<br>Uniformi El Stati Accorditanti e Unitaria                                                                                                    |
|                                                                                | - SpriAlen (Data MacApadama) 9 Valande 9 Garana<br>- Anna Constanti Contral 9 Carlos 9 Garana<br>- SpriAlen (Data MacApadama) 9 Garana                                                                                                    |
|                                                                                | Nan Grayleasth # FCPrivilen<br>Upp Inner 9 Delando 9 Delando 9 Deland    |
|                                                                                |                                                                                                    |
|                                                                                | Mit<br>In the system<br>Nation         Data<br>System         Data<br>System         Data<br>System         Data<br>System           Mit<br>In the system         Intervent<br>System         Intervent<br>System         Intervent<br>System         Data<br>System         Data<br>System <t< td=""></t<>                                                                                                    |
|                                                                                | <pre>papp2017titute Trialitational Turning - 0.07 Trialitational Constraints - 10, 07 Trialitational Statement - 10, 07 Trialitational Constraints - 10, 07 Trialitational Constraints - 10, 07 Trialitational Con</pre> |
|                                                                                | "spanjari torotaki kalenake: INDocements-"INTICATES" ALI-4464-220222025C" (monkid="2014") Ali-4464" 2012/2015C" (monkid="2014") Ali-4464" 2012/2015C" (monkid="2014") Ali-4464" 2012/2015C" (monkid="2014") Ali-4464" (monkid="2014") Ali-4464" (monkid="2014") Ali-446" (monkid="2014") Ali-4464" (monkid="2014") Ali-4464" (monkid="2014") Ali-4464" (monkid="2014") Ali-4464" (monkid="2014") Ali-446" (monkid="2014") Ali-446" (monkid="2014") Ali-446" (monkid="2014") Ali-446" (monkid="2014") Ali-446" (monkid="2014") Ali-446" (monkid="2014") Ali-446" (monkid="2014") Ali-446" (monkid="2014") Ali-446" (monkid="2014") Ali-446" (monkid="2014") Ali-446" (monkid="2014") Ali-446" (monkid="2014") Ali-<br>(monkid="2014") Ali-446" (monkid="2014") Ali-446" (monkid="2014") Ali-446" (monkid="2014") Ali-446" (monkid="2014") Ali-446" (monkid="2014") Ali-446" (monkid="2014") Ali-446" (monkid="2014") Ali-446" (monkid="2014") Ali-446" (monkid="2       |
|                                                                                | applications in Figure 70.000 (model in Figure 70.000 (model in Figure 70.000 (model)) (model in Figure 70.000 (model)) (model) (model       |
|                                                                                | <ul> <li>Charada (and an and an and an analysis) transmission, and those and those and the analysis (and and and and and and and and and and</li></ul>                                                                                                    |
|                                                                                | <pre>cpapitoTrailadoB BaseDM=*124.346000* DepositoN=*02* TipoTatioTM=*Team* TeamOontaDM=*0.00000* D<br/>cpapitoTrailadoB BaseDM=*104.346000* ExpositoN=*02* TipoTatioTM=*Team* TeamOontaDM=*0.40000* D<br/>cpapitoTrailadoB</pre>                                                                                                    |
|                                                                                | Met         Operation         Comparison         Comparison                                                                                                    |
|                                                                                | Purfac         (*paga2011) Exploration (*)           Othered parks of the same pare to able the same balance         (*paga2012) Exploration (*)           Johner park         (*paga2012) Exploration (*)           Johner park         (************************************                                                                                                    |
|                                                                                |                                                                                                    |

#### Requirement

- Enhancement of the eDocuments, ePayments/eReconciliations to version 4.0,
- Adjustment in the electronic documents cancellation process
- Mexican legal requirement for eDocuments processing.

- New parameters added to Business Partner Master data and document level,
- Enhancements of the Electronic File Manager mapping files for eDocuments and ePayments/eReconciliations,
- Enhancements of the eDocuments cancellation process
- Enabled to MX localization.
- SAP Note: <u>3129890</u>

# **India Localization Enhancements**

| General Per Docum                                          |                             |                                                                                                    |                                                                                                    |              |                          |               |                               |                             |     |
|------------------------------------------------------------|-----------------------------|----------------------------------------------------------------------------------------------------|----------------------------------------------------------------------------------------------------|--------------|--------------------------|---------------|-------------------------------|-----------------------------|-----|
| Let Docum                                                  | ent                         | Ele <u>c</u> tronic D                                                                                            | ocuments                                                                                                    |              |                          |               |                               |                             |     |
|                                                            |                             |                                                                                                    |                                                                                                    |              |                          |               |                               |                             |     |
| -Way Bill                                                  |                             |                                                                                                    |                                                                                                    | 7            |                          |               |                               |                             |     |
| nable Protocol                                             |                             | Con                                                                                                    | erate - Later                                                                                                    |              | -                        |               |                               |                             |     |
| efault eDoc Generation Type<br>SON File Folder             |                             | Gen                                                                                                    | eldte - Latel                                                                                                    |              | -                        |               |                               |                             |     |
| efault Transporter                                         |                             |                                                                                                    |                                                                                                    |              |                          |               |                               |                             |     |
|                                                            |                             |                                                                                                    |                                                                                                    |              |                          |               |                               |                             |     |
| Jocuments Mapping Decemina<br>Jser Query Category          | COT                         | Dout                                                                                                    | ne-click to open                                                                                                    |              | •                        |               |                               |                             |     |
| usiness Partner Master Data                                |                             |                                                                                                    |                                                                                                    |              |                          |               |                               | _ 0                         | ×   |
| ode Manual C200                                            |                             | Customer 💌                                                                                                    |                                                                                                    |              |                          |               | Currency                      | •                           | ٦   |
|                                                            | i-Teq                       |                                                                                                    |                                                                                                    |              | ount Balance             | -             | 7,310,302                     |                             |     |
| oreign Name                                                | e Accounts                  |                                                                                                    |                                                                                                    |              | veries                   | ⇒<br>⇒        | 8,936,602                     |                             |     |
|                                                            | an Rupee                    | • •                                                                                                    |                                                                                                    | Ord          | ortunities               |               | 2,800,050                     | 6                           |     |
|                                                            |                             |                                                                                                    |                                                                                                    | 00           | Jorcamaco                | -             |                               |                             |     |
| )wner 📫 Sinh                                               | ia, Poonam                  |                                                                                                    |                                                                                                    | Chr          | cks                      | •             | 24,990,172                    | 26                          |     |
| General Contact Per                                        |                             | Addresses                                                                                                    | Payment Terms                                                                                                    | Payment Run  | Accounting               | Properties    |                               | Attachments eDocs           |     |
| General Contact Per                                        | ISONS                       | Addresses                                                                                                    | Payment Terms                                                                                                    | Payment Run  | Accounting               | Properujes    | Kernar <u>k</u> s /           | Accachiments eDo <u>c</u> s | 1   |
| Default eDoc Generation Type                               |                             |                                                                                                    | rate - Later<br>le-click to open                                                                                                    |              |                          |               |                               |                             |     |
| Documents Mapping Determina                                | acion                       |                                                                                                    |                                                                                                    |              |                          |               |                               |                             |     |
| Documents Mapping Determin:<br>Withholding Tax Definiti    |                             |                                                                                                    | ·                                                                                                    |              |                          |               |                               |                             |     |
| Withholding Tax Definiti                                   | ion - Setup                 | o:COPC                                                                                                    |                                                                                                    | Cess Rate    | HSC Rate                 | TDS ITR Nonco | mpliance Rate                 | TDS PAN Noncompliance       | Rat |
| Withholding Tax Definiti # Effective From                  | ion - Setup<br>Rate         | : COPC<br>TDS Rate                                                                                               | Surcharge Rate                                                                                                    | Cess Rate    | HSC Rate                 | TDS ITR Nonco |                               | TDS PAN Noncompliance       | Rat |
| Withholding Tax Definiti<br># Effective From<br>1 01/04/10 | ion - Setup                 | o:COPC                                                                                                    | Surcharge Rate                                                                                                    | 2.00         | HSC Rate<br>0.00<br>1.00 | TDS ITR Nonco | mpliance Rate<br>0.00<br>6.00 |                             | Rat |
| Withholding Tax Definiti<br># Effective From<br>1 01/04/10 | ion - Setup<br>Rate<br>2.24 | : COPC<br>TDS Rate<br>2.00<br>2.00                                                                               | Surcharge Rate<br>10.00<br>10.00                                                                                                    | 2.00         | 0.00                     | TDS ITR Nonco | 0.00                          |                             | Rat |
| Withholding Tax Definiti<br># Effective From<br>1 01/04/10 | ion - Setup<br>Rate<br>2.24 | D: COPC<br>TDS Rate<br>2.00<br>2.00<br>Tax                                                                       | Surcharge Rate<br>10.00<br>10.00                                                                                                    | 2.00<br>2.00 | 0.00<br>1.00             | TDS ITR Nonco | 0.00                          |                             | Rat |
| Withholding Tax Definiti<br># Effective From<br>1 01/04/10 | ion - Setup<br>Rate<br>2.24 | D: COPC<br>TDS Rate<br>2.00<br>2.00                                                                              | Surcharge Rate<br>10.00<br>10.00                                                                                                    | 2.00<br>2.00 | 0.00                     | TDS ITR Nonco | 0.00                          |                             | Rat |
| Withholding Tax Definiti<br># Effective From<br>1 01/04/10 | ion - Setup<br>Rate<br>2.24 | D: COPC<br>TDS Rate<br>2.00<br>2.00<br>Tax<br>P.A<br>P.A<br>P.A                                                  | Surcharge Rate<br>10.00<br>10.00<br>Information<br>.N. No.<br>.N. Crock Poo.<br>.N. Varad No.                                                                                                    | 2.00<br>2.00 | 0.00<br>1.00             | TDS ITR Nonco | 0.00                          |                             | Rat |
| Withholding Tax Definiti<br># Effective From<br>1 01/04/10 | ion - Setup<br>Rate<br>2.24 | D : COPC<br>TDS Rate<br>2.00<br>2.00<br>Tax<br>P.A<br>P.A<br>P.A<br>P.A                                          | Surcharge Rate<br>10.00<br>10.00<br>Information<br>N. No.<br>N. Vard No.<br>N. Assessing Officer                                                                                                    | 2.00<br>2.00 | 0.00<br>1.00             | TDS ITR Nonco | 0.00                          |                             | Rat |
| Withholding Tax Definiti<br># Effective From<br>1 01/04/10 | ion - Setup<br>Rate<br>2.24 | D: COPC<br>TDS Rate<br>2.00<br>2.00<br>Tax<br>P.A<br>P.A<br>P.A<br>P.A<br>Dec                                    | Surcharge Rate<br>10.00<br>10.00<br>Information<br>.N. No.<br>.N. Crock Poo.<br>.N. Varad No.                                                                                                    | 2.00<br>2.00 | 0.00<br>1.00             | TDS ITR Nonco | 0.00                          |                             | Rat |
| Withholding Tax Definiti<br># Effective From<br>1 01/04/10 | ion - Setup<br>Rate<br>2.24 | D : COPC<br>TDS Rate<br>2.00<br>2.00<br>P.A<br>P.A<br>P.A<br>P.A<br>P.A<br>CST                                   | Surcharge Rate<br>10.00<br>10.00<br>N. No.<br>N. Crcle No.<br>N. Ward No.<br>N. Assessing Officer<br>luctee Ref. No.<br>/VAT No.<br>No.                                                                                 | 2.00<br>2.00 | 0.00<br>1.00             | TDS ITR Nonco | 0.00                          |                             | Rat |
| Withholding Tax Definiti<br># Effective From<br>1 01/04/10 | ion - Setup<br>Rate<br>2.24 | D: COPC<br>TDS Rate<br>2.00<br>2.00<br>P.A<br>P.A<br>P.A<br>P.A<br>Dec<br>LST<br>CST<br>TAP                      | Surcharge Rate<br>10.00<br>10.00<br>Information<br>N. Orch No.<br>N. Ward No.<br>H. Assessing Officer<br>Juctee Ref. No.<br>/VAT No.<br>No.<br>No.                                                                      | 2.00<br>2.00 | 0.00<br>1.00             | TDS ITR Nonco | 0.00                          |                             | Rat |
| Withholding Tax Definiti<br># Effective From<br>1 01/04/10 | ion - Setup<br>Rate<br>2.24 | D: COPC<br>TDS Rate<br>2.00<br>2.00<br>P.A<br>P.A<br>P.A<br>P.A<br>Dec<br>LST<br>TAN<br>Ser                      | Surcharge Rate<br>10.00<br>10.00<br>Information<br>N. No.<br>N. Vard No.<br>N. Assessing Officer<br>luctee Ref. No.<br>/VAT No.<br>No.<br>No.<br>No.                                                                    | 2.00<br>2.00 | 0.00<br>1.00             | TDS ITR Nonco | 0.00                          |                             | Rat |
| Withholding Tax Definiti<br># Effective From<br>1 01/04/10 | ion - Setup<br>Rate<br>2.24 | D: COPC<br>TDS Rate<br>2.00<br>2.00<br>Tax<br>P.A<br>P.A<br>P.A<br>P.A<br>Dec<br>GST<br>TAN<br>Ser<br>Con<br>Nat | Surcharge Rate<br>10.00<br>10.00<br>Information<br>N. No.<br>N. Crcle No.<br>N. Assessing Officer<br>Uctee Ref. No.<br>VAT No.<br>No.<br>No.<br>No.<br>Ko.<br>Ko.<br>No.<br>No.<br>No.<br>No.<br>No.<br>No.<br>No.<br>N | 2.00<br>2.00 | 0.00<br>1.00             | TDS ITR Nonco | 0.00                          |                             | Rat |
| Withholding Tax Definiti<br># Effective From<br>1 01/04/10 | ion - Setup<br>Rate<br>2.24 | D: COPC<br>TDS Rate<br>2.00<br>2.00<br>P.A<br>P.A<br>P.A<br>P.A<br>P.A<br>Dec<br>LST<br>TAN<br>SCOPC             | Surcharge Rate<br>10.00<br>10.00<br>Information<br>N. No,<br>N. Crcle No.<br>N. Ward No.<br>N. Assessing Officer<br>luctee Ref. No.<br>(VAT No.<br>No.<br>No.<br>No.<br>No.<br>No.<br>No.<br>See Type<br>See Type       | 2.00<br>2.00 | 0.00<br>1.00             | TDS ITR Nonco | 0.00                          |                             | Rat |
| Withholding Tax Definiti<br># Effective From<br>1 01/04/10 | ion - Setup<br>Rate<br>2.24 | D: COPC<br>TDS Rate<br>2.00<br>2.00<br>7<br>0<br>2.00<br>2.00<br>2.00<br>2.00<br>2.00                            | Surcharge Rate<br>10.00<br>10.00<br>Information<br>N. No,<br>N. Crcle No.<br>N. Ward No.<br>N. Assessing Officer<br>luctee Ref. No.<br>(VAT No.<br>No.<br>No.<br>No.<br>No.<br>No.<br>No.<br>See Type<br>See Type       | 2.00<br>2.00 | 0.00<br>1.00             | TDS ITR Nonco | 0.00                          |                             | Rat |
| Withholding Tax Definiti<br># Effective From<br>1 01/04/10 | ion - Setup<br>Rate<br>2.24 | D: COPC<br>TDS Rate<br>2.00<br>2.00<br>7<br>0<br>2.00<br>2.00<br>2.00<br>2.00<br>2.00                            | Surcharge Rate<br>10.00<br>10.00<br>Information<br>N. No.<br>N. Crick Ino.<br>N. Ward No.<br>H. Assessing Officer<br>Juctee Ref. No.<br>/VAT No.<br>No.<br>No.<br>No.<br>No.<br>No.<br>No.<br>No.                       | 2.00<br>2.00 | 0.00<br>1.00             | TDS ITR Nonco | 0.00                          |                             | Rat |
| Withholding Tax Definiti<br># Effective From<br>1 01/04/10 | ion - Setup<br>Rate<br>2.24 | D: COPC<br>TDS Rate<br>2.00<br>2.00<br>7<br>0<br>2.00<br>2.00<br>2.00<br>2.00<br>2.00                            | Surcharge Rate<br>10.00<br>10.00<br>Information<br>N. No.<br>N. Orch No.<br>N. Assessing Officer<br>Ucter Ref. No.<br>/VAT No.<br>No.<br>No.<br>No.<br>No.<br>No.<br>No.<br>No.                                         | 2.00<br>2.00 | 0.00<br>1.00             | TDS ITR Nonco | 0.00                          |                             | Rat |

C

#### FP2202 Update

#### **Requirements**

- E Way Bill enhancement: default values, protocol setup
- E Bill enhancement: default protocol for the BP
- Higher TDS/TCS Rate

- Default values in E Way Bill form, User Query Category is added to the protocol setup, HSN fields are exposed in DI API
- SAP Note: <u>3147725</u>
- E Bill protocol can be set in BP master Data
- SAP Note: <u>3147739</u>
- New rates are added to the Withholding Tax setup, in case P.A.N/ITR are not set, the higher rate will be used,
- SAP Note: <u>3142500</u>

# **Japan - Qualified Invoice Method**

#### FP2202 Update

| Customer   | 5 D                     |          | C20000          |               |         | No.                                                                 | →次                                                          | 222                                             |                                          | T                                                 |                 |                        |            |            |
|------------|-------------------------|----------|-----------------|---------------|---------|---------------------------------------------------------------------|-------------------------------------------------------------|-------------------------------------------------|------------------------------------------|---------------------------------------------------|-----------------|------------------------|------------|------------|
| Name       |                         |          | ABC 情報システ       | L7            |         | Status                                                              |                                                             | Open                                            |                                          |                                                   |                 |                        |            |            |
| Contact Pe | erson                   |          | 井筒 勝            |               | •       | Posting                                                             | Date                                                        | 2022/0                                          | 02/21                                    |                                                   |                 |                        |            |            |
| Customer   |                         | 1        |                 |               |         | Due Da                                                              |                                                             | 2022/0                                          |                                          |                                                   |                 |                        |            |            |
| Local Curr | rency                   | •        |                 |               |         | Docum                                                               | ent Date                                                    | 2022/0                                          | 02/21                                    |                                                   |                 |                        |            |            |
|            | Contents<br>ervice Type |          | Item            | ogistics      |         |                                                                     |                                                             | ary Type                                        | Attachments<br>No Summary                |                                                   |                 |                        |            |            |
| # Iter     | m No.                   |          | Quantity        | Unit Pric     | e       | Disc                                                                | Tax Code                                                    | Total (LC)                                      |                                          | Z                                                 |                 |                        |            |            |
|            | A00001                  |          |                 | 3             | JPY 167 |                                                                     |                                                             |                                                 | JPY 13,861                               |                                                   |                 |                        |            |            |
| 2 📫        |                         |          | 19              |               | JPY 67  |                                                                     |                                                             |                                                 | JPY 13,199                               |                                                   |                 |                        |            |            |
| 3 📫        |                         |          | 5               |               | JPY 77  |                                                                     | 1.1.1.1.1.1.1.1.1.1.1.1.1.1.1.1.1.1.1.1.                    |                                                 | JPY 4,389                                |                                                   |                 |                        |            |            |
| 4 📫        | A00004                  |          | 5               | 7             | JPY 417 | 0.0000                                                              | 505                                                         |                                                 | JPY 23,769                               |                                                   |                 |                        |            |            |
|            |                         |          |                 |               |         |                                                                     |                                                             |                                                 |                                          |                                                   |                 |                        |            |            |
| 1.1        |                         |          |                 | -             |         |                                                                     | 3                                                           |                                                 |                                          |                                                   |                 |                        |            |            |
|            |                         | -        |                 | -             |         |                                                                     | 5                                                           |                                                 |                                          |                                                   |                 |                        |            |            |
|            |                         |          |                 | -             |         |                                                                     | 5                                                           |                                                 |                                          |                                                   |                 |                        |            |            |
|            |                         | - 02     |                 | -             |         |                                                                     | 2                                                           |                                                 |                                          |                                                   |                 |                        |            |            |
|            |                         |          |                 |               |         |                                                                     |                                                             |                                                 |                                          |                                                   |                 |                        |            |            |
|            |                         |          |                 |               |         |                                                                     | 2                                                           |                                                 |                                          |                                                   |                 |                        |            |            |
| Sales Empl |                         |          | 桐野 義三郎          |               |         | Total B                                                             | efore Discou                                                | nt                                              | י אַקנ                                   | 55,218                                            | L               |                        |            |            |
|            |                         |          | 桐野 藏三郎<br>大瀬 達也 |               |         | Total B<br>Discour                                                  | efore Discou                                                | nt %                                            | jpy !                                    | 55,218                                            | L               |                        |            |            |
|            |                         |          |                 |               |         | Discour<br>Total D                                                  | nt<br>own Paymer                                            | %                                               | jpy !                                    | 55,218                                            | L               |                        |            |            |
|            |                         |          |                 |               |         | Discour<br>Total D<br>Freight                                       | nt<br>own Paymer                                            | %<br>nt                                         |                                          |                                                   | L               |                        |            |            |
| Owner      |                         | <b> </b> |                 |               |         | Discour<br>Total D<br>Freight<br>Tax                                | nt<br>own Paymer                                            | %                                               | JPY                                      | 4,981                                             | L               |                        |            |            |
| Owner      |                         | <b> </b> |                 |               |         | Discour<br>Total D<br>Freight<br>Tax<br>Total                       | nt own Paymer                                               | %<br>nt                                         | JPY                                      |                                                   | 5               |                        |            |            |
| Owner      |                         | <b> </b> |                 |               |         | Discour<br>Total D<br>Freight<br>Tax<br>Total                       | nt own Paymer<br>t S                                        | %<br>nt                                         | yqt<br>Yqt                               | 4,981                                             | 6               |                        |            |            |
| Owner      |                         | <b> </b> |                 | Tax De        |         | Discour<br>Total D<br>Freight<br>Tax<br>Total<br>Applied            | nt own Paymer<br>t S                                        | %<br>nt                                         | yqt<br>Yqt                               | 4,981                                             | 6               |                        |            |            |
| Owner      | ent Order Rur           | <b>n</b> |                 | Tax De        | tails   | Discour<br>Total D<br>Freight<br>Tax<br>Total<br>Applied            | nt<br>own Paymer<br>L<br>L<br>Amount<br>a Due               | 96                                              | yqt<br>Yqt                               | 4,981                                             | Tax Amount (LC) |                        | Total (LC) |            |
| Remarks    | ent Order Rur           | <b>n</b> | 大潮 達也           | 8             | tails   | Discour<br>Total D<br>Freight<br>Tax<br>Total<br>Appliec<br>Balance | nt<br>own Paymer<br>L<br>L<br>Amount<br>a Due               | Net Am                                          | JPY (<br>JPY (<br>JPY (<br>LC)           | 4,981                                             | Tax Amount (LC) | JPY 2,165              | Total (LC) | -<br>PY 2  |
| Owner      | ent Order Rur           | <b>n</b> | 大潮 達也           | Tax Co        | tails   | Discour<br>Total D<br>Freight<br>Tax<br>Total<br>Appliec<br>Balance | nt own Paymer<br>t S<br>I Amount<br>a Due<br>Rate           | 96<br>it<br>IIIIIIIIIIIIIIIIIIIIIIIIIIIIIIIIIII | זיץ<br>ניץ<br>ניץ<br>נער (LC)<br>ענ      | 4,981<br>50,199<br>50,199                         | Tax Amount (LC) | JPY 2,165<br>JPY 2,816 | Total (LC) |            |
| Owner      | ent Order Rur           | <b>n</b> | 大潮 達也           | Tax Co<br>504 | tails   | Discour<br>Total D<br>Freight<br>Tax<br>Total<br>Appliec<br>Balance | nt own Paymer<br>t S<br>8 Amount<br>e Due<br>Rate<br>8,0000 | 96<br>it<br>IIIIIIIIIIIIIIIIIIIIIIIIIIIIIIIIIII | זיץ<br>ניץ<br>ניץ<br>נער (LC)<br>ענ      | 4,981<br>50,199<br>50,199                         | Tax Amount (LC) |                        | Total (LC) | JPY :      |
| Owner      | ent Order Rur           | <b>n</b> | 大潮 達也           | Tax Co<br>504 | tails   | Discour<br>Total D<br>Freight<br>Tax<br>Total<br>Appliec<br>Balance | nt own Paymer<br>t S<br>8 Amount<br>e Due<br>Rate<br>8,0000 | 96<br>it<br>IIIIIIIIIIIIIIIIIIIIIIIIIIIIIIIIIII | זיץ<br>ניץ<br>ניץ<br>נער (LC)<br>ענ      | 4,981<br>50,199<br>50,199                         | Tax Amount (LC) |                        | Total (LC) | JPY        |
| Owner      | ent Order Rur           | <b>n</b> | 大潮 達也           | Tax Co<br>504 | tails   | Discour<br>Total D<br>Freight<br>Tax<br>Total<br>Appliec<br>Balance | nt own Paymer<br>t S<br>8 Amount<br>e Due<br>Rate<br>8,0000 | 96<br>it<br>IIIIIIIIIIIIIIIIIIIIIIIIIIIIIIIIIII | זיץ<br>ניץ<br>ניץ<br>נער (LC)<br>ענ      | 4,981<br>50,199<br>50,199                         | Tax Amount (LC) |                        | Total (LC) | JPY .      |
| Owner      | ent Order Rur           | <b>n</b> | 大潮 達也           | Tax Co<br>504 | tails   | Discour<br>Total D<br>Freight<br>Tax<br>Total<br>Appliec<br>Balance | nt own Paymer<br>t S<br>8 Amount<br>e Due<br>Rate<br>8,0000 | 96<br>it<br>IIIIIIIIIIIIIIIIIIIIIIIIIIIIIIIIIII | JPY<br>JPY (<br>JPY (<br>LC)<br>JP<br>JP | 4,981<br>50,199<br>50,199                         | Tax Amount (LC) |                        | Total (LC) | JPY        |
| Owner      | ent Order Rur           | <b>n</b> | 大潮 達也           | Tax Co<br>504 | tails   | Discour<br>Total D<br>Freight<br>Tax<br>Total<br>Appliec<br>Balance | nt own Paymer<br>t S<br>8 Amount<br>e Due<br>Rate<br>8,0000 | 96<br>it<br>IIIIIIIIIIIIIIIIIIIIIIIIIIIIIIIIIII | JPY<br>JPY (<br>JPY (<br>LC)<br>JP<br>JP | 4,981<br>50,199<br>50,199<br>Y 27,060<br>Y 28,154 | Tax Amount (LC) | JPY 2,816              | Total (LC) | JPY<br>JPY |

#### Requirement

- Tax calculation on documents to be done per specific Tax Code.
- Amounts visualized per Tax Code on the form as well as in a new Print Layout.
- Monthly Invoice to follow the same rules and create correction entry if needed.

- Tax Details calculated per Tax Code provided under link from Marketing Document header.
- New Print Layouts for Marketing Documents and Monthly Invoice containing Tax Details.
- Monthly Invoice recalculates Taxes by Tax Code and creates an adjustment transaction if needed.
- Further enhancements related to Monthly Invoice.
- See SAP Note <u>3143362</u> for more details.

#### Argentina - Withholding Tax (Perception) in the Automatic Credit Memo FP2202 Update

| rédito/NI   | ) por descuento Asignable a                                                                                                    | Jurisdicción de envío desde                                                                                                    | Jurisdicción de envío hasta                                                                                                    | Pago a plazos                                                                                                    | Calculate in automatic credit memo         |
|-------------|----------------------------------------------------------------------------------------------------|----------------------------------------------------------------------------------------------------|----------------------------------------------------------------------------------------------------|----------------------------------------------------------------------------------------------------|--------------------------------------------|
|             | ▼ SN y Artículo ▼                                                                                                    | All                                                                                                    | All                                                                                                    | <ul> <li>Aplicar todo el impuesto en el primer pa</li> </ul>                                                                                                    |                                            |
|             | <ul> <li>SN y Artículo</li> </ul>                                                                                                    |                                                                                                    |                                                                                                    | <ul> <li>Aplicar todo el impuesto en el primer pa</li> </ul>                                                                                                    |                                            |
|             | SN y Artículo                                                                                                    | All                                                                                                    | All                                                                                                    | <ul> <li>Aplicar todo el impuesto en el primer pa</li> </ul>                                                                                                    | · ·                                        |
|             | SN y Artículo *                                                                                                    | All                                                                                                    | All                                                                                                    | <ul> <li>Aplicar todo el impuesto en el primer pa</li> </ul>                                                                                                    |                                            |
|             | SN y Artículo                                                                                                    |                                                                                                    |                                                                                                    | <ul> <li>Aplicar todo el impuesto en el primer pa</li> </ul>                                                                                                    |                                            |
|             |                                                                                                    |                                                                                                    |                                                                                                    | <ul> <li>Aplicar todo el impuesto en el primer pa</li> </ul>                                                                                                    |                                            |
|             |                                                                                                    |                                                                                                    |                                                                                                    | <ul> <li>Aplicar todo el impuesto proporcionalme</li> </ul>                                                                                                    |                                            |
|             |                                                                                                    |                                                                                                    |                                                                                                    | <ul> <li>Aplicar todo el impuesto proporcionalme</li> <li>Aplicar todo el impuesto proporcionalme</li> </ul>                                                                                                    |                                            |
| 0           |                                                                                                    |                                                                                                    |                                                                                                    | <ul> <li>Aplicar todo el impuesto proporcionalme</li> <li>Aplicar todo el impuesto proporcionalme</li> </ul>                                                                                                    |                                            |
| 1           |                                                                                                    |                                                                                                    |                                                                                                    | <ul> <li>Aplicar todo el impuesto proporcionalme</li> </ul>                                                                                                    |                                            |
| 2           |                                                                                                    |                                                                                                    |                                                                                                    | <ul> <li>Aplicar todo el impuesto proporcionalme</li> </ul>                                                                                                    |                                            |
| 3 de Crédit | to completas 🔻 SN 🔹                                                                                                    | Buenos Aires                                                                                                    | Buenos Aires                                                                                                    | <ul> <li>Aplicar todo el impuesto proporcionalme</li> </ul>                                                                                                    | · ·                                        |
| 4           | SN y Artículo                                                                                                    | All                                                                                                    | All                                                                                                    | <ul> <li>Aplicar todo el impuesto proporcionalme</li> </ul>                                                                                                    | - V                                        |
|             | Contact Person                                                                                                    | Due Date 22/03/2022<br>5,0000 Document Date 22/02/2022<br>PO(I/Letter 0001<br>Folio No. From/To                                                                                                    | Customer Ref. No.<br>BP Currency V                                                                                                    | USD 0.000 000 000 000 000 000 000 000 000                                                                                                    |                                            |
|             | Cuttomer Ref. No.<br>BP Currency VISD<br>Contents Logistics Act<br>Rem/Service Type IRem<br># IRem No. Quantity Unit Pr                                                                                                    | Due Date         22/03/2022           5,0000         Pourment Date         22/02/2022           POULetter         0001         Pourment Date           counting         Elec. Communication         Delevery         Image: Counting in the second second | Customer Ref. No.<br>BP Currency<br>Attachments<br>Bn 7<br>Bn 7 | USD 8,0000 Due Date 227<br>Document Date 227<br>Pol/Letter 0000<br>Folo No. From/To<br>getics Accounting Elec. Communication Delwery<br>Serve Summary Type<br>G/L Account G/L Account Name Tax Code                                                                                                    | Attachments<br>No Summary V<br>Total (Doc) |
|             | Cuttomer Ref. No.<br>BP Currency VISD<br>Contents Logistics Act<br>Rem/Service Type IRem<br># IRem No. Quantity Unit Pr                                                                                                    | Country Elec. Communication Delvery country poe Figure 2012                                                                                                    | Customer Ref. No.<br>BP Currency<br>Attachments<br>Bn 7<br>Bn 7 | USD 8,0000 Due Date 227<br>Document Date 227<br>Pol/Letter 0000<br>Folo No. From/To<br>getics Accounting Elec. Communication Delwery<br>Serve Summary Type<br>G/L Account G/L Account Name Tax Code                                                                                                    | Attachments<br>No Summary V<br>Total (Doc) |
|             | Customer Ref. No.         BP Currency         USD           BP Currency         USD         Interview           Contents         Logistics         A           Rem/Service Type         Item           # Item No.         Quantity         Unit P           1         A00001         1         100 | Due Date         22/07/2022           5,0000         Document Date         22/07/2022           POULetter         0001         0001           Follo No. From/To         Summary Type         In           ccounting         Elec. Communication         Delivery         Summary Type           ice         Discount %         Tast (doc)         0.00,000,000         0,00 P TvA_21         100.000,00           .000,00 USD         0,00 P TvA_21         100.000,00         Summary Type         Rate         B           General 21%         VAT Withholding         3         Summary Type         Summary Type         Summary Type                                                                                                    | Customer Ref. No.<br>BP Currency<br>Attachments<br>Iso Summary<br>USD<br>Contents Log<br>Rem/Service Type<br># Description<br>1 2.1.040.01.00.222<br>Withholding Tar Table<br># Code Name                                                                                                    | USD         B,0000         Due Date         222           Document Date         220         Pol/Letter         000           Pol/Letter         000         Folo No. From/To           getics         Accounting         Elec. Communication         Delvery           Service         Summary Type         Summary Type         Summary Type           6/L Account         G/L Account Name         Tax. Code         4.6.010.10.501         Descuentos otorgados en cobros         PVA_212 | Attachments<br>No Summary V<br>Total (Doc) |
|             | Customer Ref. No.<br>BP Currency USD<br>Contents Logistics Act<br>Terri/Service Type Teem<br># Trem No. Quantity Unit Pr<br>1                                                                                                    | Due Date         22/07/2022           5,0000         Document Date         22/07/2022           POULetter         0001         0001           Follo No. From/To         Summary Type         In           ccounting         Elec. Communication         Delivery         Summary Type           ice         Discount %         Tast (doc)         0.00,000,000         0,00 P TvA_21         100.000,00           .000,00 USD         0,00 P TvA_21         100.000,00         Summary Type         Rate         B           General 21%         VAT Withholding         3         Summary Type         Summary Type         Summary Type                                                                                                    | Customer Ref. No.<br>BP Currency<br>Attachments<br>Iso Summary<br>USD<br>Contents Log<br>Rem/Service Type<br># Description<br>1 2.1.040.01.00.222<br>Withholding Tar Table<br># Code Name                                                                                                    | USD B,0000 De Date 222<br>Document Date 222<br>POL/Letter 000<br>Folo No. From/To<br>Service Summary Type<br>G/L Account Name Tax Code<br>4.6.010.10.501 Descuentos otorgados en cobros<br>4.6.010.10.501 Descuentos otorgados en cobros<br>Type Rate Base /                                                                                                    | Attachments<br>No Summary V<br>Total (Doc) |
|             | Customer Ref. No.<br>BP Currency USD<br>Contents Logistics Act<br>Terri/Service Type Teem<br># Trem No. Quantity Unit Pr<br>1                                                                                                    | Due Date         22/07/2022           5,0000         Document Date         22/07/2022           POULetter         0001         0001           Follo No. From/To         Summary Type         In           ccounting         Elec. Communication         Delivery         Summary Type           ice         Discount %         Tast (doc)         0.00,000,000         0,00 P TvA_21         100.000,00           .000,00 USD         0,00 P TvA_21         100.000,00         Summary Type         Rate         B           General 21%         VAT Withholding         3         Summary Type         Summary Type         Summary Type                                                                                                    | Customer Ref. No.<br>BP Currency<br>Attachments<br>Iso Summary<br>USD<br>Contents Log<br>Rem/Service Type<br># Description<br>1 2.1.040.01.00.222<br>Withholding Tar Table<br># Code Name                                                                                                    | USD B,0000 De Date 222<br>Document Date 222<br>POL/Letter 000<br>Folo No. From/To<br>Service Summary Type<br>G/L Account Name Tax Code<br>4.6.010.10.501 Descuentos otorgados en cobros<br>4.6.010.10.501 Descuentos otorgados en cobros<br>Type Rate Base /                                                                                                    | Attachments<br>No Summary V<br>Total (Doc) |

#### Requirements

 There should be a possibility to set withholding tax (perception) in that way that it will not be calculated in the automatic credit memo

- New setting in the Withholding Tax Setup window,
- In case the new setting is ticked off the tax is not determined in the automatic Credit Memo created by Payment,
- SAP Note: <u>3151644</u>

# Localization

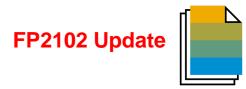

| Feature                                                                   | Description                                                                                                    | Localization |
|---------------------------------------------------------------------------|----------------------------------------------------------------------------------------------------|--------------|
| "Country" Field Labels Changed to<br>"Country/Region"                     | Country field labels are changed to Country/Region.<br>SAP Note <u>3021987</u> (FP2102)                                                                                      | All          |
| Country/Region Setup<br>Enhancements to Support ISO 3166<br>Country Codes | The <i>Country/Region</i> fields are populated based on the official ISO 3166 country codes in the <i>Countries/Regions – Setup</i> window. SAP Note <u>3019691</u> (FP2102) | All          |

# Localization

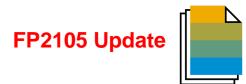

| Feature                                                        | Description                                                                                                    | Localization |
|----------------------------------------------------------------|----------------------------------------------------------------------------------------------------|--------------|
| GDPR and Classification of Data in<br>Personal Data Management | Multiple data fields are classified as <i>Personal</i> or <i>Sensitive Personal</i> and available for selection in <i>Personal Data Management</i> (Administration $\rightarrow$ Utilities $\rightarrow$ Data Protection Tool $\rightarrow$ Personal Data Management). See details in SAP Note 3031723 (FP2105) | All          |

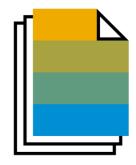

# SAP Business One 10.0

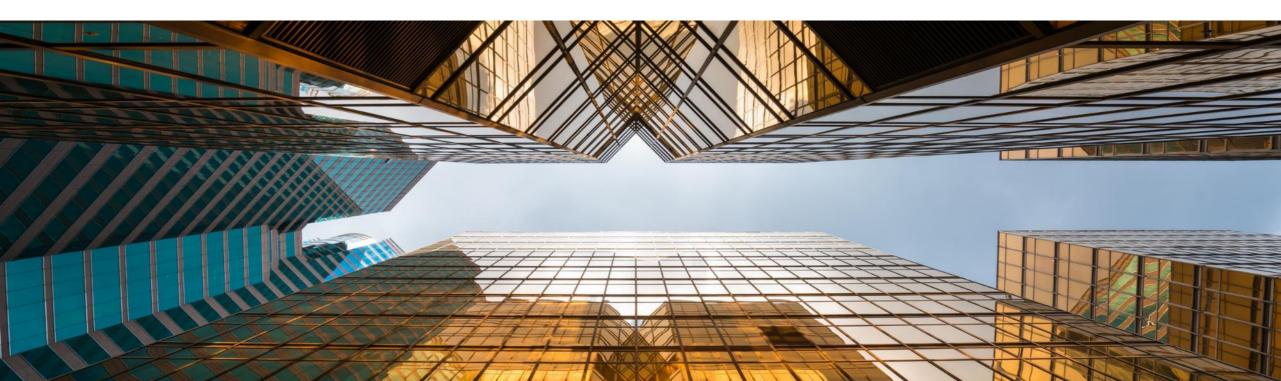

# **Backorder Report Enhancements**

|                                                                                                    | Backorder Rep | ort                  |               |             |                         |              |               |         |                |      |              |                 | _ 🗆 🗙         |
|----------------------------------------------------------------------------------------------------|---------------|----------------------|---------------|-------------|-------------------------|--------------|---------------|---------|----------------|------|--------------|-----------------|---------------|
| Item No.         Description         Dock         Customer Code         Whee         A/R Reserve Invoice Payment Status         Unit of leasure         Items per Unit         Ordered         Delvered         Backcorder           1501+         R00002         Printer Papere         407         C 23900         0<01                                                                                                    | Date          | From                 | То            |             |                         |              |               |         |                |      | Items        | All             |               |
| Number         Description         Description <thdescription< th=""> <thdescription< th=""> <thd< td=""><td>Customers</td><td>From</td><td>То</td><td></td><td></td><td></td><td></td><td></td><td></td><td></td><td>Warehouses</td><td>05, 02, 01, 03,</td><td>04</td></thd<></thdescription<></thdescription<> | Customers     | From                 | То            |             |                         |              |               |         |                |      | Warehouses   | 05, 02, 01, 03, | 04            |
| 150*       R00002       Printer Papel*       461       C 50000       © 0 11       Not Paid       Pack       1.000000       7       7         150*       R00002       Printer Papel*       473       C 42000       © 0 11       Fully Paid       Pack       1.000000       1       1       1         150*       R00002       Printer Papel*       511       C 20000       © 0 11       Fully Paid       Pack       1.000000       12       12         151*       R00002       Printer Papel*       547       C 20000       © 0 11       Fully Paid       Pack       1.000000       12       12         151*       R00002       Printer Papel*       553       C 20000       © 0 11       Partialy Paid       Pack       1.000000       15       15         151*       R00002       Printer Papel*       553       C 20000       © 0 11       Not Paid       Pack       1.000000       7       7       7         151*       R00002       Printer Papel*       553       C 20000       © 0 11       Not Paid       Pack       1.000000       7       7       7         151*       R00002       Printer Papel*       658       C 20000       © 0 11       Partialy Pai                                                                                                    | # Item No.    | Description Doc No.  | Customer Code | Whse        | A/R Reserve Invoice Pay | ment St      | atus Unit of  | leasure | Items per Unit | Orde | red Delivere | d Backorder     | 7             |
| 1500       R00002       Printer Papel       473          C 42000          • 01        Fully Paid       Pack          1.000000           13          1500       R00002       Printer Papel       547          C 40000           • 01        Fully Paid       Pack          1.000000           13           13           13           13           13           13           13           13           13           13           13               13           13           13                                                                                                    | 150 R00002    | Printer Paper + 407  | C23900        | <b>⇒</b> 01 | Fully Paid              |              | Pack          |         | 1.000000       | 3    |              | 3               |               |
| 150%       R00002       Printer Paper       511       C 20000       0 01       Fully Paid       Pack       1.000000       13       13       13         151/m       R00002       Printer Paper       530       C 26000       0 01       Fully Paid       Pack       1.000000       12       12       12         151/m       R00002       Printer Paper       530       C 26000       0 01       Partially Paid       Pack       1.000000       15       15         151/m       R00002       Printer Paper       551       C 23900       0 01       Partially Paid       Pack       1.000000       9       9       9         151/m       R00002       Printer Paper       533       C 23900       0 01       Not Paid       Pack       1.000000       7       7         151/m       R00002       Printer Paper       533       C 20000       0 01       Partially Paid       Pack       1.000000       7       7       7         151/m       R00002       Printer Paper       658       C 20000       0 01       Partially Paid       1       #        V       V       V       V       V       V       V       V       V       V       V <td>150: R00002</td> <td>Printer Paper 📫 461</td> <td>➡ C50000</td> <td>📫 01</td> <td>Partially Paid</td> <td></td> <td>Pack</td> <td></td> <td>1.000000</td> <td>7</td> <td></td> <td>7</td> <td></td>                                                                                                    | 150: R00002   | Printer Paper 📫 461  | ➡ C50000      | 📫 01        | Partially Paid          |              | Pack          |         | 1.000000       | 7    |              | 7               |               |
| 151.0       R00002       Printer Papet       547       C 40000       0.0       Fully Paid       Pack       1.000000       12       12         151.0       R00002       Printer Papet       530       C 26000       0.0       Partially Paid       Pack       1.000000       15       15         151.0       R00002       Printer Papet       559       C 20000       0.0       Partially Paid       Pack       1.000000       9       9         151.0       R00002       Printer Papet       559       C 20000       0.0       Not Paid       Pack       1.000000       9       9         151.0       R00002       Printer Papet       558       C 20000       0.0       Not Paid       Pack       1.000000       7       7         151.0       R00002       Printer Papet       558       C 20000       0.0       Pully Paid       Pack       1.000000       7       7         151.0       R00002       Printer Papet       824       C 20000       0.0       Partially Paid       1       #       T       T       T       T       T       T       T       T       T       T       T       T       T       T       T       T       T<                                                                                                    | 150 R00002    | Printer Paper 📫 473  | 🔶 C42000      | 📫 01        | Not Paid                |              | Pack          |         | 1.000000       | 1    |              | 1               |               |
| 151       R00002       Printer Paper       530       C26000       © 0 11       Puly Paid       Pack       1.000000       18       18       18         1511       R00002       Printer Paper       553       C20000       © 0 11       Partially Paid       Pack       1.000000       15       15       15         1511       R00002       Printer Paper       553       C20000       © 0 11       Partially Paid       Pack       1.000000       9       9       9         1514       R00002       Printer Paper       573       C39998       © 0 11       Nct Paid       Pack       1.000000       7       7       7         1514       R00002       Printer Paper       573       C39998       © 0 11       Partially Paid       Filde       Rule       Value       To Value         1514       R00002       Printer Paper       723       C39998       © 0 11       Partially Paid       1       #        Value       To Value       Value       Value       Value       Value       Value       Value       Value       Value       Value       Value       Value       Value       Value       Value       Value       Value       Value       Value       Val                                                                                                    | 150 R00002    | Printer Paper 📫 511  | ➡ C20000      | 📫 01        | Fully Paid              |              | Pack          |         | 1.000000       | 13   |              | 13              |               |
| 151-R       R00002       Printer Papet       559       C 20000       0 01       Partially Paid       Pack       1.000000       15       15         151-R       R00002       Printer Papet       551       C 23900       0 01       Not Paid       Pack       1.000000       7       7         151-R       R00002       Printer Papet       558       C 20000       0 01       Not Paid       Pack       1.000000       7       7         151-R       R00002       Printer Papet       558       C 20000       0 01       Not Paid       Pack       1.000000       7       7         151-R       R00002       Printer Papet       558       C 20000       0 01       Partially Paid       Partially Paid       Partially Paid       Partially Paid       Partially Paid       1       #       V       V                                                                                                    | 151(=> R00002 | Printer Paper 📫 547  | 📫 C40000      | 📫 01        | Fully Paid              |              | Pack          |         | 1.000000       | 12   |              | 12              |               |
| 151: R00002       Printer Papel       551       C 23900       0 01       Not Paid       Pack       1.000000       9       9       9         151: R00002       Printer Papel       573       C 39998       0 01       Not Paid       Pack       1.000000       7       7         151: R00002       Printer Papel       573       C 39998       0 01       Not Paid       Filter Table                                                                                                    | 151:=> R00002 | Printer Paper 📫 530  | 🔶 C26000      | 📫 01        | Fully Paid              |              | Pack          |         | 1.000000       | 18   |              | 18              |               |
| 151-0       R00002       Printer Papel       589       C 50000       0       1       Not Paid       Pack       1.00000       7       7         151-0       R00002       Printer Papel       573       C 59998       0       1       Not Paid       Filter Table                                                                                                    | 151: R00002   | Printer Paper i 559  | C20000        | 📫 01        | Partially Paid          |              | Pack          |         | 1.000000       | 15   |              | 15              |               |
| ISI-<br>INC       R00002<br>Printer Paper       Printer Paper       573<br>573       C 99998<br>C 010       0 1<br>Fully Paid       Filter Table                                                                                                    | 151: A R00002 | Printer Paper 📫 551  | ➡ C23900      | 📫 01        | Partially Paid          |              | Pack          |         | 1.000000       | 9    |              | 9               |               |
| ISIA       R00002       Printer Papet       658       C 20000       0 11       Fully Paid       Filter Table         ISIA       R00002       Printer Papet       628       C 20000       0 01       Partially Paid       #       Field       Rule       Value       To Value         ISIA       R00002       Printer Papet       624       C 20000       0 01       Partially Paid       #       #       #       C       Value       To Value         ISIA       R00002       Printer Papet       634       C 20000       0 01       Not Paid       3       Description       V       V       V         ISIA       R00002       Printer Papet       921       C 30000       0 01       Not Paid       3       Description       V       V       V       V         ISIA       R00002       Printer Papet       974       C 30000       0 01       Not Paid       5       Customer Code       V       V       V       V       V       V       V       V       V       V       V       V       V       V       V       V       V       V       V       V       V       V       V       V       V       V       V       V                                                                                                    | 151 A R00002  | Printer Paper 📫 589  | ➡ C50000      | 📫 01        | Not Paid                |              | Pack          |         | 1.000000       | 7    |              | 7               |               |
| 1511       R00002       Printer Papel       658       C 20000       0 11       Fully Paid         1511       R00002       Printer Papel       523       C 09998       0 11       Partially Paid       #       Field       Rule       Value       To Value         1511       R00002       Printer Papel       524       C 20000       0 11       Partially Paid       #       #       #       *       *       *       *         1512       R00002       Printer Papel       524       C 20000       0 11       Partially Paid       #       #       *       *       *       *       *       *       *       *       *       *       *       *       *       *       *       *       *       *       *       *       *       *       *       *       *       *       *       *       *       *       *       *       *       *       *       *       *       *       *       *       *       *       *       *       *       *       *       *       *       *       *       *       *       *       *       *       *       *       *       *       *       *                                                                                                    | 151!-> R00002 | Printer Paper i 573  | 🔶 C99998      | 📫 01        | Not Paid                | <b>F</b> 210 | <b>T</b> -1-1 |         |                |      |              |                 |               |
| ISIM       R00002       Printer Papel       824       C 20000       0 1       Partially Paid       I       #       Field       Rule       Value       To Value         1511       R00002       Printer Papel       834       C 20000       0 1       Partially Paid       I       #       I       #       I       #       I       I       #       I       I       I       #       I       I       I       #       I       I       I       I       I       I       #       I       I       #       I       I       I       #       I       I       I       II       III       III       IIII       IIII       IIIIIIIIIIIIIIIIIIIIIIIIIIIIIIIIIIII                                                                                                    | 151(=> R00002 | Printer Paper 📫 658  | C20000        | 📫 01        | Fully Paid              | Fill         | ter Table     |         |                |      |              |                 |               |
| 15110+ R00002       Printer Papel 824       C20000       0 01       Partially Paid       1       #                                                                                                    | 151 R00002    | Printer Paper 🔿 723  | 🔿 C99998      | 📫 01        | Fully Paid              | #            | Field         |         | Pula           |      | Value        | To Value        |               |
| 1511***       R00002       Printer Paper 834       C 20000       0       1       Partially Paid       2       Item No.       V       V         1521***       R00002       Printer Paper 921       C 20000       0       1       Not Paid       3       Description       V       V       V         1521***       R00002       Printer Paper 944       C 30000       0       1       Not Paid       3       Description       V       V       V         1521***       R00002       Printer Paper 974       C 30000       0       1       Not Paid       5       Customer Code       V       V       V         1521***       R00002       Printer Paper 974       C 30000       0       1       Not Paid       5       Customer Code       V       V       V       V         1521**       R00002       Printer Paper 974       C 30000       0       1       Fully Paid       6       Vhse       V       V       V       V       V       V       V       V       V       V       V       V       V       V       V       V       V       V       V       V       V       V       V       V       V       V       V <td>151(=&gt; R00002</td> <td>Printer Paper 📫 824</td> <td>➡ C20000</td> <td>📫 01</td> <td>Partially Paid</td> <td>_</td> <td></td> <td></td> <td>Kule</td> <td></td> <td></td> <td></td> <td></td>                                                                                                    | 151(=> R00002 | Printer Paper 📫 824  | ➡ C20000      | 📫 01        | Partially Paid          | _            |               |         | Kule           |      |              |                 |               |
| 13/1       Notice Printer Papel       065       C 20000       01       Not Paid       3       Description       V       V         152:->       R00002       Printer Papel       954       C 30000       01       Not Paid       4       Doc No.       V       V       V         152:->       R00002       Printer Papel       974       C 30000       01       Not Paid       5       Customer Code       V       V       V         152:->       R00002       Printer Papel       1025       C 30000       01       Not Paid       5       Customer Code       V       V       V         152:->       R00002       Printer Papel       1025       C 30000       01       Not Paid       5       Customer Code       V       V       V         152:->       R00002       Printer Papel       1034       C 23900       01       Fully Paid       6       Whse       V       V       V         152:->       R00002       Printer Papel       1104       C 25000       01       Not Paid       8       Delivered       V       V       V       V       V       V       V       V       V       V       V       V       V       V<                                                                                                    | 1519 R00002   | Printer Paper 📫 834  | ➡ C20000      | 📫 01        | Partially Paid          |              | #             |         |                |      |              |                 | •             |
| Alter voloco         Printer Papel         State         Control         Printer Papel         State         Printer Papel         State         Printer Papel         Printer Papel         <                                                                                                    | 152(=> R00002 | Printer Paper 🔿 885  | C20000        | 📫 01        | Not Paid                | 2            | Item No.      |         |                |      |              | •               | -             |
| 152:       R00002       Printer Papel       974       C 30000       0 01       Not Paid       5       Customer Code <ul> <li>V</li> <li>V</li></ul>                                                                                                    | 152:-> R00002 | Printer Paper 🔿 921  | ➡ C99998      | 📫 01        | Partially Paid          | 3            | Description   |         |                |      |              | -               | -             |
| 152       R00002       Printer Papel       1025       C 30000       Image: 1025       C 30000       Image: 1025       Image: 1025       C 30000       Image: 1025       Image: 1025       C 30000       Image: 1025       Image: 1025       <                                                                                                    | 152: R00002   | Printer Paper 🔿 964  | ➡ C30000      | 📫 01        | Not Paid                | 4            | Doc No.       |         |                |      |              | •               | •             |
| 1521=>     R00002     Printer Papet=>     1034     ⇒ C23900     ⇒ 01     Fully Paid     7     Ordered     ▼     ▼       1521=>     R00002     Printer Papet=>     1104     ⇒ C25000     ⇒ 01     Not Paid     8     Delivered     ▼     ▼     ▼       1521=>     R00002     Printer Papet=>     1174     ⇒ C99998     ⇒ 01     Not Paid     9     Backorder     ▼     ▼     ▼       10     Unit of Measure     ▼     ▼     ▼     ▼     ▼     ▼       11     Items per Unit     ▼     ▼     ▼     ▼                                                                                                    | 152 A R00002  | Printer Paper 🔿 974  | ➡ C30000      | 📫 01        | Not Paid                | 5            | Customer Co   | de      |                |      |              | •               | -             |
| 152:       R00002       Printer Papel       1034       C 23900       0       1       Fully Paid       7       Ordered       •       •       •         152:       R00002       Printer Papel       1104       C 25000       •       0       Not Paid       8       Delivered       •       •       •       •         152:       R00002       Printer Papel       1174       • C 39998       •       0       Not Paid       9       Backorder       •       •       •       •         •       •       •       •       •       •       •       •       •       •       •       •       •       •       •       •       •       •       •       •       •       •       •       •       •       •       •       •       •       •       •       •       •       •       •       •       •       •       •       •       •       •       •       •       •       •       •       •       •       •       •       •       •       •       •       •       •       •       •       •       •       •       •       •       •       •       • <td>152 R00002</td> <td>Printer Paper + 1025</td> <td>➡ C30000</td> <td><b>⇒</b> 01</td> <td>Fully Paid</td> <td>6</td> <td>Whee</td> <td></td> <td></td> <td></td> <td></td> <td>-</td> <td></td>                                                                                                    | 152 R00002    | Printer Paper + 1025 | ➡ C30000      | <b>⇒</b> 01 | Fully Paid              | 6            | Whee          |         |                |      |              | -               |               |
| 152         R00002         Printer Papel         1104         C 25000         0 1         Not Paid         8         Delivered         V         V           152         R00002         Printer Papel         1174         C 599998         0 1         Not Paid         8         Delivered         V         V         V           9         Backorder         V         V         V         V         V         V           10         Unit of Measure         V         V         V         V         V         V                                                                                                    | 152 R00002    | Printer Paper 📫 1034 | ➡ C23900      | 📫 01        | Fully Paid              | -            |               |         |                |      |              | -               |               |
| 152 ➡ R00002         Printer Papel ➡ 1174         ➡ C99998         ➡ 01         Not Paid         9         Backorder         ▼         ▼           OK         OK         0         Unit of Measure         ▼         ▼         ▼         ▼                                                                                                    | 152(=> R00002 | Printer Paper 📫 1104 | ➡ C25000      | 📫 01        | Not Paid                |              |               |         |                |      |              |                 |               |
| OK     10     Unit of Measure     ▼     ▼       11     Items per Unit     ▼     ▼                                                                                                    | 152 R00002    | Printer Paper 📫 1174 | C99998        | 📫 01        | Not Paid                |              |               |         |                |      |              |                 |               |
| OK 11 Items per Unit V                                                                                                    |               |                      |               |             |                         | -            |               |         |                |      |              |                 |               |
| A Tens per onic                                                                                                    | С ок          |                      |               |             |                         | 10           | Unit of Meas  | ure     |                |      |              | •               | -             |
| 12 A/R Reserve Invoice Pi Equal Vot Paid                                                                                                    |               |                      |               |             |                         | 11           | Items per Ur  | it      |                |      |              | -               | -             |
|                                                                                                    |               |                      |               |             |                         | 12           | A/R Reserve   | Invoice | Pa Equal       |      | Not Paid     |                 |               |
|                                                                                                    |               |                      |               |             |                         |              |               |         |                |      |              |                 |               |
|                                                                                                    |               |                      |               |             |                         | _            |               |         |                |      |              |                 |               |
|                                                                                                    |               |                      |               |             |                         |              |               |         |                |      |              |                 |               |
|                                                                                                    |               |                      |               |             |                         |              | Filter        | Cancel  |                |      |              |                 | <u>C</u> lear |

#### Feature

- Backorder Report now displays A/R Reserve Invoices with payment status Fully Paid, Partially Paid and Not Paid
- Reserve Invoice Payment Status is included within the Filter Table

# Benefit

 All A/R Reserve Invoices are visible within the Backorder Report

# **Printing Service Calls and Contracts**

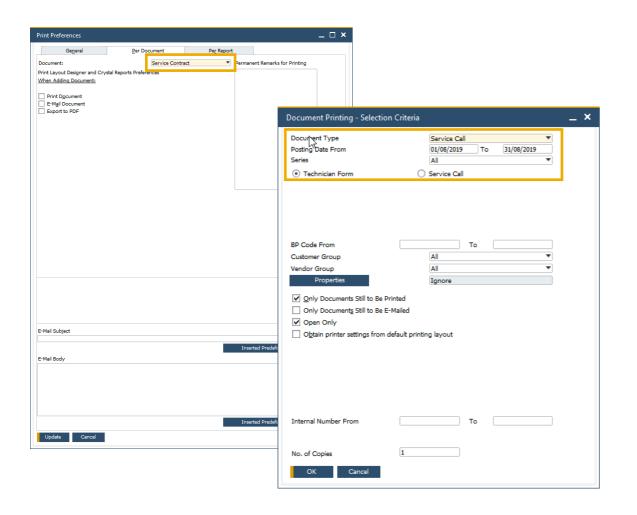

# Feature

- Print Preferences are now available for both Service Calls and Service Contracts
- Document Printing includes Service Calls and Service Contract allowing for bulk document distribution

## Benefit

- Preference settings on Service Calls and Service Contract printing/emailing
- Bulk processing of service calls and service contracts

# **Hide Blank Lines in Addresses**

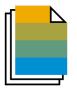

| Name                                                       | C40000<br>Earthshaker Corporation<br>Bob McKensly                                         |            | No. Primary<br>Status<br>Posting Date<br>Delivery Date<br>Document Date | 1181<br>Open<br>22/08/2<br>31/08/2<br>22/08/2 | 019           |     |          |                                                |
|------------------------------------------------------------|-------------------------------------------------------------------------------------------|------------|-------------------------------------------------------------------------|-----------------------------------------------|---------------|-----|----------|------------------------------------------------|
| Contents                                                   | Logistics                                                                                 | Accounting | Attac                                                                   | nments                                        |               |     |          |                                                |
| Ship To<br>Ship To <b>v</b><br>Bill To<br>Bill To <b>v</b> | 18700 MacArthur Blvd<br>Irvine CA 92612<br>USA<br>18700 MacArthur Blvd<br>Irvine CA 92612 | I 🖓        | Print Picking Language Proc. Doc. F Proc. Doc. F Approved Allow Partial | English<br>or Non Drop-Shi<br>or Drop-Ship Wi | ip Whse Lines |     |          |                                                |
| Shipping Type                                              | USA<br>Motor Express                                                                      |            | Pick and Pack Re                                                        | -                                             |               |     |          |                                                |
|                                                            |                                                                                           |            | dress Formats - Set                                                     | up                                            |               |     |          |                                                |
|                                                            |                                                                                           | 1          | Street<br>Block                                                         |                                               |               |     |          | Street<br>City                                 |
|                                                            | Sophie Klogg                                                                              | 3          | City<br>Country                                                         | ••                                            | State         | • • | Zip Code | t Zip Code<br>County<br>State                  |
|                                                            |                                                                                           |            |                                                                         |                                               |               |     |          | Country<br>Block                               |
| Remarks                                                    |                                                                                           | A          | ombard<br>ve.<br>an Francisco CA 8<br>S                                 | 0300                                          |               |     |          | None<br>Capitalize<br>Upper Case<br>Lower Case |
|                                                            |                                                                                           |            |                                                                         |                                               |               |     |          |                                                |

#### Feature

- A new checkbox within the Address Formats Setup window allows the hiding of empty address lines
- When selected, ship-to and bill-to addresses in future marketing documents appears without empty lines
- This setting also applies to print layouts for marketing documents defined in Crystal Reports – i.e. empty lines in addresses will also be hidden in the printed documents

# Benefit

- Enhanced formatting of the printed, previewed, or PDF document
- Easier readability for users within marketing document forms, especially when address format consists of multiple components

# Add Button Extended in Marketing Documents

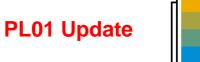

## SAP Note <u>2878515</u>

| Name       Microchips       Image: Contact Person       Open         Contact Person       Judy Brown       Image: Contact Person       Posting Date       23.01.20         Delivery Date       Date       Date       Date       Date       Date         BP Currency       Image: Contact Person       Image: Contact Person       Date       Date       Date       Date         BP Currency       Image: Contact Person       Image: Contact Person       Image: Contact Person       Date       Date       Dat                                                                                                    | Sales Order                                                            |                        |              |              |            |            |       |       |             |                                         |                |                        | _ 🗆 ,      |
|----------------------------------------------------------------------------------------------------|------------------------------------------------------------------------|------------------------|--------------|--------------|------------|------------|-------|-------|-------------|-----------------------------------------|----------------|------------------------|------------|
| Item V       Summary Type       No Summary Type       No Summary V         #       Item Description       =       Quantity       No. of Packages       Unit Price       Discount %       Tax Code       Total (LC)       COGS Line of Business       =       UoM Code       =       =       =       =       =       =       =       =       =       =       =       =       =       =       =       =       =       =       =       =       =       =       =       =       =       =       =       =       =       =       =       =       =       =       =       =       =       =       =       =       =       =       =       =       =       =       =       =       =       =       =       =       =       =       =       =       =       =       =       =       =       =       =       =       =       =       =       =       =       =       =       =       =       =       =       =       =       =       =       =       =       =       =       =       =       =       =       =       =       =       =                                                                                                    | Customer<br>Name<br>Contact Person<br>Customer Ref. No.<br>BP Currency | Microchips  Judy Brown | ≡            |              |            |            |       |       | S<br>F<br>[ | Status<br>Posting Date<br>Delivery Date | Op<br>23<br>23 | en<br>.01.20<br>.01.20 |            |
| # Item No.       ≡ Item Description       ≡ Quantity       No. of Packages       Unit Price       Discount %       Tax Code       Total (LC)       COGS Line of Business       ≡ UoM Code       ≡ I ≡       1         1       ◆ A00001       J.B. Officeprint 1420       1       1       GBP 250.00       0.00       O1       ▼       GBP 250.00       Manual       1         2       ◆ C00009       Keyboard Comfort USB       1       1       GBP 12.50       0.00       O1       ▼       GBP 12.50       Manual       1         3       ◆ C00010       Mouse USB       1       1       0.00       O1       ▼       GBP 12.50       Manual       1         4           0.00       O1       ▼       GBP 262.50         Sales Employee       Bill Levine       ▼       Image: Sales       Image: Sales <td>Contents</td> <td>Logistics</td> <td>Accounting</td> <td>Electronic [</td> <td>Documents</td> <td>Attachm</td> <td>ients</td> <td></td> <td></td> <td></td> <td></td> <td></td> <td></td>                                                                                                    | Contents                                                               | Logistics              | Accounting   | Electronic [ | Documents  | Attachm    | ients |       |             |                                         |                |                        |            |
| 1 <ul> <li>A00001</li> <li>J.B. Officeprint 1420</li> <li>1</li> <li>1</li> <li>GBP 250.00</li> <li>0.00</li> <li>0.00</li> <l< th=""><th>Item/Service Type</th><th>e Item 🔻</th><th></th><th></th><th></th><th></th><th></th><th></th><th></th><th>Su</th><th></th><th></th><th></th></l<></ul>                                                                                                    | Item/Service Type                                                      | e Item 🔻               |              |              |            |            |       |       |             | Su                                      |                |                        |            |
| 2          • C00009<br>3 • C00010<br>4         • C00010<br>4         • C00010<br>5         • C00010<br>5         • C00010<br>5 | # Item No. $\equiv$                                                    | Item Description =     | Quantity No. | of Packages  | Unit Price | Discount % | Tax C | ode 1 | Fotal (LC)  | COGS Line of                            | Business       | ≡ UoM Code             | ≡   ≡ 2    |
| 3 	 C00010 Mouse USB 1 1 1 0.00 01 	 0.00 01 	 0.00 01 	 0.00 01 	 0.00 01 	 0.00 01 	 0.00 01 	 0.00 01 	 0.00 01 	 0.00 01 	 0.00 01 	 0.00 01 	 0.00 01 	 0.00 01 	 0.00 01 	 0.00 01 	 0.00 01 	 0.00 01 	 0.00 01 	 0.00 01 	 0.00 01 	 0.00 01 	 0.00 01 	 0.00 01 	 0.00 01 	 0.00 01 	 0.00 01 	 0.00 01 	 0.00 01 	 0.00 01 	 0.00 01 	 0.00 01 	 0.00 01 	 0.00 01 	 0.00 01 	 0.00 01 	 0.00 01 	 0.00 01 	 0.00 01 	 0.00 01 	 0.00 01 	 0.00 01 	 0.00 01 	 0.00 01 	 0.00 01 	 0.00 01 	 0.00 01 	 0.00 01 	 0.00 01 	 0.00 01 	 0.00 01 	 0.00 01 	 0.00 01 	 0.00 01 	 0.00 01 	 0.00 01 	 0.00 01 	 0.00 01 	 0.00 01 	 0.00 01 	 0.00 01 	 0.00 01 	 0.00 01 	 0.00 01 	 0.00 01 	 0.00 01 	 0.00 01 	 0.00 01 	 0.00 01 	 0.00 01 	 0.00 01 	 0.00 01 	 0.00 01 	 0.00 01 	 0.00 01 	 0.00 01 	 0.00 01 	 0.00 01 	 0.00 01 	 0.00 01 	 0.00 01 	 0.00 01 	 0.00 01 	 0.00 01 	 0.00 01 	 0.00 01 	 0.00 01 	 0.00 01 	 0.00 01 	 0.00 01 	 0.00 01 	 0.00 01 	 0.00 01 	 0.00 01 	 0.00 01 	 0.00 01 	 0.00 01 	 0.00 01 	 0.00 01 	 0.00 01 	 0.00 01 	 0.00 01 	 0.00 01 	 0.00 01 	 0.00 01 	 0.00 01 	 0.00 01 	 0.00 01 	 0.00 01 	 0.00 01 	 0.00 01 	 0.00 01 	 0.00 01 	 0.00 01 	 0.00 01 	 0.00 01 	 0.00 01 	 0.00 01 	 0.00 01 	 0.00 01 	 0.00 01 	 0.00 01 	 0.00 01 	 0.00 01 	 0.00 01 	 0.00 01 	 0.00 01 	 0.00 01 	 0.00 01 	 0.00 01 	 0.00 01 	 0.00 01 	 0.00 01 	 0.00 01 	 0.00 01 	 0.00 01 	 0.00 01 	 0.00 01 	 0.00 01 	 0.00 01 	 0.00 01 	 0.00 01 	 0.00 01 	 0.00 01 	 0.00 01 	 0.00 01 	 0.00 01 	 0.00 01 	 0.00 01 	 0.00 01 	 0.00 01 	 0.00 01 	 0.00 01 	 0.00 01 	 0.00 01 	 0.00 01 	 0.00 01 	 0.00 01 	 0.00 01 	 0.00 01 	 0.00 01 	 0.00 01 	 0.00 01 	 0.00 01 	 0.00 01 	 0.00 01 	 0.00 01 	 0.00 01 	 0.00 01 	 0.00 01 	 0.00 01 	 0.00 01 	 0.00 01 	 0.00 01 	 0.00 01 	 0.00 01 	 0.00 01 	 0.00 01 	 0.00 01 	 0.00 01 	 0.00 01 	 0.00 01 	 0.00 01 	 0.00 01 	 0.00 01 	 0.00 01 	 0.00 01 	 0.00 01 	 0.00 01 	 0.00 01 	 0.00 01 	 0.00 01 	 0.00 01 	 0.00 01 	 0.00 01 	 0.00 01 	 0.00 01 	 0.00 01 	 0.00 01 	 0.00 01 	 0.00 01 	 0.00 01                                                                                                    | 1 🔿 A00001                                                             | J.B. Officeprint 1420  | 1            | 1            | GBP 250.00 | 0.00       | 01    | Ŧ     | GBP 250.0   | 0                                       |                | Manual                 |            |
| A Coole Hold Coole A Coole A                                                                                                    |                                                                        | •                      |              |              | GBP 12.50  |            |       |       | GBP 12.5    | 0                                       |                | Manual                 |            |
| Sales Employee Bill Levine ♥<br>Cowner ♥ Levine, Bill =<br>Total Before Discount GBP 262.50<br>Discount %<br>Freight ♥<br>Tax GBP 52.50<br>Total GBP 315.00                                                                                                    |                                                                        | Mouse USB              | 1            | 1            |            |            |       | *     |             |                                         |                |                        |            |
| Owner → Levine, Bill ≡ Discount % Discount % Discount                                                                                                    | 4                                                                      |                        |              |              |            | 0.00       | 0 01  |       |             |                                         |                |                        |            |
| Owner → Levine, Bill ≡ Discount % Discount % Discount                                                                                                    |                                                                        |                        |              |              |            |            |       |       |             |                                         |                |                        |            |
| Owner → Levine, Bill ≡ Discount % Discount % Discount                                                                                                    |                                                                        |                        |              |              |            |            |       |       |             |                                         |                |                        |            |
| Owner → Levine, Bill ≡ Discount % Discount % Discount                                                                                                    |                                                                        |                        |              |              |            |            |       |       |             |                                         |                |                        |            |
| Owner → Levine, Bill ≡ Discount % Discount % Discount                                                                                                    | Sales Employee                                                         | Bill Levine            | ▼(Ξ)         |              |            |            |       |       |             | Tabal Dafana Di                         |                |                        | CRD 262 52 |
| Freight ➡<br>□ Rounding GBP 0.00<br>Tax GBP 52.50<br>Total GBP 315.00                                                                                                    | Owner                                                                  |                        |              |              |            |            |       |       |             |                                         |                |                        | GBP 262.50 |
| Rounding         GBP 0.00           Tax         GBP 52.50           Total         GBP 315.00                                                                                                    |                                                                        |                        |              |              |            |            |       |       |             |                                         |                |                        |            |
| Total GBP 315.00                                                                                                    |                                                                        |                        |              |              |            |            |       |       |             |                                         |                |                        | GBP 0.00   |
|                                                                                                    |                                                                        |                        |              |              |            |            |       |       | Т           | Tax                                     |                |                        | GBP 52.50  |
| Remarks                                                                                                    |                                                                        |                        |              |              |            |            |       |       | Т           | Total                                   |                |                        | GBP 315.00 |
|                                                                                                    | Remarks                                                                |                        |              |              |            |            |       |       |             |                                         |                |                        |            |
| Add & New Cancel Copy From Copy To                                                                                                    | Add & New 🔒                                                            | Cancel                 |              |              |            |            |       |       |             |                                         | Copy From      | ⊿ Co                   | ру То      |
|                                                                                                    | Add & View<br>Add & Close                                              |                        |              |              |            |            |       |       |             |                                         |                |                        |            |

#### Feature

- The Add button in sales and purchase document creation is enhanced
- Additionally to the previous common behavior (i.e. after creating and adding a document, the window closes and a new window opens), the following options are now available:
  - Add & New: Document is added and a new window opens
  - Add & View: Document is added and is displayed
  - Add & Close: Document is added and window closes
- The user's last choice will be remembered for the given document for the next time

# Benefit

 More flexibility in document creation and better handling for users

# **Enhanced Open Items List Report**

#### SAP Note 2878483

| Currency |        | Local Curre | ency 💌        |                         |                   |          |                    | C                  | pen Docume     | ents     | Sales Orders |                 |     |
|----------|--------|-------------|---------------|-------------------------|-------------------|----------|--------------------|--------------------|----------------|----------|--------------|-----------------|-----|
| Doc. No. | Select | Doc. Series | Customer Code | Customer Name           | Customer Ref. No. | Due Date | 🗕 Cancelati        | Amount             | Net            |          | Tax          | Original Amount | P   |
| 1237     |        | Primary     | 中 C23900      | Parameter Technology    |                   | 13.12.19 | 12.01.20           | GBP 810.00         | GBP            | 675.00   | GBP 135.00   | GBP 810.00      | ) 1 |
| 1239     |        | Primary     | 📫 C20000      | Maxi-Teq                |                   | 13.12.19 | 12.01.20           | GBP 720.00         | GBP            | 9 600.00 | GBP 120.00   | GBP 720.00      | 1   |
| 1238     |        | Primary     | 中 C30000      | Microchips              |                   | 13.12.19 | 12.01.20           | GBP 165.00         | GBP            | 9 137.50 | GBP 27.50    | GBP 165.00      | 1   |
| 1226     |        | Primary     | 中 C20000      | Maxi-Teq                |                   | 29.10.19 | 28.11.19           | GBP 900.00         | GBP            | 750.00   | GBP 150.00   | GBP 900.00      | 2 נ |
| 1165     |        | Primary     | 中 C99998      | Web Customer            |                   | 25.09    | rm Settinas - Open | Items List         |                |          | _ 0          | GBP 682.56      | 5 2 |
| 1167     |        | Primary     | 中 C50000      | ADA Technologies        |                   | 25.09    | im settings - Open | items List         |                |          |              | GBP 111.02      | 2 2 |
| 1205     |        | Primary     | 中 C40000      | Earthshaker Corporation |                   | 24.09 Se | elect UI Templat   | e                  | •              |          | Apply        | GBP 1,935.00    | 2   |
| 1166     |        | Primary     | 中 C26000      | River Ltd.              |                   | 24.09    |                    |                    |                | _        |              | GBP 378.00      | 2   |
| 1156     |        | Primary     | 中 C60000      | SG Electronics          |                   | 24.09    | Table Format       | <u>R</u> ow Format | D <u>o</u> cum | lent     |              | GBP 291.60      | 2   |
| ♦ 1169   |        | Primary     | 中 C30000      | Microchips              |                   | 24.09    | Find Next          |                    |                |          |              | GBP 168.00      | 2 ( |
| ♦ 1210   |        | Primary     | 中 C99999      | One Time Customer       |                   | 23.09    | Column             |                    | Visible        | Active   | 2            | GBP 15,366.76   | 2 ز |
| ♦ 1168   |        | Primary     | 中 C26000      | River Ltd.              |                   | 22.09    | Amount             |                    | ~              |          |              | GBP 5,265.00    | 2 נ |
| ♦ 1221   |        | Primary     | 中 C50000      | ADA Technologies        |                   | 22.09    | Vet                |                    | <b>v</b>       |          |              | GBP 345.00      | 2   |
| ⇒ 1160   |        | Primary     | 中 C23900      | Parameter Technology    |                   |          | Гах                |                    | <b>v</b>       |          |              | GBP 2,430.00    | 2   |
| ⇒ 1157   |        | Primary     | 📫 C40000      | Earthshaker Corporation |                   | 21.09    | Driginal Amount    |                    |                |          |              | GBP 36.00       | 2   |
| ⇒ 1212   |        | Primary     | 📫 C42000      | Mashina Corporation     |                   |          | Posting Date       |                    |                |          |              | GBP 120.00      | 2   |
| ⇒ 1222   |        | Primary     | 📫 C23900      | Parameter Technology    |                   |          | Document Date      |                    |                |          |              | GBP 13,752.00   | 2   |
| ⇒ 1220   |        | Primary     | 中 C70000      | Aquent Systems          |                   | 19.09    | Hidden Trans ID    |                    |                |          |              | GBP 525.00      | 2   |
| ⇒ 1208   |        | Primary     | 中 C40000      | Earthshaker Corporation |                   |          | instalments        |                    |                |          |              | GBP 300.00      | ) 1 |
| ⇒ 1158   |        | Primary     | 中 C30000      | Microchips              |                   | 10.00    | Document Type      |                    |                |          |              | GBP 285.60      | 1   |
| ⇒ 1223   |        | Primary     | 🜩 C60000      | SG Electronics          |                   | 10.00    | Blanket Agreeme    | nt                 | <b>V</b>       |          |              | GBP 126.00      | 1   |
| ♦ 1218   |        | Primary     | 🔿 C23900      | Parameter Technology    |                   |          | Dwner              |                    |                |          |              | GBP 6,552.00    | ) 1 |
| ⇒ 1207   |        | Primary     | 📫 C40000      | Earthshaker Corporation |                   |          | Sales Employee     |                    |                |          |              | GBP 102.00      | ) 1 |
| ♦ 1209   |        | Primary     | 🔿 C42000      | Mashina Corporation     |                   |          | Remarks            |                    | i i i          |          |              | GBP 1,800.00    | 1   |
| ⇒ 1214   |        | Primary     | 🔿 C99998      | Web Customer            |                   |          | Approved           |                    |                |          |              | GBP 1,890.00    | ) 1 |
| ♦ 1211   |        | Primary     | 🔿 C99999      | One Time Customer       |                   | 10.00    | Created by         |                    |                |          |              | GBP 260.40      | ) 1 |
| ♦ 1216   |        | Primary     | 🔿 C23900      | Parameter Technology    |                   | 07.00    | Contact Person     |                    |                |          |              | GBP 2,714.40    | 0 0 |
| ⇒ 1224   |        | Primary     | ➡ C50000      | ADA Technologies        |                   |          | Payment Terms      |                    |                |          |              | GBP 8,578.50    | 0 0 |
| ♦ 1217   |        | Primary     | ➡ C25000      | Star Company            |                   |          | 3P Project         |                    |                |          |              | GBP 1,822.50    | 0 0 |
| ♦ 1161   |        | Primary     | 🔿 C23900      | Parameter Technology    |                   |          | JDF1               |                    | H              |          |              | GBP 322.20      | 0 0 |
| ⇒ 1219   |        | Primary     | 🔿 C70000      | Aquent Systems          |                   | 05.09    |                    |                    |                |          |              | GBP 42.00       | 0 0 |
| ♦ 1215   |        | Primary     | 🔿 C20000      | Maxi-Teq                |                   | 04.09    |                    |                    |                |          |              | GBP 702.00      | 0 0 |
| ⇒ 1225   |        | ,           | ➡ C60000      | SG Electronics          |                   | 04.09    |                    |                    |                |          |              | GBP 216.00      | 0 0 |
| ♦ 1213   |        | Primary     | C23900        | Parameter Technology    |                   | 03.09    | ОК                 | Cancel             | Rest           | ore Defa | ult          | GBP 154.80      | 0 0 |
| ⇒ 1206   |        | Primary     | 🜩 C26000      | River Ltd.              |                   | 01.09    |                    |                    |                |          |              | GBP 1,393.20    | 0 0 |
|          |        | ,           |               |                         |                   |          |                    |                    |                |          |              | GBP 300,039.4   |     |
| _        |        |             |               |                         |                   |          |                    | 1                  |                |          |              |                 |     |
|          |        |             |               |                         |                   |          |                    |                    |                |          |              |                 |     |

#### Feature

 The Open Items List report includes more document information:

Owner, Sales Employee/Buyer, Remarks, Approved, Created by, Contact Person, Payment Terms, BP Project, UDFs in document headers

**PL01 Update** 

- The report offers the possibility to close and cancel multiple documents. This feature is supported for these document types: Sales Quotation, Sales Order, Purchase Request, Purchase Quotation, Purchase Order
- In the report multiple Return Requests and Goods Return Request documents can be closed

## Benefit

 Easier handling due to more document options and information in one report

# **EU PEPPOL E-Invoicing**

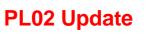

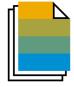

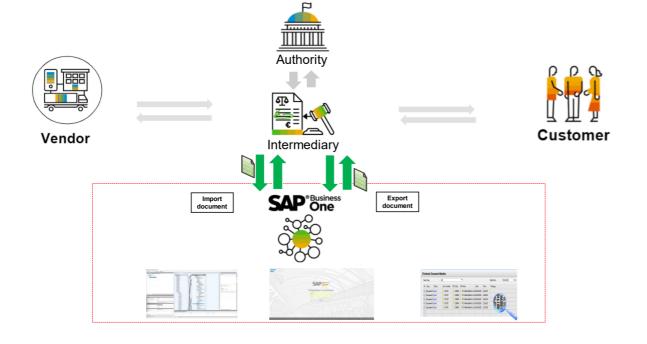

#### Feature

- International electronic invoicing platform with a set of rules and specifications that enables electronic communications with any European government institution for procurement processes.
- Electronic documents are sent and received through registered service providers
- See more details and local specifics for PEPPOL protocol in SAP Note <u>2915144</u>
- General information on PEPPOL integration for the EU in SAP Note <u>2669994</u>
- Due to own specific electronic invoicing functionality, following localizations don't support PEPPOL at that time: Argentina, Brazil, Costa Rica, Guatemala, India, and Mexico

# Benefit

Creation and import of documents in electronic format

# **SAP Business One Sales and Service Mobile Apps**

#### FP2105 Update

Supported on MS SQL with FP 2105 + App Updates released for iOS + Android updates to come soon

| :                       | SAP Business                                      | One Sales  | 24<br>24     | ŝ                  | SA                                        |
|-------------------------|---------------------------------------------------|------------|--------------|--------------------|-------------------------------------------|
| 99+<br>V=               |                                                   |            | \$<br>\$     |                    | Ticket                                    |
| Activities              | Opportunities<br>COD<br>Items                     | Quotations | Sales Orders | Monthly            | Closed T                                  |
| 31 May 2                | 021 (04)                                          |            | 0            |                    |                                           |
| 09:00 <b>0</b><br>09:15 | Campaigns<br>Mashina Corporation<br>Meeting       | n          | Normal       |                    | o 5 Fixed                                 |
| 12:00 <b>0</b><br>12:15 | New stock items<br>SG Electronics<br>Meeting      |            | Normal       | Mol<br>J.B. Office | abile Phone<br>eprint 1420<br>eprint 1111 |
| 13:30 <b>0</b><br>13:45 | New stock items<br>ADA Technologies<br>Phone Call |            | Normal       |                    | 5 Visite                                  |
| 15:00 <b>O</b><br>15:15 | Check delivery<br>Microchips<br>Meeting           |            | Normal       | Parameter Te       | t Systems                                 |
| I Jun 202               | 21 (06)                                           |            | 0            |                    |                                           |
| 09:00 <b>0</b><br>09:15 | Update contacts<br>ADA Technologies<br>Meeting    |            | Normal       | Monthl             | y Closed                                  |
| 10:30 <b>O</b>          | Update contacts<br>Microchips<br>Note             |            | Normal       | 2020-06            | 2020-07                                   |

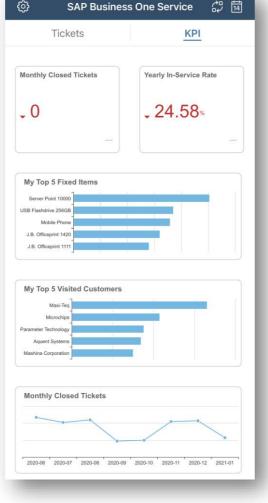

- SAP Business One Sales mobile app for iOS or Android helps manage sales leads, customer accounts, view stock, and place an order.
- With SAP Business One Service mobile app for iOS or Android, maintenance technicians can provide onsite services for their customers easily and efficiently.
- With FP 2105, support for MS SQL databases is enabled. A few HANA-related capabilities are not available with SQL.
- Key updates for both apps on iOS released on August 7<sup>th</sup>, 2021.
- Key updates for both apps on Android were released on August 23<sup>rd</sup>, 2021.

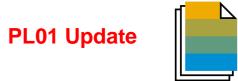

| Feature                                                                                        | Description                                                                                                    | Localization |
|------------------------------------------------------------------------------------------------|----------------------------------------------------------------------------------------------------|--------------|
| Editing UDFs in Document Rows<br>After the Document was Added or<br>Closed                     | A new setting in the <i>Document Settings</i> "Allow Update of User-Defined<br>Fields When Document Rows Are Not Editable" gives the possibility to<br>make UDFs editable independently of the document/row status.<br>New authorization controls user's ability to edit UDFs on marketing<br>document rows.<br>SAP Note <u>2872368</u> (PL01)                                   | All          |
| Display Business Partner Address<br>UDF with Marketing Document<br>Address User Defined Fields | <ul> <li>Business Partners – Addresses UDFs can be viewed and updated in</li> <li>Address Component window on Logistics tab in marketing documents</li> <li>Address Component window on Business Partner tab of Service Calls</li> <li>Address Formats – Setup window</li> <li>See the Compatibility Issues in SAP Business One 10.0</li> <li>SAP Note 2872353 (PL01)</li> </ul> | All          |

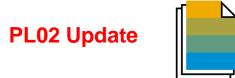

| Feature                                                    | Description                                                                                                    | Localization |
|------------------------------------------------------------|----------------------------------------------------------------------------------------------------|--------------|
| Create QR Codes                                            | QR (Quick Response) codes can be created on print layouts of marketing documents. New field <i>Create QR Code From</i> is available in <i>Accounting</i> tab of marketing documents.<br>An API service and a free open source library are available for partners to create QR codes.<br>SAP Note <u>2889899</u> (PL02) | All          |
| Adding Multiple Business Partners to<br>One Equipment Card | Multiple business partners can be added to an equipment card.<br>SAP Note <u>2906168</u> (PL02)                                                                                                    | All          |
| Updating Group Number                                      | The Group No. on purchase quotations can be changed to the next sequential number in the predefined series. SAP Note <u>2896569</u> (PL02)                                                                                                    | All          |

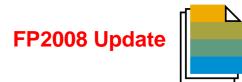

| Feature                                                       | Description                                                                                                    | Localization |
|---------------------------------------------------------------|----------------------------------------------------------------------------------------------------|--------------|
| Copying Manual Remarks                                        | <ul> <li>Under Administration → System Initialization → Document</li> <li>Settings → General tab → Document Remarks Include section</li> <li>a new option Manual Remarks Only is available.</li> <li>With this option, when using 'Copy To' to copy a base sales, purchasing</li> <li>or inventory document, the 'Remarks' field in the target document will only</li> <li>include the remarks entered by users in the source document, excluding</li> <li>the 'Base Document Number' or the 'Business Partner Reference</li> <li>Number'.</li> <li>SAP Note 2931961 (FP2008)</li> </ul> | All          |
| Copy Attachments from Base<br>Document to Target Document     | Under Administration $\rightarrow$ System Initialization $\rightarrow$ Document<br>Settings $\rightarrow$ General tab enable checkbox 'Attachments from Base<br>Document to Target Document' to copy documents attachments.<br>SAP Note <u>2923323</u> (FP2008)                                                                                                    | All          |
| Item Description is Exposed in<br>Alternative Items Window    | The column <i>Item Description</i> is exposed in the <i>Alternative Items</i> window. SAP Note 2955529 (FP2008)                                                                                                    | All          |
| New Checkbox 'Duplicate Bar Codes<br>While Duplicating Items' | A new checkbox Duplicate Bar Codes While Duplicating Items available<br>under Administration $\rightarrow$ System Initialization $\rightarrow$ General Settings $\rightarrow$<br>Inventory $\rightarrow$ Item tab.<br>SAP Note <u>2928480</u> (FP2008)                                                                                                    | All          |

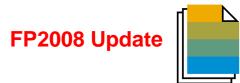

| Feature                                                          | Description                                                                                                    | Localization |
|------------------------------------------------------------------|----------------------------------------------------------------------------------------------------|--------------|
| Document Status "E-Mailed"                                       | Display status ' <i>Open; E-Mailed</i> ' and ' <i>Open; Printed and E-Mailed</i> ' in sales documents, purchase documents, and inventory transfer requests when the document was sent by e-mail.<br>SAP Note <u>2924241</u> (FP2008) | All          |
| Recurring Transaction Templates<br>Selection Criteria Window     | When opening the ' <i>Recurring Transaction Templates</i> ' the 'Selection<br>Criteria' window opens to filter the templates.<br>SAP Note <u>2939185</u> (FP2008)                                                                    | All          |
| Recurring Transaction Templates<br>Recurrence Period Enhancement | <i>'Recurrence Period</i> in <i>Recurrence Transaction Templates'</i> supports the options <i>'Every 2 Weeks'</i> and <i>'Every 2 Months'</i> . SAP Note 2939183 (FP2008)                                                            | All          |
| Consider Prices Before Discount<br>Group as Effective Price      | Consider prices before discount group as effective price when adding marketing documents.<br>SAP Note <u>2905325</u> (FP2008)                                                                                                    | All          |
| Cancelation of Return Request and<br>Goods Return Request        | <i>'Return Request'</i> and <i>'Goods Return Request'</i> can be canceled.<br>SAP Note <u>2928911</u> (FP2008)                                                                                                    | All          |

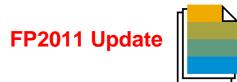

| Feature                                                                              | Description                                                                                                    | Localization |
|--------------------------------------------------------------------------------------|----------------------------------------------------------------------------------------------------|--------------|
| Update Consolidating Business<br>Partner and Consolidation Type on<br>Document Level | <ul> <li>View and update the consolidation business partner and consolidation type on the <i>Accounting</i> tab is enabled. The default values are taken from the business partner master data and values cannot be changed after the documents are added. This is enabled for the following documents: <ul> <li>A/R Invoice, A/R Reserve Invoice, A/R Credit Memo, A/R Down Payment Invoice (all localizations except CZ, SK, HU, PL, RU, UA) Delivery, Return</li> <li>A/P Invoice, A/P Reserve Invoice, A/P Credit Memo, A/P Down Payment Invoice (all localizations except CZ, SK, HU, PL, RU, UA), Goods Receipt PO, Goods Return</li> </ul> </li> <li>The consolidating business partner and consolidation type of the documents generated with the following tools and methods are taken from the base documents and not from the business partner master data: <ul> <li>Document Generation Wizard</li> <li>Payment Wizard</li> <li>Copy to</li> <li>Copy From</li> </ul> </li> </ul> | AII          |
|                                                                                      | SAP Note 2980002 (FP2011)                                                                                                    |              |

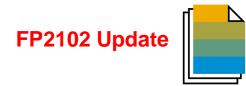

| Feature                                                                                                    | Description                                                                                                    | Localization |
|----------------------------------------------------------------------------------------------------|----------------------------------------------------------------------------------------------------|--------------|
| Items Associated with Canceled<br>Procurement Documents are<br>Displayed in the Procurement<br>Confirmation Wizard | Items in a sales order / sales quotation / production order associated with canceled procurement documents are displayed in the <i>Procurement Confirmation Wizard</i><br>SAP Note <u>1804907</u> (FP2102)                                                                                                    | All          |
| Set Default Business Partner Catalog<br>Number                                                                     | On the <i>BP</i> tab or the <i>Items</i> tab in the <i>Business Partner Catalog Numbers</i> window a user can select a <i>Business Partner Catalog Number</i> as the default for each item from the <i>BP</i> tab, or for each business partner from the <i>Items</i> tab.<br>SAP Note 3007312 (FP2102)                                    | All          |
| Hide Inactive Contact Person in<br>Business Partner Master Data                                                    | A new checkbox Display Inactive Contact Persons in Business Partners<br>Master Data is added to the General Settings $\rightarrow$ BP tab.<br>This checkbox can be used to determine whether to display inactive<br>contact persons on the Business Partner Master Data $\rightarrow$ Contact<br>Persons tab.<br>SAP Note 3009497 (FP2102) | All          |

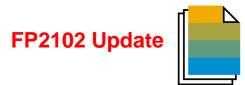

| Feature                                                          | Description                                                                                                    | Localization |
|------------------------------------------------------------------|----------------------------------------------------------------------------------------------------|--------------|
| Link Between Contact Persons and<br>Business Partner's Addresses | <ul> <li>With the new dropdown list <i>Connected Address</i> on the <i>Contact</i></li> <li><i>Persons</i> tab of the <i>Business Partner Master Data</i>, it is possible to link the business partner's existing</li> <li><i>Bill to</i></li> <li><i>Pay to</i></li> <li><i>Ship to</i></li> <li>address to the selected contact person.</li> <li>SAP Note <u>2979550</u> (FP2102)</li> </ul> | All          |

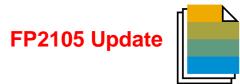

| Feature                                                                        | Description                                                                                                    | Localization |
|--------------------------------------------------------------------------------|----------------------------------------------------------------------------------------------------|--------------|
| Referenced Documents Displayed in<br>Document Tree View in Relationship<br>Map | The relationship of referenced documents is displayed in the Marketing Document: Referenced Documents view and in the Marketing Document: Document Tree view.<br>SAP Note <u>3050215</u> (FP2105)                                                                                                    | All          |
| Set Default Price List in General<br>Settings instead of in Payment Terms      | A new checkbox Set Default Price List in General Settings instead of<br>Payment Terms is available (Administration -> System Initialization -><br>General Settings -> BP tab) where the default price lists for customers<br>and vendors can be set and in doing so stop using the price list setting in<br>the Payment Terms - Setup.<br>See details in SAP Note <u>3047725</u> (FP2105) | All          |

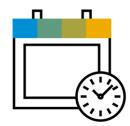

# **Project Management** SAP Business One 10.0

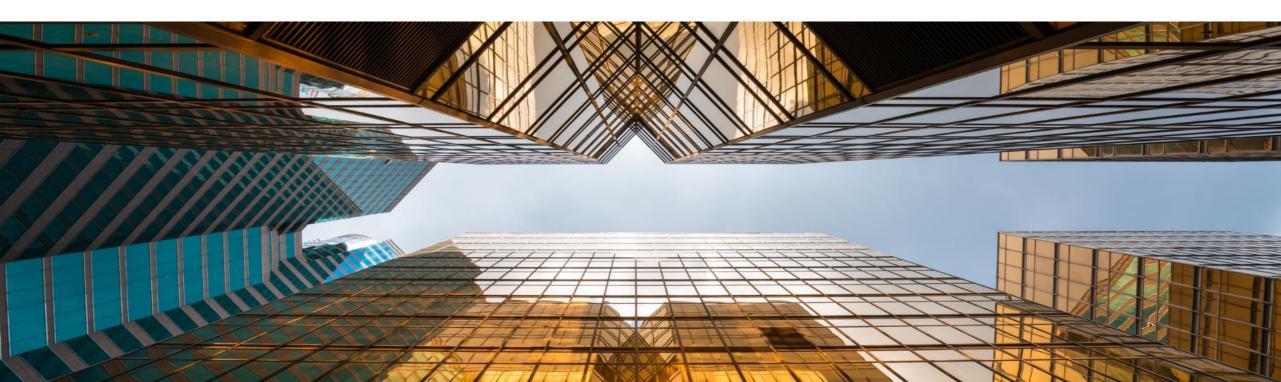

# **Interactive Gantt Chart**

|        | Task                                                                       | Duration               | Start Date               | Due Date                 | Finish Date % Comple |       | - 2010           |        |        |        | September 2019 |        | ۲    |
|--------|----------------------------------------------------------------------------|------------------------|--------------------------|--------------------------|----------------------|-------|------------------|--------|--------|--------|----------------|--------|------|
|        | TASK                                                                       | Duration               | Start Date               | Due Date                 | Finish Date % Comple | CW 31 | St 2019<br>CW 32 | CW 33  | CW 34  | CW 35  | CW 36          | CW 37  | CW   |
|        | <ul> <li>New Server and Printers installation</li> </ul>                   | 91.00 days             | 1.8.2019                 | 31.10.2019               | 0%                   | 0%    | CVV 32           | CVV 33 | CVV 34 | CVV 35 | CVV 36         | CVV 37 | CW   |
|        | <ul> <li>Phase 1 - Server Installation 1</li> </ul>                        | 29.00 days             | 1.8.2019                 | 30.8.2019                | 0%                   | 0%    |                  |        |        |        |                |        |      |
|        | Planning                                                                   | 5.00 days              | 5.8.2019                 | 10.8.2019                | 10.8.2019 1009       |       | 100%             |        |        |        |                |        |      |
|        | Installation                                                               | 4.00 days              | 11.8.2019                | 15.8.2019                | 0%                   |       | 10078            |        |        |        |                |        |      |
|        | Monitoring                                                                 | 12.00 days             | 8.8.2019                 | 20.8.2019                | 0%                   |       | +0%              |        |        |        |                |        |      |
|        | <ul> <li>End of phase 1</li> </ul>                                         | 3.00 days              | 5.9.2019                 | 8.9.2019                 | 0%                   |       | - <b>W</b> ID    |        |        |        | 0%             |        |      |
|        | <ul> <li>Phase 2 - Server installation 2</li> </ul>                        | 60.00 days             | 1.8.2019                 | 30.9.2019                | 0%                   | 0%    |                  |        |        |        | 4/0            |        |      |
|        | <ul> <li>Phase 2 - Server Installation 2</li> <li>Planning</li> </ul>      | 9.00 days              | 27.8.2019                | 5.9.2019                 | 0%                   | 470   |                  |        |        | 0%     | -              | _      |      |
|        | Installation                                                               | 4.00 days              | 11.9.2019                | 15.9.2019                | 0%                   |       |                  |        |        | 000    |                | 0%     |      |
| )      | Monitoring                                                                 | 12.00 days             | 15.9.2019                | 27.9.2019                | 0%                   |       |                  |        |        | N      |                |        | 0%   |
| 1      | <ul> <li>End of phase 2</li> </ul>                                         | 2.00 days              | 28.9.2019                | 30.9.2019                | 0%                   |       |                  |        |        |        |                |        | 0.96 |
| 2      | <ul> <li>End of phase 2</li> <li>Phase - Printer installation 3</li> </ul> | 30.00 days             | 1.10.2019                | 31.10.2019               | 0%                   |       |                  |        |        |        |                |        | _    |
| 2<br>3 | Phase-Printer installation 3     Planning                                  | 9.00 days              | 1.10.2019                | 10.10.2019               | 0%                   |       |                  |        |        |        |                |        | _    |
| 4      | Installation                                                               |                        |                          |                          | 0%                   |       |                  |        |        |        |                |        | _    |
| 4<br>5 | Testing                                                                    | 4.00 days              | 11.10.2019<br>16.10.2019 | 15.10.2019<br>25.10.2019 | 0%                   |       |                  |        |        |        |                |        |      |
|        |                                                                            | 9.00 days<br>3.00 days | 25.10.2019               |                          | 0%                   |       |                  |        |        |        |                |        |      |
| 6<br>7 | Monitoring     End of phase 3                                              | 2.00 days              | 25.10.2019               | 28.10.2019<br>31.10.2019 | 0%                   |       |                  |        |        |        |                |        |      |
|        |                                                                            |                        |                          |                          |                      |       |                  |        |        |        |                |        |      |
|        |                                                                            |                        |                          |                          |                      |       |                  |        |        |        |                |        |      |
|        |                                                                            |                        |                          |                          |                      |       |                  |        |        |        |                |        |      |
|        |                                                                            |                        |                          |                          |                      |       |                  |        |        |        |                |        |      |
|        |                                                                            |                        |                          |                          |                      |       |                  |        |        |        |                |        |      |
|        |                                                                            |                        |                          |                          |                      |       |                  |        |        |        |                |        |      |
|        |                                                                            |                        |                          |                          |                      |       |                  |        |        |        |                |        |      |
|        |                                                                            |                        |                          |                          |                      |       |                  |        |        |        |                |        |      |
|        |                                                                            |                        |                          |                          |                      |       |                  |        |        |        |                |        |      |
|        |                                                                            |                        |                          |                          |                      |       |                  |        |        |        |                |        |      |
|        |                                                                            |                        |                          |                          |                      |       |                  |        |        |        |                |        |      |
|        |                                                                            |                        |                          |                          |                      |       |                  |        |        |        |                |        |      |
|        |                                                                            |                        |                          |                          |                      |       |                  |        |        |        |                |        |      |
|        |                                                                            |                        |                          |                          |                      |       |                  |        |        |        |                |        |      |
|        |                                                                            |                        |                          |                          |                      |       |                  |        |        |        |                |        |      |

#### Feature

- Interactive Gantt Chart allows Project Phases to be moved or extended/shortened interactively
- New fields added representing Project *Due Date* and *Finish Date*

# Benefit

- Project updated according to planning changes within interactive Gantt Chart
- Easier and more visual planning of Project Management Tasks

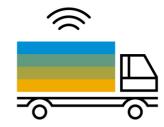

# **Inventory | Distribution** SAP Business One 10.0

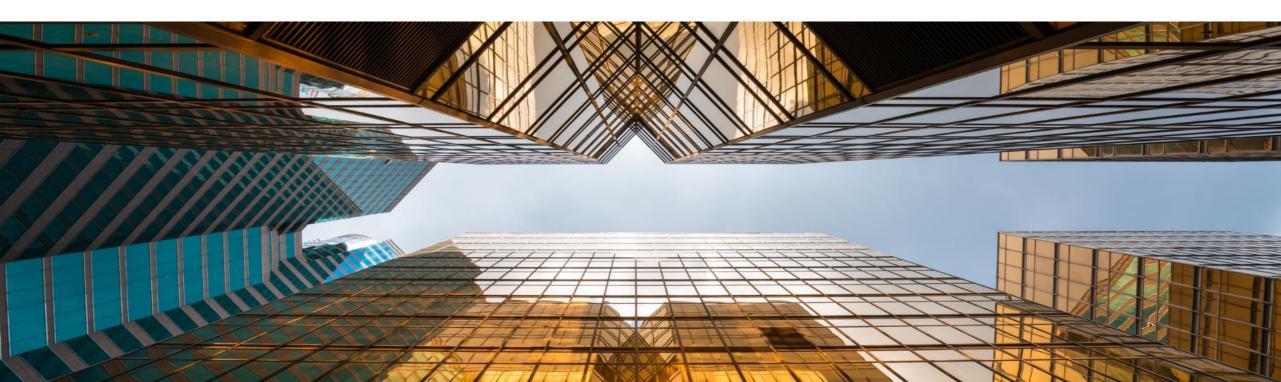

# **Serial & Batch Numbers Management**

| Doc, No.     Item Number     Item Description     Whise Code     Whise Name     Destination Whise Name     Destination Whise Name     Duntity     T     T      T          |     | vs from Doc   |          | These Description | When Carls  | Marken Marine | _             | Destinat      | an Whee Code  | Destination Whee Name | Durath                       |        | т. 🗷         |
|----------------------------------------------------------------------------------------------------|-----|---------------|----------|-------------------|-------------|---------------|---------------|---------------|---------------|-----------------------|------------------------------|--------|--------------|
| Created Serial Numbers       Lot Number       Bin L.,.       Expiration Date       Mfr Date       Admission Date       0 G/02/2007         Mfr Serial No.       Serial Number       Lot Number       Bin L.,.       Expiration Date       Mfr Date       Admission Date       0 G/02/2007         A 6-000283       A 6-000283       Ac-000285       Ac-000286       Ac-000286       Cancel       Inactive Items       Last Prices Report         A 6-000289       Ac-000289       Ac-000289       Ac-000299       Newtoor Valuation       Newtoor Valuation         S A 6-000291       Ac-000292       Ac-000292       Serial Number       Serial Vumber       Serial Number         J D A Ac-000291       Ac-000291       Serial Number       Serial Number       Serial Number       Serial Number         J D A Ac-000292       Ac-000291       Serial Number       Serial Number       Serial Number       Serial Number         J D A Ac-000291       Serial Number       Serial Number       Serial Number       Serial Number       Serial Number         Serial Number       Cancel       Serial Number       Serial Number       Serial Number       Serial Number         Serial Number       Serial Number       Serial Number       Serial Number       Serial Number       Serial Number <t< th=""><th></th><th></th><th></th><th></th><th></th><th></th><th>Varahaura</th><th></th><th>on whise Code</th><th></th><th>Quantity</th><th></th><th>1.21</th></t<>                                                                                                    |     |               |          |                   |             |               | Varahaura     |               | on whise Code |                       | Quantity                     |        | 1.21         |
| Image: construction of the series of the series of the                                | 1   | -/ IK 14      |          | Kainbow 1200 Lase | r 🛶 UI      |               | varenouse     | <b>-</b> / 02 |               | Vvest Cost vvarenouse |                              | 10     |              |
| Image: construction of the series of the series of the                                |     |               |          |                   |             |               |               |               |               |                       |                              |        | _            |
| Created Sarial Numbers       Lot Number       Bin L       Expiration Date       Mfr Date       Admission Date       Open Items List         1       A 6-000283       Accoll       Concent Date       Mfr Date       Admission Date       Document Date Report         3       A 6-000285       Accoll       Concent Date       Mfr Date       Admission Date       Document Date Report         4       Accoll       Accoll       Concent Date       Mfr Date       Admission Date       Document Date Report         5       Accoll       Concent Date       Accoll       Concent Date Report       Concent Date Report       Last Prices Report       Last Prices Report       Last Prices Report       Last Prices Report       Inventory Posting Le         7       Accoll       Accoll       Concent Date       Concent Date                                                                                                    |     |               |          | 5                 |             |               |               |               |               |                       |                              |        |              |
| Created Serial Numbers       Lot Number       Bin L       Expiration Date       Mfr Date       Admission Date       Open Items List         1                                                                                                    |     |               |          |                   |             |               |               |               |               |                       |                              |        |              |
| Created Startal Number       Lot Number       Bin L       Expiration Date       Mfr Date       Admission Date       Open Items List         1                                                                                                    |     |               |          |                   |             |               |               |               |               |                       | Inventory                    | Repr   | xts          |
| • Mfr Serial No.        Serial Number       Lot Number       Bin L       Expiration Date       Mfr Date       Admission Date       Open Items List         1 <ul> <li>         • A 6-000283</li> <li>         • A 6-000284</li> <li>         • A 6-000285</li> <li>         • A 6-000285</li> <li>         • A 6-000287</li> <li>         • A 6-000287</li> <li>         • A 6-000288</li> <li>         • A 6-000288</li> <li>         • A 6-000288</li> <li>         • A 6-000298</li> <li>         • A 6-000298</li> <li>         • A 6-000298</li> <li>         • A 6-000298</li> <li>         • A 6-000298</li> <li>         • A 6-000298</li> <li>         • A 6-000291</li> <li>         • A 6-000291</li> <li>         • A 6-000292</li> <li>         • A 6-000292</li> <li>         • A 6-0000292</li> <li>         •</li></ul>                                                                                                    | Cre | ated Serial I | Numbers  |                   |             |               |               |               |               |                       | <ul> <li>Items L</li> </ul>  | ist    |              |
| 1       A A6-000283       Occurrent Drafts R         2       A A6-000285       Occurrent Drafts R         3       A A6-000285       Occurrent Drafts R         4       A A6-000285       Occurrent Drafts R         5       A A6-000285       Occurrent Drafts R         6       A A6-000285       Occurrent Drafts R         7       A A6-000285       Occurrent Drafts R         8       A A6-000285       Occurrent Drafts R         9       A A6-000285       Occurrent Drafts R         9       A A6-000285       Occurrent Drafts R         9       A A6-000285       Occurrent Drafts R         10       A6-000291       Occurrent Drafts R         Global Update       Ocf/02/2007         Global Update                                                                                                    |     |               |          | ial Number I      | ot Number   | Bin L         | Expiration    | Date          | Mfr Date      | Admission Date        | <ul> <li>Open It</li> </ul>  | ems    | List         |
| 2       A6-000284       A6-000285       A6-000285       A6-000285       A6-000285       A6-000285       A6-000285       A6-000285       Inactive Items       Inactive Items         5       A6-000288       A6-000288       A6-000289       A6-000289       Inventory Posting L       Inventory Posting L         7       A6-000290       A6-000291       Inventory 1       Inventory 1       Inventory 1       Inventory 1         9       A6-000291       Inventory 2       Inventory 1       Inventory 1       Inventory 1       Inventory Audit Rep         10       A6-000292       Inventory 1       Inventory 2       Inventory 4       Inventory 4       Inventory 4         10       A6-000292       Inventory 1       Inventory 4       Inventory 4       Inventory 4       Inventory 4       Inventory 4         10       A6-000292       Inventory 1       Inventory 4       Inventory 4       Inv                                                                                                    |     |               |          |                   |             | Dur Lin       | - April Galor |               |               |                       |                              |        |              |
| A 6-000285 A 6-000285 A 6-000285 A 6-000286 A 6-000286 A 6-000287 A 6-000288 A 6-000288 A 6-000288 A 6-000288 A 6-000289 A 6-000290 A 6-000290 A 6-000290 A 6-000290 A 6-000290 A 6-000290 A 6-000290 A 6-000291 A 6-000291 A 6-000291 A 6-000291 A 6-000291 A 6-000292 A 6-000292 |     |               | -        |                   |             |               |               |               |               |                       |                              |        |              |
| 5       A 6-000287       Important of the second of the second of                                                 |     | -             | -        |                   |             |               |               |               |               |                       | <ul> <li>Last Pri</li> </ul> | ices I | Report       |
| 6       A 6-000288       Inventory Posting L         7       A 6-000289       Inventory Posting L         8       A 6-000290       Inventory Posting L         9       A 6-000291       Inventory Posting L         10       A 6-000292       Inventory Posting L         Inventory Posting L       Inventory Posting L         Inventory Posting L       Inventory Posting L         9       A 6-000291       Inventory Posting L         10       A 6-000292       Inventory Audit Rep         Global Update       Inventory Valuation         Global Update                                                                                                    | 4   | ⇒             |          | A6-000286         | >           |               |               |               |               | 06/02/2007            | Inactive                     | e Iten |              |
| 6       A6-000288       A6-000288       Inventory Status         7       A6-000290       Inventory Status       Inventory Status         8       A6-000291       Inventory Inventory Status       Inventory Status         9       A6-000292       Inventory Inventory Status       Inventory Status         10       A6-000292       Inventory Inventory Audit Rep         Inventory Status       Inventory Status       Inventory Audit Rep         Inventory Valuation       Inventory Valuation       Serial Update         Slobal Update       Slobal Update       Serial Number Tran         Inventory Aging Re       Bin Location List       Bin Location Conter         Price Report       Sin Location Conter       Price Report                                                                                                    | 5   | ⇒             | ⇒        | A6-000287         | <b>&gt;</b> |               |               |               |               | 06/02/2007            | Invento                      |        | etina Liet   |
| 8       A 6-000290       A 6-000291       Inventory in Wareho         9       A 6-000291       Inventory in Wareho       Inventory in Wareho         10       A 6-000292       Inventory in Wareho       Inventory in Wareho         Giobal Update         Giobal Update         Update       Cancel         Inventory Valuation         Inventory Valuation         Serial Number Tran         Bin Location List       Bin Location Conte         Price Report       Price Report                                                                                                    | 6   |               | -        |                   |             |               |               |               |               | 06/02/2007            |                              |        |              |
| 9       A6-000291       Inventory in Watered         10       A6-000292       Inventory Addit Rep         Global Update       Global Update       FIFO Layers Report         Batches and Serialt       Inventory Valuation         Serial Number Tran       Batch Number Tran         Bin Location List       Bin Location Conte         Price Report       Price Report                                                                                                    |     |               | -        |                   |             |               |               |               |               |                       | Invento                      | ry St  | atus         |
| 10       A6-000292       Inventory Audit Report         Global Update       Global Update       Blatches and Serials         Update       Cancel       Inventory Valuation         Serial Number Trans       Blatch Number Trans         Inventory Aging Res       Bin Location List         Bin Location Conter       Price Report                                                                                                    |     | · ·           | -        |                   |             |               |               |               |               |                       | Invento                      | ry in  | Warehous     |
| Global Update  Global Update  FIFO Layers Report Batches and Serial Inventory Valuation Serial Number Tran Batch Number Tran Inventory Aging Re Bin Location List Bin Location Conte Price Report                                                                                                    |     |               |          |                   |             |               |               |               |               |                       | Invento                      | n/ A1  | udit Repor   |
| Giobal Update Giobal Update Giobal Update Batches and Serials Inventory Valuation Serial Number Tran Batch Number Tran Inventory Aging Re Bin Location List Bin Location Conter Price Report                                                                                                    | 10  | ->            |          | A6-000292         |             |               |               |               |               | 06/02/2007            |                              |        |              |
| Global Update       Inventory Valuation         Serial Number Tran       Batch Number Tran         Batch Number Tran       Inventory Aging Re         Bin Location List       Bin Location Conter         Price Report       Price Report                                                                                                    |     |               |          |                   |             |               |               |               |               |                       | FIFO L                       | ayers  | Report b     |
| Global Update       Serial Number Tran         Batch Number Tran       Batch Number Tran         Inventory Aging Re       Bin Location List         Bin Location Content       Price Report                                                                                                    |     | _             |          |                   |             |               |               |               |               |                       | Batches                      | s and  | I Serials Ir |
| Global Update       Serial Number Tran         Batch Number Tran       Batch Number Tran         Inventory Aging Re       Bin Location List         Bin Location Content       Price Report                                                                                                    |     |               |          |                   |             |               | d-l-lu-       | 1-1-          |               |                       | Invento                      | ry Va  | luation Si   |
| Update Cancel Batch Number Tran<br>Inventory Aging Re<br>Bin Location List<br>Bin Location Conter<br>Price Report                                                                                                    | _   |               |          |                   |             |               | Global Up     | date          |               |                       |                              |        |              |
| Inventory Aging Re<br>Bin Location List<br>Bin Location Conter<br>Price Report                                                                                                    | 4   | Up            | pdate Ca | ancel             |             |               |               |               |               |                       |                              |        |              |
| Bin Location List<br>Bin Location Conter<br>Price Report                                                                                                    |     |               |          | _                 |             |               |               |               |               |                       | Batch N                      | lumb   | er Transa    |
| Bin Location Conter<br>Price Report                                                                                                    |     |               |          |                   |             |               |               |               |               |                       |                              | гу Ас  | jing Repo    |
| Price Report                                                                                                    |     |               |          |                   |             |               |               |               |               |                       |                              |        | List         |
|                                                                                                    |     |               |          |                   |             |               |               |               |               |                       |                              | ation  | Content      |
| Discount Group Re                                                                                                    |     |               |          |                   |             |               |               |               |               |                       | Price R                      |        |              |
|                                                                                                    |     |               |          |                   |             |               |               |               |               |                       | Discour                      | nt Gr  | oup Repo     |
| Inventory Counting                                                                                                    |     |               |          |                   |             |               |               |               |               |                       | Forward                      |        |              |

# Feature

- Serial Number Management and Batch Management now includes the ability to update on A/R Reserve Invoices and Inventory Transfer Requests
- Destination Warehouse Code and Destination Warehouse Name now included in the Serial Number / Batch Management Update form
- New reports available (PL01):
  - Forward Batches and Serials Trace Report
  - Reverse Batches and Serials Trace Report
  - See SAP Note <u>2877541</u>

#### **Benefit**

udit Repor Report

Report

- More document options when updating Serial Numbers and Batches
- Better reporting on warehouse code on warehouse name on inventory transfer transactions

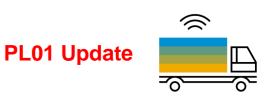

# Support Changing UoM Group in Item Master Data

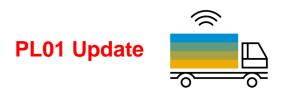

| em Master Data                                                                                                    |                           |                                             |                          |                                                                                     | _ — × _                                |
|----------------------------------------------------------------------------------------------------|---------------------------|---------------------------------------------|--------------------------|-------------------------------------------------------------------------------------|----------------------------------------|
| tem No. Manual R00002<br>Vescription Printer Paper A4 Rec<br>Foreign Name<br>tem Type Items                                  | ▼                         |                                             |                          | <ul> <li>✓ Inventory Item</li> <li>✓ Sales Item</li> <li>✓ Purchase Item</li> </ul> |                                        |
| tem Group Items<br>JoM Group Paper<br>Irice List Base Price                                                                  | Unit Price     Pricing Un | Message<br>Ig UoM group removes all associa | ed sales LIOM, nurchasin | a lloM package                                                                      | ×<br>?                                 |
| General P <u>u</u> rchasing Data Sa                                                                                          | es Data Inventory         | nd UoM prices for the item. Do yo           |                          |                                                                                     | nts                                    |
| Tex Logge     Do Not Apply Discount Groups     Manufacturer     OEC     Additional Identifier     Shipping Type     Fedex EM | Te Te                     | s No                                        |                          |                                                                                     |                                        |
| Serial and Batch Numbers Manage Item by None                                                                                 | Group D                   | Definition - Paper - Setup                  |                          |                                                                                     | _                                      |
|                                                                                                    | # Alt                     | . Qty Alt. UoM                              | ≡ = Base Qty             | Base UoM                                                                            | ≡ Active                               |
|                                                                                                    | 1 2 3                     | 2 SmlPack<br>1 6Pack                        | -                        | 1 Pack<br>1 Pack<br>6 Pack                                                          |                                        |
|                                                                                                    | 4<br>5<br>6               | 1 Carton<br>1 Pallet                        | -                        | 24 Pack<br>48 Pack<br>Pack                                                          |                                        |
| Active From     Inactive                                                                                                    | То                        |                                             |                          | FOLK                                                                                |                                        |
| Advanced                                                                                                    |                           | System Message                              | 1                        | >                                                                                   |                                        |
| Advanced Rule Type General                                                                                                   | •                         |                                             |                          | e documents to which<br>y. Do you want to co                                        | n previous conversion rule<br>ontinue? |
| Update Cancel                                                                                                    |                           | DK Yes                                      | No                       |                                                                                     |                                        |

#### Feature

- Unit of Measure Groups may now be changed on an Item Master Data record
- To do this the new UoM Group must have at least the identical set of conversion rules as the original UoM Group
- Only need to "zero down"/close open documents on changed item UoM Groups definitions
- Set UoM in its UoM Group to Active (PL01) See SAP Note <u>2878890</u>

## Benefit

 More flexibility in changing UoM group relationships for Item Master data

# **Inventory | Distribution**

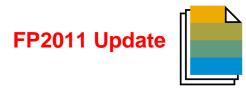

| Feature                                                      | Description                                                                                                    | Localization |
|--------------------------------------------------------------|----------------------------------------------------------------------------------------------------|--------------|
| Last Prices Report in Item Master<br>Data                    | Last Prices Report can be opened in the Item Master Data window.<br>SAP Note <u>2979973</u> (FP2011)                                                                                  | All          |
| Display Preferred Vendor Name in<br>Item Master Data         | The Preferred Vendor Name is displayed in the Item Master Data -> Purchasing Data tab.<br>SAP Note <u>2970897</u> (FP2011)                                                            | All          |
| Sales/Purchase Item in Item Master<br>Data can be Deselected | When an item that is a component of another item in a bill of material (BOM) the option <i>Sales Item</i> or <i>Purchase Item</i> can be deselected. SAP Note <u>1329054</u> (FP2011) | All          |

# **Inventory | Distribution**

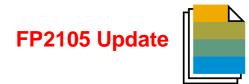

| Feature                       | Description                                                                                                    | Localization |
|-------------------------------|----------------------------------------------------------------------------------------------------|--------------|
| QR Codes for Item Master Data | New field <i>Create QR Code From</i> is available in the <i>Item Master Data</i> .<br>SAP Note <u>3060959</u> (FP2105) | All          |

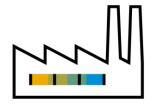

# **Production** SAP Business One 10.0

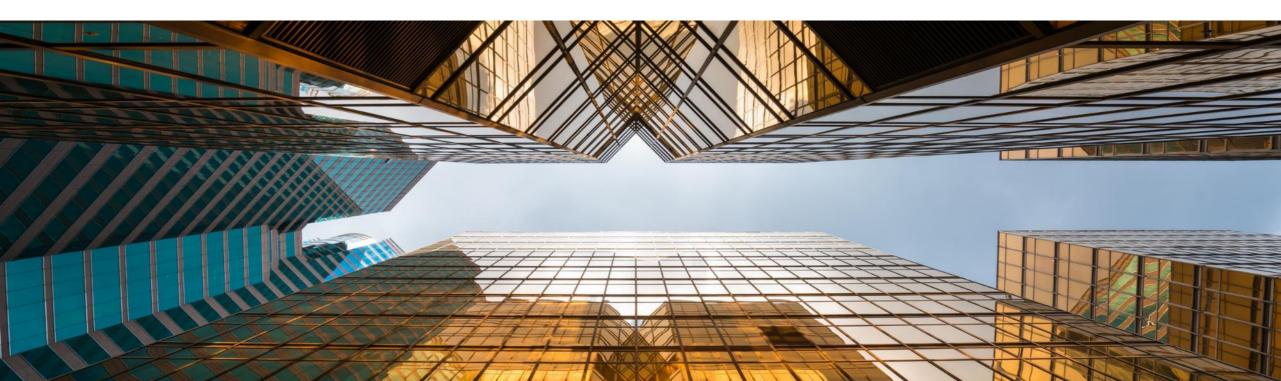

# **Bill of Materials (BoM) Description Enhancements**

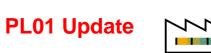

| tem No.<br>Description<br>Foreign Name<br>tem Type<br>tem Group<br>JoM Group<br>Price List | Manual | Stoooo<br>Server Point 1<br>Items<br>Servers<br>Manual<br>Base Price | 10000 (model b)     | Bar Code<br>Unit Price  | Primary C   | urri¥ 1,84    | <br>0.00 ş             |        | ✓ 5a                | ventory Item<br>iles Item<br>irchase Item |             |
|--------------------------------------------------------------------------------------------|--------|----------------------------------------------------------------------|---------------------|-------------------------|-------------|---------------|------------------------|--------|---------------------|-------------------------------------------|-------------|
| General                                                                                    | Purch  | nasing Data                                                          | Sales Data          | I <u>n</u> ventory Data | Plar        | ning Data     | Pr <u>o</u> duction Da | ata    | P <u>r</u> operties | Remar <u>k</u> s                          | Attachments |
|                                                                                            |        |                                                                      | item is connected f |                         | ls (BOM). [ | )o you want t | o update the Pr        | roduct | ?                   |                                           |             |
|                                                                                            |        |                                                                      | Yes N               | lo                      |             |               |                        |        |                     |                                           |             |

| Pro    | duct No.         | 📫 S1000           | 00 X Quantity 1                   |                 |  |  |  |  |  |
|--------|------------------|-------------------|-----------------------------------|-----------------|--|--|--|--|--|
| Pro    | duct Description | Serve             | Server Point 10000 (model b)      |                 |  |  |  |  |  |
| BO     | М Туре           |                   | Production                        | -               |  |  |  |  |  |
| Pro    | duction Std Cost | :                 |                                   |                 |  |  |  |  |  |
| Pla    | nned Average Pr  | oduction Size     | 1.0                               | •               |  |  |  |  |  |
|        |                  | 0440410110120     | 1.0                               | U               |  |  |  |  |  |
|        |                  | ouncellon olizo   | 1.0                               | U               |  |  |  |  |  |
| #      | Туре             | No.               | ≡ Description                     | u<br>⊒ Quantity |  |  |  |  |  |
| #<br>1 | Type             |                   |                                   |                 |  |  |  |  |  |
|        |                  | No.               | ≡ Description                     |                 |  |  |  |  |  |
| 1      | Item             | No.<br>▼ ➡ A00001 | Description J.B. Officeprint 1420 |                 |  |  |  |  |  |

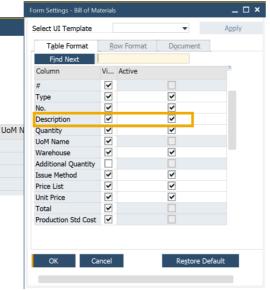

#### Feature

- Item *Description* update in the item master data connected to **Bill of Materials** parent item will be reflected in the **Bill of Materials** *Product Description*
- The item and resource descriptions are editable in Bill of Materials and Production Order Components. Additionally, the Item Description can be updated via DI API (PL01) See SAP Note 2872529

# Benefit

- Item master data record descriptions updated accordingly within the associated Bill of Materials
- Flexible handling of item and resource descriptions in Bill of Materials

# **Drill Down from BoM to Item Master Data**

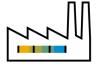

| agement Method  On Every Transaction  Agement Method  On Every Transaction  Marketing Documents  Marketing Documents  Marketing Documen | •           | B <u>u</u> dget | Services          | Display             | Font & Bkgd        | Path        | I <u>n</u> ventory          | Resources     | Cash Flow | Cockpit | Cost Accounting | Priging | Hide Functions |
|----------------------------------------------------------------------------------------------------|-------------|-----------------|-------------------|---------------------|--------------------|-------------|-----------------------------|---------------|-----------|---------|-----------------|---------|----------------|
| agement Method                                                                                                    | Items       | P               | lanning           | Reporting           |                    |             |                             |               |           |         |                 |         |                |
| e Primarily By Serial and Batch Numbers ♥<br>Hay Batch Quantities By Serial Number ■<br>@ Document Row UoM Inventory UoM<br>Auto. Create Eguipment Card<br>c Setting for Batch Status Released ♥<br>Block Multiple Receipts for Same Batch with Serial/Batch Valuation Method<br>Internative General Warehouse ♥<br>Inv. Method By Warehouse ♥<br>Auto. Add All Warehouses to New and Existing Items<br>Auto. Add All UoM Group Definitions to New and Existing Items<br>Auto. Add All Package Definitions to New and Existing Items                                                                                                    | al Numbe    | ers and Batch   | 162               |                     |                    |             | Display Inac                | tive Items In |           |         |                 |         |                |
| a Primarily By Serial and Batch Numbers  vus Serial Numbers by Serial and Batch Numbers vus Serial Numbers by Serial Number vas Batch Quantities By Serial Namber vas Document Row UoM Inventory UoM Auto. Create Eguipment Card central Warehouse central Warehouse central Warehouse vas Central Warehouse vas Varehouse vas Auto. Add All Warehouse to New and Existing Items Auto. Add All UoM Group Definitions to New and Existing Items                                                                                                    | agement     | Method          | 13                | On E                | very Transaction   |             | <ul> <li>Reports</li> </ul> |               |           |         |                 |         |                |
| lay Barlal Numbers by Serial Number  vlay Batch Quantities By Occument Row UoM Inventory UoM Auto. Create Eguipment Card c Setting for Batch Status Released  v Block Multiple Receipts for Same Batch with Serial/Batch Valuation Method nult Warehouse General Warehouse  v Inv. Method By Warehouse to New and Existing Items Auto. Add All UoM Group Definitions to New and Existing Items Auto. Add All UoM Group Definitions to New and Existing Items                                                                                                    |             |                 |                   | _                   |                    |             |                             | g Documents   |           |         |                 |         |                |
| ay Batch Quantities By  Document Row UoM Inventory UoM Auto. Create Eguipment Card  Setting for Batch Status Released Setting for Batch Status Released Setting for Batch Valuation Method Uit Warehouse General Warehouse Inv. Method By Warehouse Auto. Add All Warehouses to New and Existing Items Auto. Add All UoM Group Definitions to New and Existing Items Auto. Add All Package Definitions to New and Existing Items                                                                                                    |             |                 |                   |                     |                    | ers         |                             |               |           |         |                 |         |                |
| Occument Row UoM     Inventory UoM Auto. Create Eguipment Card ic Setting for Batch Status     Released     Released       |             |                 | -                 | Seria               | Number             |             | •                           |               |           |         |                 |         |                |
| Auto, Create Eguipment Card<br>ic Setting for Batch Status Released<br>Block Multiple Receipts for Same Batch with Serial/Batch Valuation Method<br>iault Warehouse General Warehouse                                                                                                    |             |                 |                   | 0                   |                    |             |                             |               |           |         |                 |         |                |
| ic Setting for Batch Status Released  Block Multiple Raceipts for Same Batch with Serial/Batch Valuation Method ault Warehouse General Warehouse Inv. Method By Warehouse Auto. Add All Warehouses to New and Existing Items Auto. Add All UoM Group Definitions to New and Existing Items Auto. Add All Packace Definitions to New and Existing Items                                                                                                    | <u> </u>    |                 |                   |                     | гу оом             |             |                             |               |           |         |                 |         |                |
| Block Multiple Receipts for Same Batch with Serial/Batch Valuation Method  ault Warehouse  Inv. Method By  Warehouse  Auto. Add All Warehouses to New and Existing Items  Auto. Add All UoM Group Definitions to New and Existing Items  Auto. Add All Package Definitions to New and Existing Items                                                                                                    |             |                 |                   |                     |                    |             |                             |               |           |         |                 |         |                |
| ault Warehouse General Warehouse  Inv. Method By Warehouse  Auto. Add All Warehouses to New and Existing Items Auto. Add All UoM Group Definitions to New and Existing Items Auto. Add All Package Definitions to New and Existing Items                                                                                                    |             |                 |                   |                     |                    |             | •                           |               |           |         |                 |         |                |
| Inv. Method By Warehouse Auto. Add All Warehouses to New and Existing Items Auto. Add All UoM Group Definitions to New and Existing Items Auto. Add All Package Definitions to New and Existing Items                                                                                                    | Block Mu    | Itiple Receip   | ts for Same Bat   | ch with Serial/B    | atch Valuation Met | hod         |                             |               |           |         |                 |         |                |
| Auto. Add All Warehouses to New and Existing Items Auto. Add All UoM Group Definitions to New and Existing Items Auto. Add All Package Definitions to New and Existing Items                                                                                                    | fault Ware  | house           |                   | Gene                | ral Warehouse      |             | •                           |               |           |         |                 |         |                |
| Auto. Add All UoM Group Definitions to New and Existing Items<br>Auto. Add All Package Definitions to New and Existing Items                                                                                                    | t Inv. Meth | nod By          |                   | Ware                | house              |             | •                           |               |           |         |                 |         |                |
| Auto, Add All Package Definitions to New and Existing Items                                                                                                    | Auto, Ad    | ld All Wareh    | ouses to New a    | nd Existing Item    | IS                 |             |                             |               |           |         |                 |         |                |
| Auto, Add All Package Definitions to New and Existing Items                                                                                                    |             |                 |                   |                     |                    |             |                             |               |           |         |                 |         |                |
| Auto, Add All Package Definitions to New and Existing Items                                                                                                    |             |                 |                   |                     |                    |             |                             |               |           |         |                 |         |                |
| Auto, Add All Package Definitions to New and Existing Items                                                                                                    | Auto, Ad    | id All UoM G    | roup Definition   | s to New and E      | cistina Items      |             |                             |               |           |         |                 |         |                |
| Open Item Master Data Instead of Bill of Materials of a BOM Item When Selecting Link Arrow                                                                                                    |             |                 |                   |                     | -                  |             |                             |               |           |         |                 |         |                |
|                                                                                                    | Open Ite    | m Master Da     | ita Instead of Bi | ill of Materials of | a BOM Item Wher    | Selecting L | ink Arrow                   |               |           |         |                 |         |                |
|                                                                                                    |             |                 |                   |                     |                    | -           |                             |               |           |         |                 |         |                |
|                                                                                                    |             |                 |                   |                     |                    |             |                             |               |           |         |                 |         |                |
|                                                                                                    |             |                 |                   |                     |                    |             |                             |               |           |         |                 |         |                |

#### Feature

 Direct "drill-down" to Item Master Data record now possible from the Parent *Item Number*

# Benefit

- More intuitive and direct navigation between Bill of Materials and Item Master Data
- Flexibility within navigation due to system prompt of navigation choice

# **Production**

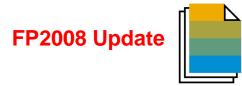

| Feature                                                                     | Description                                                                                                    | Localization |
|-----------------------------------------------------------------------------|----------------------------------------------------------------------------------------------------|--------------|
| Production Orders as Base<br>Document in Procurement<br>Confirmation Wizard | Production Order can be selected as Base Document in the Procurement<br>Confirmation Wizard.<br>SAP Note <u>2945172</u> (FP2008)                                                                                                    | All          |
| Edit Closed or Canceled Production<br>Orders                                | <ul> <li>When a <i>Production Order</i> is closed or canceled, the following fields will be editable:</li> <li><i>Remarks</i> on the form footer</li> <li><i>Pick and Pack Remarks</i> on the form footer</li> <li><i>Reference Document</i> on the <i>Summary</i> tab</li> <li><i>Attachments</i> on the <i>Attachments</i> tab</li> <li><i>User-Defined Fields</i> on <i>Production Order – Title</i> and on <i>Production Order - Rows</i></li> <li>SAP Note 2920833 (FP2008)</li> </ul> | All          |
| Delete Bill of Materials (BOM) en<br>Masse                                  | Bill of Materials (BOM) can be deleted en masse from Bill of Materials<br>Management.<br>SAP Note <u>2926091</u> (FP2008)                                                                                                    | All          |

# **Production**

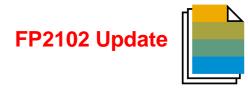

| Feature                                                         | Description                                                                                                    | Localization |
|-----------------------------------------------------------------|----------------------------------------------------------------------------------------------------|--------------|
| Hidden BOM Components are Not<br>Printed on SAP Crystal Reports | Defined ' <i>Hide BOM Components in Printout</i> ' are not printed using SAP<br>Crystal Report layouts.<br>SAP Note <u>2319313</u> (FP2102) | All          |

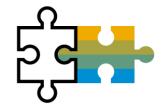

# **Platform | Extensibility** SAP Business One 10.0

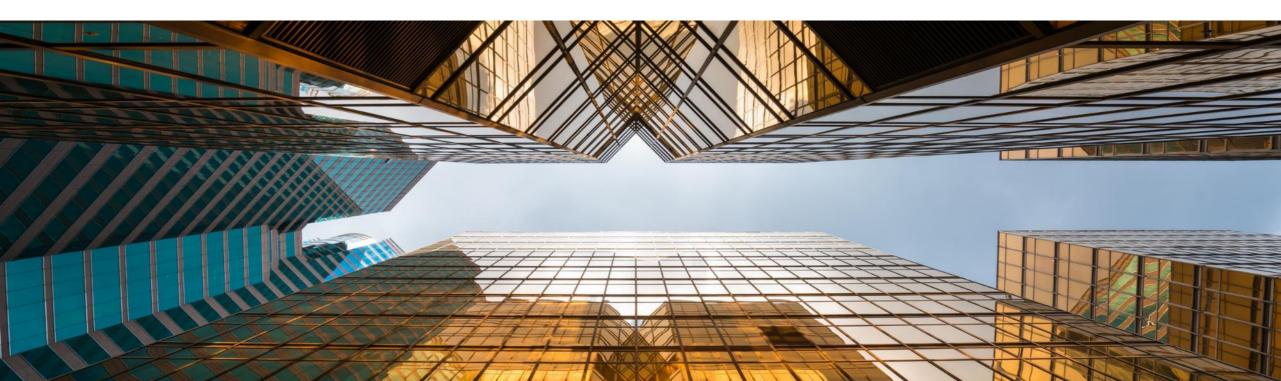

## Service Layer Enabled for Microsoft SQL Server

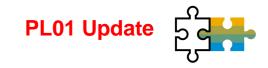

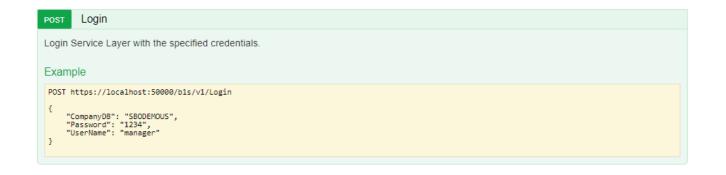

#### Feature

- Built on core protocols such as HTTP and OData
- Highly scalable (parallel-processing)
- High availability (load balancing)

#### **BusinessPartners**

Show/Hide | List Operations | Expand Operations

This entity enables you to manipulate 'BusinessPartners'. It represents the business partners master data in the Business Partners module. You can use this data to record and retrieve business partner (customers, vendors, and leads) information and schedule business partner activities.

| GET BusinessPartners(id)                                                                           |  |  |  |  |
|----------------------------------------------------------------------------------------------------|--|--|--|--|
| Retrieve all or some selected properties from an instance of 'BusinessPartners' with the given id. |  |  |  |  |
| Example                                                                                            |  |  |  |  |
| GET https://localhost:50000/b1s/v1/BusinessPartners('c001')                                        |  |  |  |  |
| GET https://localhost:50000/b1s/v1/BusinessPartners('c001')?\$select=CardCode,CardName,CardType    |  |  |  |  |
|                                                                                                    |  |  |  |  |
|                                                                                                    |  |  |  |  |
| GET BusinessPartners                                                                               |  |  |  |  |
| POST BusinessPartners                                                                              |  |  |  |  |
| PATCH BusinessPartners(id)                                                                         |  |  |  |  |

#### Benefit

 Ready for loosely coupled extensibility running for MSSQL and HANA

BusinessPartners(id)

DELETE

## Service Layer Configuration UI

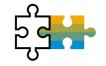

| SAP Business One Service Layer Controller                                                                     | Welcome, B1SiteUser System Landscape Directory Help ( |  |  |  |  |
|----------------------------------------------------------------------------------------------------|-------------------------------------------------------|--|--|--|--|
| Service Layer Settings                                                                                        |                                                       |  |  |  |  |
|                                                                                                    |                                                       |  |  |  |  |
| Service Layer Service : https://b1x.only.sap.50000                                                            | \$                                                    |  |  |  |  |
| Stop Restart Current Status : Running                                                                         |                                                       |  |  |  |  |
| -                                                                                                    |                                                       |  |  |  |  |
| Version :10.00.100 Special Build :00 Service Pack :00 Codeline :10.0_REL                                      | Last Changelist : 1868519                             |  |  |  |  |
| CPU Utilization : 0 (%)                                                                                       |                                                       |  |  |  |  |
| Memory Utilization : 1681.87 (M)                                                                              |                                                       |  |  |  |  |
|                                                                                                    |                                                       |  |  |  |  |
| Node Management                                                                                               | \$                                                    |  |  |  |  |
| Max Members Sticky Session Disable Failover Timeout                                                           | Failover Attempts Method Path Active                  |  |  |  |  |
| 4 ROUTEID Off 300                                                                                             | 3 bybusyness /b1s Yes                                 |  |  |  |  |
| Add Delete                                                                                                    |                                                       |  |  |  |  |
| Worker URL Route Redir Factor Set Statu                                                                       | us Elected Busy Load To From                          |  |  |  |  |
| Service Layer Configuration                                                                                   |                                                       |  |  |  |  |
| Save                                                                                                    | \$                                                    |  |  |  |  |
| ors                                                                                                    | ,                                                     |  |  |  |  |
| ors Allowed Headers content-type, accept                                                                      |                                                       |  |  |  |  |
| ors Allowed Origins                                                                                           |                                                       |  |  |  |  |
| equest & Response Logs                                                                                        |                                                       |  |  |  |  |
| /CF Compatible                                                                                                |                                                       |  |  |  |  |
| lax Request Workers 24                                                                                        |                                                       |  |  |  |  |
| ax Spare Servers 2                                                                                            | ]                                                     |  |  |  |  |
|                                                                                                    |                                                       |  |  |  |  |
| in Spare Servers 1                                                                                            |                                                       |  |  |  |  |
| - And And And And And And And And And And                                                                     | ]                                                     |  |  |  |  |
| tax Connections Per Child 1024                                                                                | ]                                                     |  |  |  |  |
| Iax Connections Per Child 1024<br>og Levels Warn 🗸                                                            |                                                       |  |  |  |  |
| lax Connections Per Child 1024<br>1024<br>og Levels Warn ~<br>ession Timeout 30                               |                                                       |  |  |  |  |
| tax Connections Per Child 1024<br>og Levels Warn ✓<br>ession Timeout 30<br>Advanced Configuration             |                                                       |  |  |  |  |
| tex-Connections Per Child 1024  g Levels Warn   sesion Timeout 30  Advanced Configuration  ession Sticky Id 1 |                                                       |  |  |  |  |
| Atex Connections Per Child 1024 ag Levels Wam                                                                 |                                                       |  |  |  |  |
| Atex Connections Per Child 1024 ag Levels Wam                                                                 |                                                       |  |  |  |  |

#### Feature

- New System Landscape Directory URL for Service Layer configuration
- https://<hana-server>:<sldport>/ServiceLayerController

#### **Benefits**

No need to edit multiple configuration files

## **Formatted Search Supports Multiple Triggers**

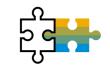

| Sales Order                                                                                                    |                |                                                                                                    | _ 🗆 ×                                           |
|----------------------------------------------------------------------------------------------------|----------------|----------------------------------------------------------------------------------------------------|-------------------------------------------------|
| Customer ki C40000<br>Name Earthshaker Corporation<br>Contact Person Bob McKensly<br>Customer Ref. No.<br>BP Currency ¥ |                | No. Prin<br>Status<br>Posting Date<br>Delivery Dat<br>Document Di                                                                                                    | Open<br>14/08/2019<br>29/08/2019                |
| Contents Logistics                                                                                                    | Accourt        | ting Attachments                                                                                                    |                                                 |
| Item/Service Type Item 🔻                                                                                                |                | Price Mode Net                                                                                                    | Summary Type No Summary 🔻                       |
| # Item No. Item Description                                                                                             | Total Addition | Metric 01 Metric 02 Metric 03 Metric 04 Metric 05 Quantity No. of Pac                                                                                                    |                                                 |
| 1 L10001 Labor Hours Production                                                                                         | 11             | 2 1 2 3 3 1 1                                                                                                    |                                                 |
| 2 IB0002 Hourly Service Labor Charge                                                                                    | 12             | 0 9 0 2 1 1 1                                                                                                    |                                                 |
| 3  LB0001 Daily Service Labor Charge 4                                                                                  | 5              |                                                                                                    |                                                 |
|                                                                                                    |                | Withgut Search in User-Defined Values       Search in Existing User-Defined Values       Search in Existing User-Defined Values according to Saved Query       SO-FMS       Open Saved Query       Auto Refresh                                                                                                    |                                                 |
| Sales Employee Sophie Klogg<br>Owner                                                                                    | •              | Field      Metric 01     Metric 02     Metric 03     Metric 04     Metric 05     Metric 05     Metric 04     Metric 05     Metric 05     Metric 04     Metric 05     Metric 04     Metric 05     Metric 04     Metric 05     Metric 05 | 2 318.75 \$<br>0.00 \$<br>28.70 \$<br>347.45 \$ |
| Add Cancel                                                                                                    |                | O Display Saved User-Defined Values     OK Cancel                                                                                                    | от 🖌 Сору То                                    |

#### Feature

• User Define Values support multiple triggers

## Benefit

 More possibilities and flexibility when implementing formatted searches/user defined values

## **Extend UDF Support to Additional Objects**

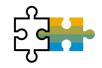

| Category                              | Title  | Description | Type             | Dflt Mand. | Index | Linked Table |  |  |
|---------------------------------------|--------|-------------|------------------|------------|-------|--------------|--|--|
| Master Data                           |        |             |                  |            |       |              |  |  |
| Activities                            |        |             |                  |            |       |              |  |  |
| Agent Name                            |        |             |                  |            |       |              |  |  |
| ▼ Alerts Management                   |        |             |                  |            |       |              |  |  |
|                                       | alr1   | ale1        | Alphanumeric (10 |            |       |              |  |  |
| Attachments                           |        |             |                  |            |       |              |  |  |
| Bin Location                          |        |             |                  |            |       |              |  |  |
| Blanket Agreement                     |        |             |                  |            |       |              |  |  |
| <ul> <li>Business Partners</li> </ul> |        |             |                  |            |       |              |  |  |
| Business Partners                     |        |             |                  |            |       |              |  |  |
| Business Partners - Addre             | 556    |             |                  |            |       |              |  |  |
| <ul> <li>Card Groups</li> </ul>       |        |             |                  |            |       |              |  |  |
|                                       | group1 | group1      | Numeric (10)     |            |       |              |  |  |
| Card Properties                       | groups | groups      | realizer (20)    |            |       |              |  |  |
| Contact Persons                       |        |             |                  |            |       |              |  |  |
| Payment Terms                         |        |             |                  |            |       |              |  |  |
| Campaign                              |        |             |                  |            |       |              |  |  |
| Cargo Customs Declaration 1           | lur    |             |                  |            |       |              |  |  |
| Countries                             |        |             |                  |            |       |              |  |  |
| • coontrates                          | coun1  | count1      | Rate             |            |       |              |  |  |
| Document Numbering                    | Count  | counti      | Rate             |            |       |              |  |  |
| Electronic Transactions               |        |             |                  |            |       |              |  |  |
|                                       |        |             |                  |            |       |              |  |  |
| Employees                             |        |             |                  |            |       |              |  |  |
| Expense Types                         |        |             |                  |            |       |              |  |  |
| G/L Accounts                          |        |             |                  |            |       |              |  |  |
| Item Groups                           |        |             |                  |            |       |              |  |  |
| ▼ Items                               |        |             |                  |            |       |              |  |  |
| ▼ Items                               |        |             |                  |            |       |              |  |  |
|                                       | COLOR  | color       | Alphanumeric (10 |            |       |              |  |  |
| <ul> <li>Item Properties</li> </ul>   |        |             |                  |            |       |              |  |  |
|                                       | pro2   | pro2        | Quantity         |            |       |              |  |  |
| Items - Multiple Preferred            | Ve     |             |                  |            |       |              |  |  |
| Items - Prices                        |        |             |                  |            |       |              |  |  |
| Items - Warehouse                     |        |             |                  |            |       |              |  |  |
| Manufacturers                         |        |             |                  |            |       |              |  |  |
| ▼ UoM Master Data                     |        |             |                  |            |       |              |  |  |
|                                       | uom1   | uom1        | Image            |            |       |              |  |  |
| Location                              |        |             |                  |            |       |              |  |  |
| Package Types                         |        |             |                  |            |       |              |  |  |

#### Feature

- User Defined Fields can be added to more SAP Business One 10.0 objects\*
- \*Alerts (OALT), Attachment rows (ATC1), Countries (OCRY), Document Numbering Series (NNM1), BP Groups (OCRG), BP Payment Terms (OCTG), BP/Item Properties (OCQG)/(OITG), Item Preferred Vendors (ITM2), Item Prices (ITM1), Manufacturers (OMRC), UoM Master Data (OUOM), Location (OLCT), Package Types (OPKG), Branch Setup (OBPL), and Shipping Types (OSHP)

## Benefit

 More possibilities in quick solution customizing

## **Microsoft Office 365 Integration**

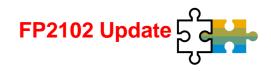

| General Settings                   |                                                                          |                                |                     |                      |                    |         |         |          | _       | □ ×        |
|------------------------------------|--------------------------------------------------------------------------|--------------------------------|---------------------|----------------------|--------------------|---------|---------|----------|---------|------------|
| <u>B</u> P B <u>u</u> dget         | Services Display Font & Bkgd                                             | Path I <u>n</u> ventory        | Resources Cash Flow | w Coc <u>k</u> pit   | Cost <u>A</u> ccou | nting I | Pricing | Hide Fun | ctions  |            |
| Export Word and Excel File 1       | То                                                                       |                                |                     |                      |                    |         |         |          |         |            |
| O Local Folder                     | OneDrive                                                                 |                                |                     |                      |                    |         |         |          |         |            |
| OneDrive Account and               | d Template <u>SAP Business One</u>                                       | Office 365 Integration Service |                     |                      |                    |         |         |          |         |            |
| Pictures Folder                    | []preview.businessone.cloud.sap]U                                        | serStorage\at907\Pictures\     |                     |                      |                    |         |         |          |         |            |
| Attachments Folder                 | Business One Office 365 Integration X                                    | +                              | Refrech Dati        | he in Documente      |                    | -       | - 0     | ×        |         |            |
| Extensions Folder                  |                                                                          |                                | 365/templatepad     | 80% ***              | ⊌ ☆                | lii\    | E 3     | ≡        |         |            |
| Current Scanner<br>XML File Folder | SAP Business<br>Template Managem                                         |                                |                     |                      |                    | En      | glish 💧 | ^        |         |            |
| XML He Folder                      |                                                                          |                                |                     |                      |                    |         |         | - 1      |         |            |
|                                    | Template Format:      All      Excel      V                              | Vord                           |                     |                      | Search             |         |         |          |         |            |
|                                    | Name                                                                     | File Name                      | SAP Predefined      | Update Time          | Ву                 | Upload  | Reset   |          |         |            |
|                                    | $\sim$ Sales                                                             |                                |                     |                      |                    |         |         |          |         |            |
|                                    | Sales Quotation                                                          | sales_quotation.docx           | Yes                 |                      |                    | Upload  |         |          |         |            |
|                                    | Sales Quotation                                                          | sales_quotation.xlsx           | Yes                 |                      |                    | Upload  |         |          |         |            |
|                                    | Sale Business One Office 365 I                                           | ntegration × +                 | N                   |                      |                    | 0-0-2   | D       | -        | - C     | I X        |
| OK Cancel                          | $\overleftarrow{\leftarrow}$ $\rightarrow$ C $\widehat{\mathbf{\omega}}$ | 🛈 🖍 https://                   | :40000/of365/userMa | anagement            | 80%                | ⊠ ť     | 7       | lii\     |         | <b>e</b> = |
|                                    | < SAP Business                                                           | Account Management             |                     |                      |                    |         |         |          | English | 8          |
|                                    |                                                                          |                                |                     |                      |                    |         |         |          |         |            |
|                                    | SAP Business One User                                                    | Code/Name                      |                     | Microsoft Office 365 | Account            |         |         |          |         |            |
|                                    | Attention     Please clickhere to bind h                                 | licrosoft Office 365 account.  |                     |                      |                    |         |         |          |         |            |

#### Feature

- Microsoft Office 365 and OneDrive integration allows for document layouts, grid results and reports to be exported into Excel and Word accordingly
- SAP Business One 10.0 Template Management allows for more flexibility in reporting and document layouts management
- Microsoft Office 365 integration starting with SAP Business One Cloud 1.1 PL17 (FP2102) See SAP Note <u>3018885</u>

#### Benefit

- Automatic upload of exports into OneDrive
- Easier report and document layouts management
- Access from everywhere

## **Document Information Extraction**

| := EDS Dashboard                            |                                                                                                    |                                                                                     | 8                                                                                                   |            |         |                                            |            |
|---------------------------------------------|----------------------------------------------------------------------------------------------------|-------------------------------------------------------------------------------------|----------------------------------------------------------------------------------------------------|------------|---------|--------------------------------------------|------------|
| OEC Computers Deutschland                   | Service Connectors (1)                                                                                                    | Protocol Connectors (5) API Connectors                                              | (2) Auto refresh ON                                                                                 |            |         |                                            |            |
| OEC Computers UK GR_DOX                     | ConnectorDOX-1 (DO)                                                                                                    | () (PROCESSING)                                                                     |                                                                                                    |            |         |                                            |            |
|                                             | Event Informations                                                                                                    | -Options                                                                            |                                                                                                    |            |         |                                            |            |
|                                             | Event types<br>4                                                                                                    | Activate                                                                            |                                                                                                    |            |         |                                            |            |
|                                             | Processed events<br>32                                                                                                    | Auto                                                                                |                                                                                                    |            |         |                                            |            |
|                                             | Generated events<br>28                                                                                                    | Log Level                                                                           |                                                                                                    |            |         |                                            |            |
|                                             |                                                                                                    | Document Settings                                                                   |                                                                                                    |            | _ C     | ⊐ ×                                        |            |
|                                             | Logs   Entries                                                                                                    | General Per Document                                                                | Electronic Documents Dgc. Information                                                               | Extract.   |         |                                            |            |
|                                             |                                                                                                    | Enable Protocol                                                                     |                                                                                                    |            |         |                                            |            |
|                                             |                                                                                                    | UAA URL                                                                             | https://3dc6297atrial.authentication.eu10.hana.or                                                   | ndema      |         |                                            |            |
| Document Drafts Report - Selection Criteria |                                                                                                    | _ × PDF Folder for Extraction                                                       | /usr/sap/SAPBusinessOne/B1_SHF/PDF                                                                  |            |         |                                            |            |
|                                             | <b>D</b>                                                                                                    | PDF Folder for Extraction(windows)                                                  | \\sid-hdb\B1_SHF\PDF                                                                                |            |         |                                            |            |
| User manager 🔻                              | Open Only                                                                                                    | Client Secret                                                                       |                                                                                                    |            |         |                                            |            |
| Date                                        |                                                                                                    | Client ID<br>Service URL                                                            | sb-2acaafa7-f21a-41f4-9d55-12377df647fclb82254<br>https://aiservices-trial-dox.cfapps.eu10.hana.ond |            |         |                                            |            |
| Sales - A/R                                 | Purchasing - A/P     Purchase Request     Purchase Question     Purchase Orders     Goods Receipt PO     Goods Return     A/P Down Payment | OK Cancel                                                                           |                                                                                                    |            |         |                                            |            |
|                                             | A/P Invoices<br>A/P Credit Memos                                                                                                    |                                                                                     | Information 50 T Last Messages to Display                                                           |            |         |                                            |            |
|                                             |                                                                                                    | # Message                                                                           |                                                                                                    | Feedback   | Context | Date / Time                                | Message II |
| Inventory                                   | Inventory Counting Transactions                                                                                                    | 2 3 2 of 2 draft A/P invoices were created                                          |                                                                                                    | E.,        |         | 2021-03-30 21:11:58                        |            |
|                                             |                                                                                                    |                                                                                     | sid-hdb\B1_SHF\PDF\processed\Invoice2_f49c691<br>PDF\processed\Invoice2_f49c691d-37aa-4be3-ac5a-    | <b>E</b> . |         | 2021-03-30 21:11:58                        |            |
|                                             |                                                                                                    | 4 (a) 2 of 2: File name: \\sid-hdb\B1_SHF\F<br>5 (a) 2 of 2: Import of file started | rum/processed/invoice2_14906910-37aa-40e3-ac5a-                                                     | E.         |         | 2021-03-30 21:11:57<br>2021-03-30 21:11:57 |            |
|                                             |                                                                                                    |                                                                                     | sid-hdb\B1_SHF\PDF\processed\Invoice1_7d1df58                                                       |            |         | 2021-03-30 21:11:57                        |            |
|                                             |                                                                                                    |                                                                                     | PDF\processed\Invoice1_7d1df585-96cc-481d-827d                                                      | E.         |         | 2021-03-30 21:11:55                        |            |
| OK Cancel DO <u>X</u> Import                |                                                                                                    | 8 💩 1 of 2: Import of file started                                                  |                                                                                                    | <b>E</b> . |         | 2021-03-30 21:11:55                        |            |
|                                             |                                                                                                    | 9 3 2 files are ready to import                                                     |                                                                                                    | <b>E</b>   |         | 2021-03-30 21:11:55                        | 234111120  |

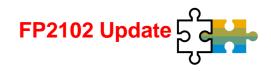

#### **Feature**

- Scanning PDF documents and extract invoice header and item information
- Create A/P invoice in SAP Business One
- See SAP Note 3021904

#### **Benefit**

Message ID

- Automatic generation of A/P invoice drafts out of PDFs
- Let employees save work time and focus on new activities

## 64-bit Only Support

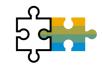

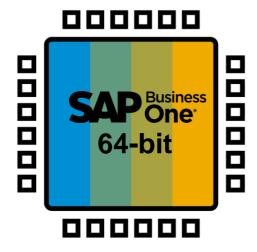

#### Feature

- SAP Business One will support only 64bit Windows operating system
- Only 64-bit add-ons will be supported with SAP Business One 10.0

## **Benefit**

 Smaller software package downloads (due to removal of redundant 32-bit executables)

## **Gatekeeper (Browser Access) Service**

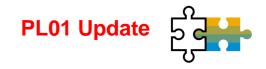

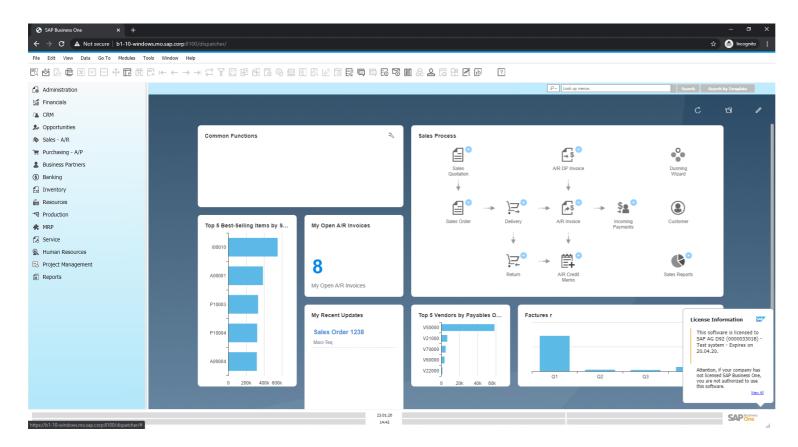

#### Feature

 SAP Business One Client UI is rendered and published via gatekeeper service over the HTTPS protocol

#### Benefit

- Easy access
- No local client is needed

## **Web Client - Extensibility Support**

| 🗐 Р              | ile Edit Selection View Go Run Terminal Help | Template Wizard - Visua                                                                                                    | al Studio Code [Administrator]                                                                                |                                                                                        | - 0 ×                                                          |
|------------------|----------------------------------------------|----------------------------------------------------------------------------------------------------|----------------------------------------------------------------------------------------------------|----------------------------------------------------------------------------------------|----------------------------------------------------------------|
| Ŋ                |                                              |                                                                                                    |                                                                                                    |                                                                                        |                                                                |
| Q                | Template Wizard                              |                                                                                                    |                                                                                                    |                                                                                        | Install Generators                                             |
| °℃<br>           | Select Generator                             | Select Generator<br>When you create a project using a template, you bec<br>industry best practice to use automated vulnerability<br>The project will contain the relevant files and configu | scanning in the CI/CD pipeline to avoid supply-chai                                                           |                                                                                        | end following the                                              |
| ₿                |                                              | Generators 🕐 *                                                                                                    |                                                                                                    |                                                                                        |                                                                |
| *                |                                              | SAP Business One Web Client<br>Extension<br>The Edit Search Very Co Run Template Hep<br>Template Wizard                                                                                     | SAP Fiori application<br>Create an SAPUIS application using SAP F                                             | ilori<br>Inda Cole Maninemut                                                           | Epice and total                                                |
|                  |                                              | ger € Seect Generator<br>de Basic Internation                                                                                                    | Module type<br>Select your module type from the list.<br>Choose your module type *                            |                                                                                        |                                                                |
|                  |                                              | Module attributes     Module attributes     Tre Secting     Apprication Summary                                                                                                    | URL Mashup App<br>An entry paint to entred and integrate external web<br>services or applications             | Fiori App<br>A new user experience (UN) for SAP software and<br>applications:          | React App<br>A leadGrapt library for building user interfaces. |
| ⊗<br>€<br>€<br>€ |                                              |                                                                                                    | Angular App<br>Angular angu<br>Angunar ang ang ang ang ang ang ang<br>ang ang ang ang ang ang ang ang ang ang | Vue App       A progressive framework for building user interfaces.       Vue vincenze |                                                                |
|                  |                                              | 9<br>9<br>9<br>14<br>15<br>15<br>15<br>15<br>15<br>15<br>15<br>15<br>15<br>15<br>15<br>15<br>15                                                                                             | C Bock Next >                                                                                                 |                                                                                        | - 45 Q                                                         |

#### FP2108 Update

- Ability to package web applications with VSCODE (URL mashups, Apps), Based on Fiori/Angular/React/Vue frameworks
- Support Tiles Image
- UI-API Framework Internal prep

See also the SAP Business One Platform Support Matrix (MS SQL / SAP HANA)

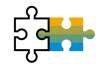

| Feature                                                                                            | Description                                                                                                    | Localiza | tion     |
|----------------------------------------------------------------------------------------------------|----------------------------------------------------------------------------------------------------|----------|----------|
| SAP HANA 2.0 Platform Adaption                                                                     | SAP HANA 2.0 supported only                                                                                                    | All      | SAP HANA |
| Support SLES 15                                                                                    | Suse Linux Enterprise Server SLES 15 only                                                                                                    | All      | SAP HANA |
| SAP HANA 2.0 Platform Adaption<br>for Remote Support Platform 3.2                                  | RSP 3.2 supports SAP HANA 2.0                                                                                                    | All      | SAP HANA |
| Integration Framework for SAP<br>Business One<br>SAP Business One integration for<br>SAP NetWeaver | Additional System Types in System Landscape Directory available:<br>SAP Business One 10.0<br>SAP Business One Generic<br>S/4 HANA on Premise<br>SAP Note <u>2857220</u>                                                                                                    | All      |          |
| DI API:<br>Blocking Updating Address ID in<br>Business Partner Master Data<br>through DI API       | <ul> <li>New checkbox Allow to Update Address ID added to the Administration -&gt; System Initialization -&gt; General Settings -&gt; BP tab.</li> <li>This checkbox is selected by default.</li> <li>When deselecting the checkbox the Address ID field cannot be edited and updated through DI API; an error message appears.</li> </ul> | All      |          |

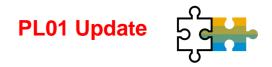

| Feature                                                              | Description                                                                                                    | Localization |
|----------------------------------------------------------------------|----------------------------------------------------------------------------------------------------|--------------|
| DI API and Service Layer:<br>Recurring Postings                      | Recurring Postings exposed to DI API and Service Layer SAP Note 2878517 (PL01)                                                                                                    | All          |
| DI API and Service Layer:<br>Posting Template                        | Posting Templates exposed to DI API and Service Layer SAP Note 2878484 (PL01)                                                                                                    | All          |
| DI API and Service Layer:<br>Cancel and Restore Approval<br>Requests | New methods added to cancel and restore <i>Approval Requests</i> in DI API<br>and Service Layer<br>SAP Note <u>2859177</u> (PL01)                                                            | All          |
| DI API:<br>Additional Reference Documents                            | Additional document referencing for<br>Goods Receipt, Goods Issue, Purchase Request, Inventory Transfer,<br>Inventory Transfer Request, Checks for Payment<br>SAP Note <u>2866114</u> (PL01) | All          |

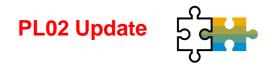

| Feature                                      | Description                                                                                                    | Localization |
|----------------------------------------------|----------------------------------------------------------------------------------------------------|--------------|
| MS SQL Server 2019                           | SAP Business One supports Microsoft SQL Server 2019<br>SAP Note <u>2877473</u> (PL02)                                                                                                    | All          |
| Service Layer:<br>Supports SQL View Exposure | Service Layer on Microsoft SQL can discover and expose regular customized SQL views in OData V3/V4 protocol SAP Note 2912563 (PL02)                                                                                                    | All          |
| Service Layer:<br>Configuration Controller   | Configuration Controller for Service Layer is available, providing a user-<br>friendly interface to update configuration parameters.<br>SAP Note <u>2912506</u> (PL02)                                                                  | All          |
| API Gateway                                  | API Gateway is available to access business data with a unified service<br>endpoint, providing a one-time authentication to access Crystal Reports.<br>SAP Note <u>2890290</u> (PL02)<br>See <u>What's New</u> in SAP Business One 10.0 | All          |
| SAP Crystal Reports 2016 SP7                 | SAP Crystal Reports 2016 SP7, version for the SAP Business One application is available SAP Note 2584094 (PL02)                                                                                                    | All          |

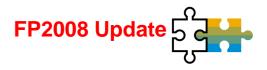

| Feature                                                                                           | Description                                                                                                    | Localization |
|---------------------------------------------------------------------------------------------------|----------------------------------------------------------------------------------------------------|--------------|
| Linking UDF on UDT to System<br>Objects and UDO                                                   | An UDF on a system form can be linked to a system form, user-defined table (UDT), or a user-defined object (UDO). SAP Note 2949633 (FP2008)                                                                                                   | All          |
| Service Layer and DI API:<br>More Properties in SalesPersons<br>Object for Sales Employee Exposed | <ul> <li>The following properties of the SalesPersons object (database table OSLP) are available in the DI API and Service Layer:</li> <li>Telephone</li> <li>Mobil</li> <li>Fax</li> <li>Email</li> <li>SAP Note 2932743 (FP2008)</li> </ul> | All          |
| SAP Business One Studio Suite<br>Supports Microsoft Visual Studio<br>2017 and 2019                | SAP Business One Studio Suite supports Microsoft Visual Studio 2017<br>and 2019<br>SAP Note <u>2936980</u> (FP2008)                                                                                                    | All          |

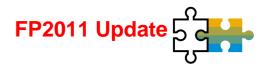

| Feature                                                                | Description                                                                                                    | Localization |
|------------------------------------------------------------------------|----------------------------------------------------------------------------------------------------|--------------|
| Security Certificates Enhancements for Lightweight Extensions          | Trusted certificate for add-ons running in the landscape is needed. The add-on security mechanism will verify registered add-ons. SAP Note 2979022 (FP2011)                                                           | All          |
| Service Layer:<br>GetAddressFormat and<br>GetFullAddress Exposed       | In the Service Layer <i>GetAddressFormat</i> and <i>GetFullAddress</i> exposed as new AddressService.<br>SAP Note <u>2990130</u> (FP2011)                                                                             | All          |
| Service Layer:<br>Supports SQL Query                                   | The Service Layer on Microsoft SQL Server and SAP HANA supports SQL<br>Query to enhance the query capability of the Service Layer and to reduce<br>manual effort to deploy views.<br>SAP Note <u>2970896</u> (FP2011) | All          |
| Service Layer:<br>JavaScript Extension Works with<br>oData Version 4.0 | <i>JavaScript Extension</i> works with oData Version 4.0 in Service Layer.<br>SAP Note 2959007 (FP2011)                                                                                                    | All          |
| Service Layer and DI API:<br>Holiday Dates Exposed                     | Holiday date objects are exposed through Service Layer and DI API.<br>SAP Note <u>2970998</u> (FP2011)                                                                                                    | All          |

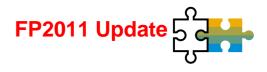

| Feature                                                    | Description                                                                                                    | Localization |
|------------------------------------------------------------|----------------------------------------------------------------------------------------------------|--------------|
| DI API:<br>Insert Rows at any Place in<br>Production Order | Insert rows at any place within the <i>Production Order</i> grid via the DI API.<br>SAP Note 2985713 (FP2011)                                    | All          |
| DI API:<br>License Check Function Exposed                  | SBObob.GetLicenseStatus is exposed on the DI API to be able to find out whether a user has a license to access a form. SAP Note 2970960 (FP2011) | All          |

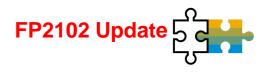

| Feature                                                                                                | Description                                                                                                    | Localization |
|----------------------------------------------------------------------------------------------------|----------------------------------------------------------------------------------------------------|--------------|
| Set Default Layouts for<br>Documents/Reports and Printing<br>Sequences in Report and Layout<br>Manager | <ul> <li>The report and layout manager has been enhanced to set the following defaults directly in the report and layout manager:</li> <li>Set default layouts for each type of document/report</li> <li>Set default layouts for printing sequences</li> <li>Set a system layout as inactive</li> <li>SAP Note <u>3024856</u> (FP2102)</li> </ul> | All          |
| Document Information Extraction<br>Service                                                             | Document Information Extraction is a service (API) from SAP that<br>automatically reads and extracts information from digital document files<br>and scanned documents.<br>SAP Note <u>3021904</u> (FP2102)                                                                                                    | All          |
| Service Layer and DI API:<br>Support <i>UserSign</i> of Documents                                      | The UserSign property is available to identify documents based on the user who created them. This allows to filter and search for documents based on the creator.<br>SAP Note <u>3003222</u> (FP2102)                                                                                                    | All          |
| Service Layer:<br>Query Supports User-Defined Tables<br>(UDTs)                                         | The Service Layer SQL Queries supports User-Defined Tables (UDTs). SAP Note <u>3009505</u> (FP2102)                                                                                                    | All          |

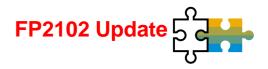

| Feature                                             | Description                                                                                                    | Localization |
|-----------------------------------------------------|----------------------------------------------------------------------------------------------------|--------------|
| User-Defined Fields Link to Sales<br>Persons (OSLP) | When creating User-Defined Fields (UDFs), the <i>Linked to Entities</i> function can be used to link the UDF to Sales Persons (DB table: OSLP). SAP Note <u>3003178</u> (FP2102)                                                | All          |
| Retrieve Current Logged User in User<br>Query       | In the SQL statement of an SAP Business One user query a new parameter \$[USER] is available which reads out the ID of the current logged user. This parameter can be used to track the current user. SAP Note 3009652 (FP2102) | All          |

## **Extensibility Enhancements**

|                  |                  | -                                            |                                           |        |           |                  |                   |
|------------------|------------------|----------------------------------------------|-------------------------------------------|--------|-----------|------------------|-------------------|
| Service Laye     | r Settings       | Monitor                                      |                                           |        |           |                  |                   |
| ormal Request    |                  |                                              |                                           |        |           |                  |                   |
| Duration: Recent | 10 days          |                                              |                                           |        |           |                  |                   |
| No               | Method           | URL                                          |                                           | Count  | Detail    |                  |                   |
| 0                | POST             | /b1s/v1/ssob1s/saml2/sp/acs                  |                                           |        | 24        | Details          |                   |
| 1                | POST             | /b1s/v1/LicenseService_GetInstallationNumber |                                           |        | 24        | Details          |                   |
| 2                | POST             | /b1s/v1/CompanyService_LogLoginAction        |                                           |        | 24        | Details          |                   |
| 3                | POST             | /b1s/v1/Login                                |                                           |        | 18        | Details          |                   |
| 4                | POST             | /b1s/v1/ssob1s/                              | /b1s/v1/ssob1s/                           |        |           | v3 48            | Dealis            |
| 5                | GET              | /b1s/v1/ssob1s                               |                                           |        |           | 2                | Details           |
|                  |                  |                                              |                                           |        |           |                  |                   |
| ormal Request D  | etail            | d                                            |                                           |        |           |                  |                   |
|                  | me               | Duration                                     | Sid                                       | Node   | Http Code | Pid              | Client IP         |
|                  | 21:10:04:05      | 1s                                           |                                           | -      | 200       | 6048             | 10.58.81.242      |
|                  | 21:14:42:03      | 0s                                           | 23b859a8-5728-11ec-8000-005056877337      | .node3 | 200       | 157676           | 10.33.130.230     |
|                  | 21:14:42:31      | 0s                                           | c97ec016-5728-11ec-8000-005056877337      | .node3 | 200       | 157676           | 10.33.130.230     |
|                  | 21:14:42:52      | Os                                           | da0b6fce-5728-11ec-8000-005056877337      | .node3 | 200       | 157676           | 10.33.130.230     |
|                  | 21:14:43:26      | 0s                                           | e6b389b4-5728-11ec-8000-005056877337      | .node3 | 200       | 157676           | 10.33.130.230     |
|                  | 21:14:50:19      | 0s<br>3s                                     |                                           |        | 200       | 157676<br>146404 | 10.58.81.242      |
|                  | 21:14:33:50      | 0s                                           | -<br>a784ecd4-5727-11ec-8002-005056877337 |        | 200       | 146404           | 10.33.130.230     |
| 01106020         | 1.14.34.20       | 05                                           | a1046004-5121-1160-6002-605050611351      |        | 200       | 140404           | 10.33.130.230     |
|                  |                  |                                              |                                           |        |           |                  |                   |
|                  |                  |                                              |                                           |        |           |                  |                   |
| rror Request     |                  |                                              |                                           |        |           |                  |                   |
|                  | 10 days          |                                              |                                           |        |           |                  |                   |
|                  | 0 days<br>Method |                                              | URL                                       |        |           | Count            | Detail            |
| Duration: Recent |                  | /b1s/v1/ssob1s/sam                           |                                           |        |           | Count<br>1       | Detail<br>Details |
| Duration: Recent | Method           | /b1s/v1/ssob1s/sam<br>/b1s/v1/ssob1s         |                                           |        |           |                  |                   |
| 0                | Method           |                                              |                                           |        |           | 1                | Details           |

#### FP2202 Update

- Service Layer Controller is enhanced to support the Service Layer log monitor with the following functionalities:
  - Show normal requests
  - Show error requests
  - Show detail logging

# Thank you.

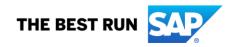

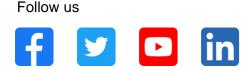

#### www.sap.com/contactsap

© 2022 SAP SE or an SAP affiliate company. All rights reserved.

No part of this publication may be reproduced or transmitted in any form or for any purpose without the express permission of SAP SE or an SAP affiliate company.

The information contained herein may be changed without prior notice. Some software products marketed by SAP SE and its distributors contain proprietary software components of other software vendors. National product specifications may vary.

These materials are provided by SAP SE or an SAP affiliate company for informational purposes only, without representation or warranty of any kind, and SAP or its affiliated companies shall not be liable for errors or omissions with respect to the materials. The only warranties for SAP or SAP affiliate company products and services are those that are set forth in the express warranty statements accompanying such products and services, if any. Nothing herein should be construed as constituting an additional warranty.

In particular, SAP SE or its affiliated companies have no obligation to pursue any course of business outlined in this document or any related presentation, or to develop or release any functionality mentioned therein. This document, or any related presentation, and SAP SE's or its affiliated companies' strategy and possible future developments, products, and/or platforms, directions, and functionality are all subject to change and may be changed by SAP SE or its affiliated companies at any time for any reason without notice. The information in this document is not a commitment, promise, or legal obligation to deliver any material, code, or functionality. All forward-looking statements are subject to various risks and uncertainties that could cause actual results to differ materially from expectations. Readers are cautioned not to place undue reliance on these forward-looking statements, and they should not be relied upon in making purchasing decisions.

SAP and other SAP products and services mentioned herein as well as their respective logos are trademarks or registered trademarks of SAP SE (or an SAP affiliate company) in Germany and other countries. All other product and service names mentioned are the trademarks of their respective companies.

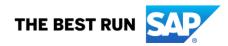

See www.sap.com/trademark for additional trademark information and notices.